BXjscls パッケージ (BXJS 文書クラス集) ソースコード説明書 八登崇之 (Takayuki YATO; aka. "ZR"

v1.1e [2016/05/28]

この文書はソースコード説明書です。一般の文書作成者向けの解説については、ユーザマ ニュアル bxjscls-manual.pdf を参照してください。

## 1 はじめに

この文書は「BXJS ドキュメントクラス」の DocStrip 形式のソースである。インストー ル時のモジュール指定は以下のようである。

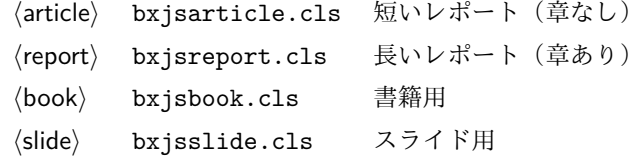

本ドキュメントクラスは奥村晴彦氏の「pLATFX 2ε 新ドキュメントクラス」に改変を加え たものである。本ドキュメントクラスに関する説明は全てこの形式の枠の中に記す。枠の外 にあるものは奥村氏による原版に対する解説である。

これは LATEX3 Project の classes.dtx と株式会社アスキーの jclasses.dtx に基づい て奥村が改変したものです。権利については両者のものに従います。奥村は何の権利も主張 しません。

[2009-02-22] 田中琢爾氏による upLATEX 対応パッチを取り込みました。 以下では実際のコードに即して説明します。

#### ■BXJS クラス特有の設定 ☆

h∗clsi

%% このファイルは日本語文字を含みます

```
長さ値の指定で式を利用可能にするため calc を読み込む。
```

```
\RequirePackage{calc}
```

```
クラスオプションで key-value 形式を使用するため keyval を読み込む。
```
\RequirePackage{keyval}

```
クラスの本体ではこの他に geometry パッケージが読み込まれる。
```

```
互換性のための補助パッケージを読み込む。
```

```
\IfFileExists{bxjscompat.sty}{%
 \let\jsAtEndOfClass\@gobble
 \RequirePackage{bxjscompat}%
```

```
}{}
```
\jsEngine 〔暗黙文字トークン〕エンジン(TFX の種類)の種別:n =オリジナル TFX、j = pTFX また は upTFX、J = NTT jTFX、x = XTTFX、p = pdfTFX(含 DVI モード)、1 = LuaTFX。 \let\jsEngine=n \def\bxjs@test@engine#1#2{% \edef\bxjs@tmpa{\string#1}% \edef\bxjs@tmpb{\meaning#1}% \ifx\bxjs@tmpa\bxjs@tmpb #2\fi} \bxjs@test@engine\kanjiskip{\let\jsEngine=j} \bxjs@test@engine\jintercharskip{\let\jsEngine=J} \bxjs@test@engine\XeTeXversion{\let\jsEngine=x} \bxjs@test@engine\pdftexversion{\let\jsEngine=p} \bxjs@test@engine\luatexversion{\let\jsEngine=l}

```
\ifisWithupTeX [スイッチ] エンジンが (内部漢字コードが Unicode の) upTFX であるか。
```
\newif\ifjsWithupTeX \ifx\ucs\@undefined\else \ifnum\ucs"3000="3000 \jsWithupTeXtrue  $\left\{ \frac{f_{i}}{f_{i}}\right\}$ \let\if@jsc@uplatex\ifjsWithupTeX

```
\ifjsWitheTeX [スイッチ] エンジンが ε-TFX 拡張をもつか。
```
\newif\ifjsWitheTeX \bxjs@test@engine\eTeXversion{\jsWitheTeXtrue}

```
\bxjs@protected ε-TFX 拡張が有効な場合にのみ \protected の効果をもつ。
```

```
\ifjsWitheTeX \let\bxjs@protected\protected
\else \let\bxjs@protected\@empty
\fi
```
\bxjs@robust@def 無引数の頑強な命令を定義する。

\ifjsWitheTeX \def\bxjs@robust@def{\protected\def} \else \def\bxjs@robust@def{\DeclareRobustCommand\*} \fi

```
\ifjsInPdfMode [スイッチ] pdfTFX / LuaTFX が PDF モードで動作しているか。
                ※ LuaTEX 0.8x 版でのプリミティブ名変更に対応。
                  \newif\ifjsInPdfMode
                  \@nameuse{ImposeOldLuaTeXBehavior}
                  \let\bxjs@tmpa\PackageWarningNoLine
                  \let\PackageWarningNoLine\PackageInfo % suppress warning
                  \RequirePackage{ifpdf}
                  \let\PackageWarningNoLine\bxjs@tmpa
                  \@nameuse{RevokeOldLuaTeXBehavior}
                  \let\ifjsInPdfMode\ifpdf
    \bxjs@cond \bxjs@cond\ifXXX……\fi(真){偽}
                  TFX の if-文 (\ifXXX……<真\\else<偽\\fi) を末尾呼出形式に変換するためのマクロ。
                  \@gobbletwo\if\if \def\bxjs@cond#1\fi{%
                    #1\expandafter\@firstoftwo
                    \else\expandafter\@secondoftwo
                    \fi}
   \jsDocClass 〔トークン〕文書クラスの種別。以下の定値トークンの何れかと同等:\jsArticle=bxjsar-
                ticle、\jsBook=bxjsbook、\jsReport=bxjsreport、\jsSlide=bxjsslide。
                  \let\jsArticle=a
                  \let\jsBook=b
                  \let\jsReport=r
                  \let\jsSlide=s
                  \langlearticle\rangle\leq\ell\jsDocClass\iotajsArticle
                  \langlearticle\rangle\def\langlebxjs@clsname{bxjsarticle}
                  \langlebook\rangle\let\langleisDocClass\langleisBook
                  \{book\}def\bxjs@clsname{bxjsbook}
                  \langle \text{report} \rangle\let\jsDocClass\jsReport
                  \langlereport\rangle\def\bar{b}xjs@clsname{bxj}sreport}\langleslide\rangle\let\langlejsDocClass\langlejsSlide
                  \langleslide\rangle\def\bar{\lambda}ys@clsname{bxjsslide}
\jsAtEndOfClass このクラスの読込終了時に対するフック。(補助パッケージ中で用いられる。)
                  \def\jsAtEndOfClass{%
                    \expandafter\g@addto@macro\csname\bxjs@clsname.cls-h@@k\endcsname}
                  LuaTEX の場合、原版のコード中のコントロールワード中に現れる日本語文字のカテゴリ
                コードを 11 に変更する。(元は 12。)ただし、読込終了時点で元に戻しているので、日本語
                文字のコントロールワードのマクロはそのままでは使える状態になっていない。
                  \@onlypreamble\bxjs@restore@jltrcc
                  \let\bxjs@restore@jltrcc\@empty
                  \if l\jsEngine
                  \def\bxjs@change@jltrcc#1{%
                    \xdef\bxjs@restore@jltrcc{%
                      \bxjs@restore@jltrcc
                      \catcode`#1=\the\catcode`#1\relax}%
                    \catcode`#1=11\relax}
```

```
\@tfor\bxjs@x:=西暦\do
   {\expandafter\bxjs@change@jltrcc\bxjs@x}
 \fi
 \jsInhibitGlue は \inhibitglue が定義されていればそれを実行し、未定義ならば何
もしない。
```
\bxjs@robust@def\jsInhibitGlue{% \ifx\inhibitglue\@undefined\else \inhibitglue \fi}

# 2 オプション

これらのクラスは \documentclass{jsarticle} あるいは \documentclass[オプショ ン]{jsarticle} のように呼び出します。

まず,オプションに関連するいくつかのコマンドやスイッチ(論理変数)を定義します。

\if@restonecol 段組のときに真になる論理変数です。

\newif\if@restonecol

\if@titlepage これを真にすると表題,概要を独立したページに出力します。

\newif\if@titlepage

- \if@openright \chapter,\part を奇数ページ起こしにするかどうかです。書籍では真が標準です。  $\langle$ book | report $\rangle\neq$ if $\Diamond$ openright
- \if@mainmatter 真なら本文,偽なら前付け・後付けです。偽なら \chapter で章番号が出ません。  $\{book | report\} \newith \{end}$

\if@enablejfam 和文フォントを数式フォントとして登録するかどうかを示すスイッチです。

\newif\if@enablejfam \@enablejfamtrue

以下で各オプションを宣言します。

■用紙サイズ JIS や ISO の A0 判は面積 1 m<sup>2</sup>,縦横比 1 : √2 の長方形の辺の長さを mm 単位に切り捨てたものです。これを基準として順に半截しては mm 単位に切り捨てたもの が A1,A2,…です。

B 判は JIS と ISO で定義が異なります。JIS では B0 判の面積が  $1.5\,\mathrm{m}^2$  ですが, ISO で は B1 判の辺の長さが A0 判と A1 判の辺の長さの幾何平均です。したがって ISO の B0 判 は 1000 mm × 1414 mm です。このため, LAT<sub>EX 2</sub> の b5paper は 250 mm × 176 mm です  $\phi$ , pLAT<sub>F</sub>X 2<sub> $\varepsilon$ </sub> の b5paper は 257 mm × 182 mm になっています。ここでは pLAT<sub>F</sub>X 2<sub> $\varepsilon$ </sub> に ならって JIS に従いました。

デフォルトは a4paper です。

b5var (B5 変形, 182mm × 230mm), a4var (A4 変形, 210mm × 283mm) を追加し ました。

BXJS クラスではページレイアウト設定に geometry パッケージを用いる。用紙サイズ設 定は geometry に渡すオプションの指定と扱われる。

```
\def\bxjs@setpaper#1{\def\bxjs@param@paper{#1}}
\DeclareOption{a3paper}{\bxjs@setpaper{a3paper}}
\DeclareOption{a4paper}{\bxjs@setpaper{a4paper}}
\DeclareOption{a5paper}{\bxjs@setpaper{a5paper}}
\DeclareOption{a6paper}{\bxjs@setpaper{a6paper}}
\DeclareOption{b4paper}{\bxjs@setpaper{{257truemm}{364truemm}}}
\DeclareOption{b5paper}{\bxjs@setpaper{{182truemm}{257truemm}}}
\DeclareOption{b6paper}{\bxjs@setpaper{{128truemm}{182truemm}}}
\DeclareOption{a4j}{\bxjs@setpaper{a4paper}}
\DeclareOption{a5j}{\bxjs@setpaper{a5paper}}
\DeclareOption{b4j}{\bxjs@setpaper{{257truemm}{364truemm}}}
\DeclareOption{b5j}{\bxjs@setpaper{{182truemm}{257truemm}}}
\DeclareOption{a4var}{\bxjs@setpaper{{210truemm}{283truemm}}}
\DeclareOption{b5var}{\bxjs@setpaper{{182truemm}{230truemm}}}
\DeclareOption{letterpaper}{\bxjs@setpaper{letterpaper}}
\DeclareOption{legalpaper}{\bxjs@setpaper{legalpaper}}
\DeclareOption{executivepaper}{\bxjs@setpaper{executivepaper}}
```
■横置き 用紙の縦と横の長さを入れ換えます。

\newif\if@landscape \@landscapefalse \DeclareOption{landscape}{\@landscapetrue}

```
■slide オプション slide を新設しました。
```

```
\newif\if@slide
h!slidei\@slidefalse
\langleslide\rangle\@slidetrue
```
■サイズオプション 10pt, 11pt, 12pt のほかに, 8pt, 9pt, 14pt, 17pt, 21pt, 25pt, 30pt,36pt,43pt を追加しました。これは等比数列になるように選んだものです(従来の 20pt も残しました)。\@ptsize の定義が変だったのでご迷惑をおかけしましたが,標準的 なドキュメントクラスと同様にポイント数から 10 を引いたものに直しました。

[2003-03-22] 14Q オプションを追加しました。

[2003-04-18] 12Q オプションを追加しました。

\@ptsize は 10pt, 11pt, 12pt が指定された時のみ従来と同じ値とし、それ以外は  $\iint_{S}$ UnusualPtSize (= -20)にする。

\newcommand{\@ptsize}{0} \def\bxjs@param@basefontsize{10pt} \def\jsUnusualPtSize{-20}

\bxjs@setbasefontsize 基底フォントサイズを実際に変更する。

\def\bxjs@setbasefontsize#1{%

```
\bxjs@setbasefontlength\@tempdima{#1}%
\edef\bxjs@param@basefontsize{\the\@tempdima}%
\ifdim\@tempdima=10pt \long\def\@ptsize{0}%
\else\ifdim\@tempdima=10.95pt \long\def\@ptsize{1}%
\else\ifdim\@tempdima=12pt \long\def\@ptsize{2}%
\else \long\edef\@ptsize{\jsUnusualPtSize}\fi\fi\fi}
```

```
\bxjs@setbasefontlength base、jbase で指定される長さ(式)のための特別な \setlength。与えられた式が"/実
               数)Q"の形の場合、Q単位の長さを代入する(この場合"式"は使えない)。
               ※クラスオプションのトークン列の中に展開可能なトークンがある場合、LATEX はファイル
               の読込の前にそれを展開しようとする。このため、この位置で \jQ をサポートすることは原
               理的に不可能である。
```
\def\bxjs@setbasefontlength#1#2{%

ここで true の長さが使われるのは不合理なので、式が"true"を含む場合には警告を出す。 \bxjs@setbasefontlength@a#2true\@nnil

式の末尾が"Q"である時は特別に扱い、それ以外は \setlength に移譲する。

```
\ifx j\jsEngine \setlength#1{#2}%
 \else
    \bxjs@setbasefontlength@b#2\@nil Q\@nil\@nnil
   \ifx\bxjs@tmpa\relax \setlength#1{#2}%
   \else \@tempdimc0.25mm #1=\bxjs@tmpa\@tempdimc
   \fi
 \fi}
\def\bxjs@setbasefontlength@b#1Q\@nil#2\@nnil{%
 \ifx\@nnil#2\@nnil \let\bxjs@tmpa\relax
 \else \def\bxjs@tmpa{#1}%
 \fi}
\def\bxjs@setbasefontlength@a#1true#2\@nnil{%
 \ifx\@nnil#2\@nnil\else
   \ClassWarningNoLine\bxjs@clsname
   {You should not use 'true' lengths here}%
 \fi}
```

```
\DeclareOption{8pt}{\bxjs@setbasefontsize{8pt}}
\DeclareOption{9pt}{\bxjs@setbasefontsize{9pt}}
\DeclareOption{10pt}{\bxjs@setbasefontsize{10pt}}
\DeclareOption{11pt}{\bxjs@setbasefontsize{10.95pt}}
\DeclareOption{12pt}{\bxjs@setbasefontsize{12pt}}
\DeclareOption{14pt}{\bxjs@setbasefontsize{14.4pt}}
\DeclareOption{17pt}{\bxjs@setbasefontsize{17.28pt}}
\DeclareOption{20pt}{\bxjs@setbasefontsize{20pt}}
\DeclareOption{21pt}{\bxjs@setbasefontsize{20.74pt}}
\DeclareOption{25pt}{\bxjs@setbasefontsize{24.88pt}}
\DeclareOption{30pt}{\bxjs@setbasefontsize{29.86pt}}
\DeclareOption{36pt}{\bxjs@setbasefontsize{35.83pt}}
\DeclareOption{43pt}{\bxjs@setbasefontsize{43pt}}
```

```
\DeclareOption{12Q}{\bxjs@setjbasefontsize{3mm}}
\DeclareOption{14Q}{\bxjs@setjbasefontsize{3.5mm}}
\DeclareOption{10ptj}{\bxjs@setjbasefontsize{10pt}}
\DeclareOption{10.5ptj}{\bxjs@setjbasefontsize{10.5pt}}
\DeclareOption{11ptj}{\bxjs@setjbasefontsize{11pt}}
\DeclareOption{12ptj}{\bxjs@setjbasefontsize{12pt}}
```
## ■トンボオプション

欧文 LATEX のカーネルではサポートされないため削除。

### ■面付け

欧文 LATEX のカーネルではサポートされないため削除。

```
■両面,片面オプション twoside で奇数ページ・偶数ページのレイアウトが変わります。
         [2003-04-29] vartwoside でどちらのページも傍注が右側になります。
          \DeclareOption{oneside}{\@twosidefalse \@mparswitchfalse}
          \DeclareOption{twoside}{\@twosidetrue \@mparswitchtrue}
          \DeclareOption{vartwoside}{\@twosidetrue \@mparswitchfalse}
        ■二段組 twocolumn で二段組になります。
          \DeclareOption{onecolumn}{\@twocolumnfalse}
          \DeclareOption{twocolumn}{\@twocolumntrue}
        ■表題ページ titlepage で表題·概要を独立したページに出力します。
          \DeclareOption{titlepage}{\@titlepagetrue}
          \DeclareOption{notitlepage}{\@titlepagefalse}
        ■右左起こし 書籍では章は通常は奇数ページ起こしになりますが, openany で偶数ページ
        からでも始まるようになります。
          \langlebook | report\rangle\DeclareOption{openright}{\@open{righttrue}}\{book | report \} \Declareloption{openany}{} {\@open{rightfalse}}■eqnarray 環境と数式の位置 森本さんのご教示にしたがって前に移動しました。
eqnarray LATFX の eqnarray 環境では & でできるアキが大きすぎるようですので、少し小さくしま
        す。また,中央の要素も \displaystyle にします。
          \def\eqnarray{%
            \stepcounter{equation}%
```

```
\def\@currentlabel{\p@equation\theequation}%
\global\@eqnswtrue
\m@th
```

```
\global\@eqcnt\z@
\tabskip\@centering
\let\\\@eqncr
$$\everycr{}\halign to\displaywidth\bgroup
    \hskip\@centering$\displaystyle\tabskip\z@skip{##}$\@eqnsel
   &\global\@eqcnt\@ne \hfil$\displaystyle{{}##{}}$\hfil
   &\global\@eqcnt\tw@ $\displaystyle{##}$\hfil\tabskip\@centering
   &\global\@eqcnt\thr@@ \hb@xt@\z@\bgroup\hss##\egroup
      \tabskip\z@skip
   \cr}
```

```
leqno で数式番号が左側になります。fleqn で数式が本文左端から一定距離のところに出
力されます。森本さんにしたがって訂正しました。
```

```
\DeclareOption{leqno}{\input{leqno.clo}}
\DeclareOption{fleqn}{\input{fleqn.clo}%
% fleqn 用の eqnarray 環境の再定義
 \def\eqnarray{%
   \stepcounter{equation}%
    \def\@currentlabel{\p@equation\theequation}%
    \global\@eqnswtrue\m@th
   \global\@eqcnt\z@
   \tabskip\mathindent
   \let\\=\@eqncr
   \setlength\abovedisplayskip{\topsep}%
   \ifvmode
     \addtolength\abovedisplayskip{\partopsep}%
   \fi
    \addtolength\abovedisplayskip{\parskip}%
   \setlength\belowdisplayskip{\abovedisplayskip}%
   \setlength\belowdisplayshortskip{\abovedisplayskip}%
   \setlength\abovedisplayshortskip{\abovedisplayskip}%
   $$\everycr{}\halign to\linewidth% $$
   \bgroup
     \hskip\@centering$\displaystyle\tabskip\z@skip{##}$\@eqnsel
     &\global\@eqcnt\@ne \hfil$\displaystyle{{}##{}}$\hfil
     &\global\@eqcnt\tw@
        $\displaystyle{##}$\hfil \tabskip\@centering
     &\global\@eqcnt\thr@@ \hb@xt@\z@\bgroup\hss##\egroup
    \tabskip\z@skip\cr
   }}
```
■文献リスト 文献リストを open 形式(著者名や書名の後に改行が入る)で出力します。 これは使われることはないのでコメントアウトしてあります。

```
% \DeclareOption{openbib}{%
```
- % \AtEndOfPackage{%
- % \renewcommand\@openbib@code{%
- % \advance\leftmargin\bibindent
- % \itemindent -\bibindent
- % \listparindent \itemindent
- % \parsep \z@}%
- % \renewcommand\newblock{\par}}}

■数式フォントとして和文フォントを登録しないオプション

ここは和文ドライバの管轄。

■ドラフト draft で overfull box の起きた行末に 5pt の罫線を引きます。

JS クラスは \ifdraft という公開名のスイッチを用いているが、これは ifdraft パッ ケージと衝突するので、代わりに \ifjsDraft の名前を用い、本文開始時に \ifdraft が 未定義の場合に限り、\ifjsDraft を \ifdraft にコピーする処理にする。

```
\let\ifjsDraft\iffalse
\@onlypreamble\bxjs@draft
\def\bxjs@draft#1{%
 \expandafter\let\expandafter\ifjsDraft\csname if#1\endcsname}
\DeclareOption{draft}{\bxjs@draft{true}\setlength\overfullrule{5pt}}
\DeclareOption{final}{\bxjs@draft{false}\setlength\overfullrule{0pt}}
\AtBeginDocument{%
 \expandafter\ifx\csname ifdraft\endcsname\relax
   \expandafter\let\csname ifdraft\expandafter\endcsname
     \csname ifjsDraft\endcsname
 \fi}
```
■和文フォントメトリックの選択

ここは和文ドライバの管轄。

■papersize スペシャルの利用

```
geometry パッケージが行う。
既定で有効であるが、nopapersize オプションで無効にできる。
\newif\ifbxjs@papersize
\bxjs@papersizetrue
\DeclareOption{nopapersize}{\bxjs@papersizefalse}
\DeclareOption{papersize}{\bxjs@papersizetrue}
```
■英語化 オプション english を新設しました。

```
\newif\if@english
\@englishfalse
```
\DeclareOption{english}{\@englishtrue}

```
■jsreport 相当 オプション report を新設しました。
```
BXJS では 'report' 相当のものは別に bxjsreport クラスとして用意する。

■BXJS 特有のオプションの一覧 ☆

- エンジンオプション: xelatex 等。
- ドライバオプション: dvipdfmx 等。
- 複合設定オプション: pandoc 等。
- nopapersize : papersize(既定で有効)の否定。
- zw / nozw : \jsZw と等価な命令として \zw を定義する/しない。
- js / nojs : JS クラスを読込済として扱う/扱わない。
- base=h*dimen*i : 基底フォントサイズを直接指定する。(xxpt オプションの代用なの で、既定値は 10 pt である。)
- jbase= $\langle$ dimen $\rangle$ : 基底フォントサイズを"和文規準で"直接指定する。
- scale=h*real*i : 和文フォントのスケールを表すマクロ \jsScale の値を設定する。 もちろんこの値を何らかの方法で和文処理モジュールに渡さないと意味を成さない。 既定値は 0.924715 (= 13 Q/10 pt)。
- noscale : scale=1 と等価。
- mag=h*int*i : \mag 値の直接設定。既定は base から算出する。
- paper={*\dimen:width*}}{*\dimen:height*}} : 用紙サイズ設定。用紙サイズオプショ ンの代用で、既定値は a4paper 相当。
- magstyle= $\langle name \rangle$  : "版面拡大"の実現方法の選択。

```
\bxjs@invscale \bxjs@invscale は TpX における「長さのスケール」の逆関数を求めるもの。例えば
           \bxjs@invscale\dimX{1.3} は \dimX=1.3\dimX の逆の演算を行う。
```
\mathchardef\bxjs@csta=259 \def\bxjs@invscale#1#2{% \bgroup \@tempdima=#1\relax \@tempdimb#2\p@\relax \@tempcnta\@tempdima \multiply\@tempcnta\@cclvi \divide\@tempcnta\@tempdimb \multiply\@tempcnta\@cclvi \@tempcntb\p@ \divide\@tempcntb\@tempdimb \advance\@tempcnta-\@tempcntb \advance\@tempcnta-\tw@ \@tempdimb\@tempcnta\@ne \advance\@tempcnta\@tempcntb \advance\@tempcnta\@tempcntb \advance\@tempcnta\bxjs@csta \@tempdimc\@tempcnta\@ne \@whiledim\@tempdimb<\@tempdimc\do{% \@tempcntb\@tempdimb \advance\@tempcntb\@tempdimc \advance\@tempcntb\@ne \divide\@tempcntb\tw@ \ifdim #2\@tempcntb>\@tempdima

```
\advance\@tempcntb\m@ne \@tempdimc=\@tempcntb\@ne
    \else \@tempdimb=\@tempcntb\@ne \fi}%
 \xdef\bxjs@gtmpa{\the\@tempdimb}%
\egroup #1=\bxjs@gtmpa\relax}
```
■複合設定オプション ☆

複合設定オプションとは、「エンジンやドライバや和文ドライバの設定を含む、複数の設定 を一度に行うオプション」のことである。ある特定の設定を短く書く必要性が高いと判断さ れる場合に用意される。

\bxjs@composite@proc 複合設定オプションのための遅延処理マクロ。composite@proc

pandoc オプションは、Pandoc で LATFX 用の既定テンプレートを用いて他形式から LATFX (および PDF)形式に変換する用途に最適化した設定を与える。

\DeclareOption{pandoc}{%

和文ドライバを pandoc に、エンジン指定を autodetect-engine に変更する。

% \Note 実際の和文ドライバ・エンジン設定より優先される。

- \def\bxjs@composite@proc{% \setkeys{bxjs}{ja=pandoc}% \let\bxjs@engine@given=\*}%
- ドライバオプションを dvipdfmx-if-dvi に変更する。

※これは実際のドライバ設定で上書きできる(オプション宣言順に注意)。

\def\bxjs@driver@opt{dvipdfmx-if-dvi}}

■エンジン・ドライバオプション ☆

\bxjs@engine@given オプションで明示されたエンジンの種別。 %\let\bxjs@engine@given\@undefined

\bxjs@engine@opt 明示されたエンジンのオプション名。

%\let\bxjs@engine@opt\@undefined

エンジン明示指定のオプションの処理。

※ 0.9pre 版の暫定仕様と異なり、エンジン名は ...latex に限定する。xetex や pdftex は一般的な LATEX の慣習に従って「ドライバの指定」とみなすべきだから。

\DeclareOption{autodetect-engine}{%

```
\let\bxjs@engine@given=*}
\DeclareOption{latex}{%
```

```
\def\bxjs@engine@opt{latex}%
\let\bxjs@engine@given=n}
```

```
\DeclareOption{platex}{%
```
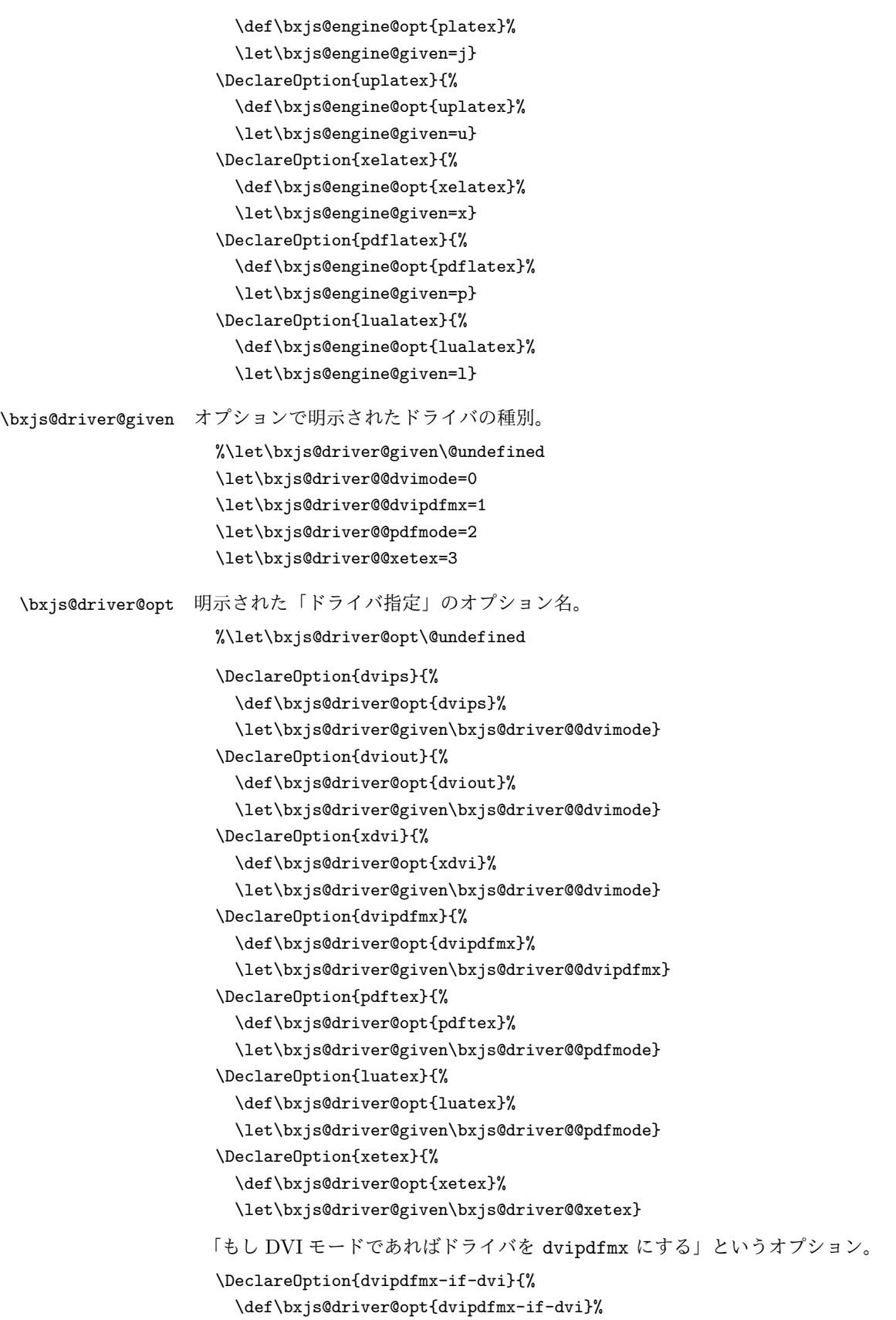

\let\bxjs@driver@given\@undefined}

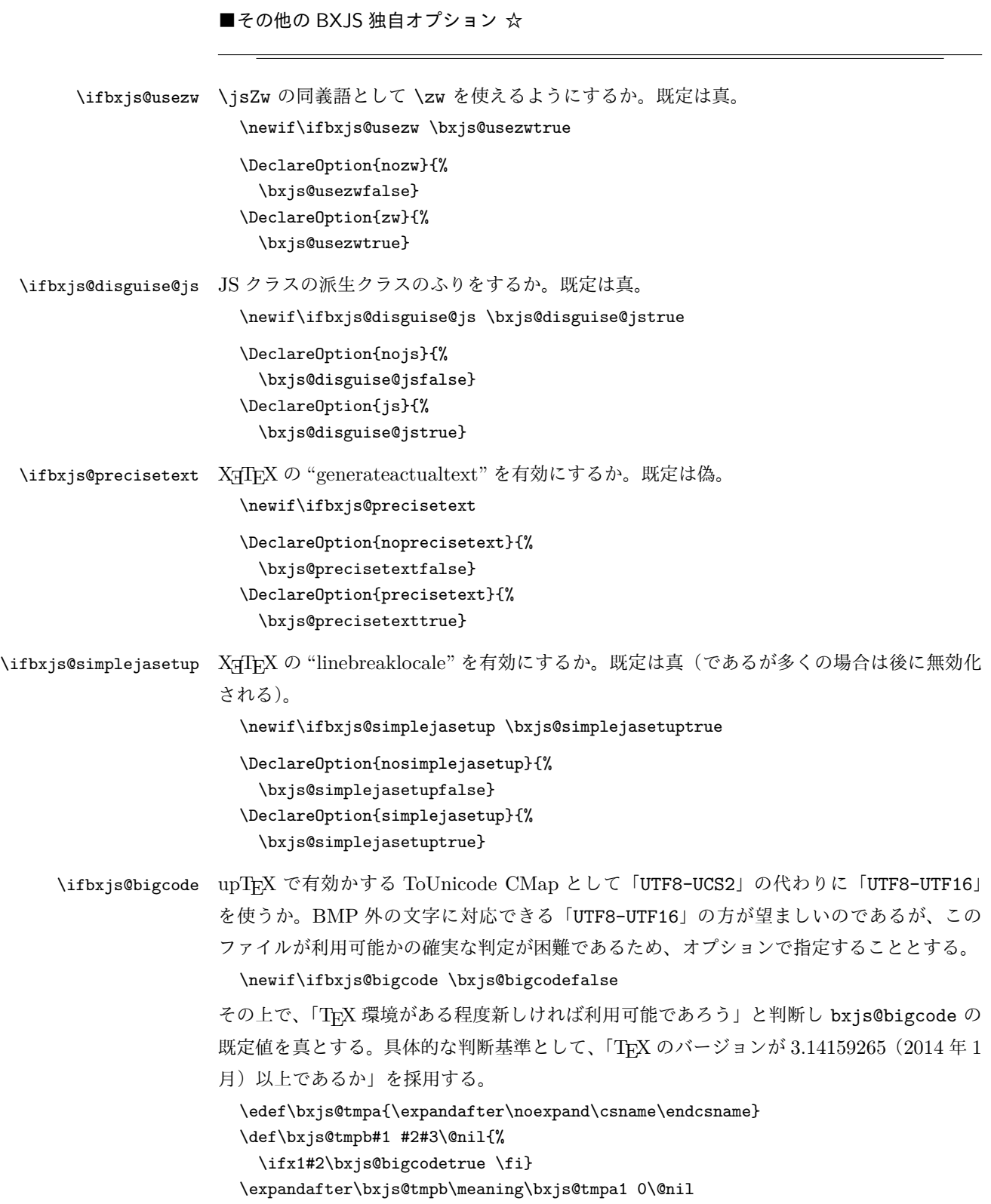

```
\DeclareOption{nobigcode}{%
 \bxjs@bigcodefalse}
\DeclareOption{bigcode}{%
 \bxjs@bigcodetrue}
```
keyval 型のオプションの処理。

```
\def\bxjs@setkey{%
 \expandafter\bxjs@setkey@a\expandafter{\CurrentOption}}
\def\bxjs@setkey@a{\bxjs@safe@setkeys{bxjs}}
\DeclareOption*{\bxjs@setkey}
```
\bxjs@safe@setkeys 未知のキーに対してエラー無しで無視する \setkeys。

\def\bxjs@safe@setkeys#1#2{% \let\bxjs@KV@errx\KV@errx \let\KV@errx\bxjs@safe@setkeys@a \setkeys{#1}{#2}% \let\KV@errx\bxjs@KV@errx} \def\bxjs@safe@setkeys@a#1{}

\ifbxjs@scaleset 和文スケール値が指定されたか。

\newif\ifbxjs@scaleset

\jsScale 和文スケール値。

\def\jsScale{0.924715} \def\Cjascale{\jsScale}

base オプションの処理。

\define@key{bxjs}{base}{\bxjs@setbasefontsize{#1}}

jbase オプションの処理。ここでは \jsScale の値を使用する。scale の処理との順序 依存を消すため、jbase の処理の実行を遅延させている。

```
\@onlypreamble\bxjs@do@opt@jbase
\let\bxjs@do@opt@jbase\relax
\define@key{bxjs}{jbase}{\bxjs@setjbasefontsize{#1}}
\def\bxjs@setjbasefontsize#1{%
 \def\bxjs@do@opt@jbase{%
    \bxjs@setbasefontlength\@tempdima{#1}%
   \bxjs@invscale\@tempdima\jsScale
   \bxjs@setbasefontsize{\@tempdima}}}
```

```
scale オプションの処理。
```

```
\define@key{bxjs}{scale}{%
 \bxjs@scalesettrue
 \edef\jsScale{#1}}
```

```
noscale オプションの処理。
```
\DeclareOption{noscale}{%

```
\bxjs@scalesettrue
\def\jsScale{1}}
```

```
CJK オプションは廃止された。
                 \DeclareOption{CJK}{%
                   \ClassWarning\bxjs@clsname
                   {Option `CJK' was abolished}}
\bxjs@param@mag mag オプションの値。
                 \let\bxjs@param@mag\relax
                 mag オプションの処理。
                 \define@key{bxjs}{mag}{\edef\bxjs@param@mag{#1}}
                 paper オプションの処理。
                 \define@key{bxjs}{paper}{\edef\bxjs@param@paper{#1}}
\bxjs@jadriver 和文ドライバの名前。
                 \let\bxjs@jadriver\relax
                 %\let\bxjs@jadriver@given\@undefined
                 ia オプション (jadriver オプション)の処理。
                 \define@key{bxjs}{jadriver}{\edef\bxjs@jadriver{#1}}
                 \define@key{bxjs}{ja}[\relax]{%
                   \ifx\relax#1\else\edef\bxjs@jadriver{#1}\fi}
     \jsJaFont 和文フォント設定の名前。
                 \let\jsJaFont\@empty
                 jafont オプションの処理。
                 \define@key{bxjs}{jafont}{\edef\jsJaFont{#1}}
    \jsJaParam 和文ドライバパラメタの文字列。
                 \let\jsJaParam\@empty
                 japaram オプションの処理。
                 \define@key{bxjs}{japaram}{\edef\jsJaParam{#1}}
\bxjs@magstyle magstyle 設定値。
                 \let\bxjs@magstyle@mag=m
                 \let\bxjs@magstyle@real=r
                 \let\bxjs@magstyle@xreal=x
                 \let\bxjs@magstyle@default\bxjs@magstyle@mag
                 \ifx l\jsEngine \ifnum\luatexversion>86
                   \let\bxjs@magstyle@default\bxjs@magstyle@xreal
                 \fi\fi
                 \let\bxjs@magstyle\bxjs@magstyle@default
                 magstyle オプションの処理。
                 \define@key{bxjs}{magstyle}{%
                   \expandafter\let\expandafter\bxjs@magstyle\csname
                    bxjs@magstyle@#1\endcsname
```

```
\ifx\bxjs@magstyle\relax
  \ClassError\bxjs@clsname
  {Invalid magstyle value `#1'}\@ehc
  \let\bxjs@magstyle\bxjs@magstyle@mag
\fi}
```
### ■オプションの実行

LATEX の実装では、クラスやパッケージのオプションのトークン列の中に { } が含まれ ると正常に処理ができない。これに対処する為 \@removeelement の実装に少し手を加える (仕様は変わらない)。

※クラスに \DeclareOption\* がある場合は \@unusedoptions は常に空のままであるこ とを利用している。

```
\let\bxjs@ltx@removeelement\@removeelement
\def\@removeelement#1#2#3{%
 \def\reserved@a{#2}%
 \ifx\reserved@a\@empty \let#3\@empty
 \else \bxjs@ltx@removeelement{#1}{#2}{#3}%
 \fi}
```
デフォルトのオプションを実行し, dvi ファイルの先頭に dvips のpapersize special を書 き込みます。この special は dvips や最近の dviout が対応しています。multicols や url を \RequirePackage するのはやめました。

```
\langlearticle\rangle\ExecuteOptions{a4paper,oneside,onecolumn,notitlepage,final}
\langlereport\rangle\ExecuteOptions{a4paper,oneside,onecolumn,titlepage,openany,final}
\langle \text{book} \rangle \ExecuteOptions{a4paper,twoside,onecolumn,titlepage,openright,final}
\langleslide\rangle\ExecuteOptions{36pt,a4paper,landscape,oneside,onecolumn,titlepage,final}
\ProcessOptions\relax
\bxjs@composite@proc
```
グローバルオプションのトークン列に { } が含まれていると、やはり後のパッケージの読 込処理で不具合を起こすようである(\ProcessOptions\* がエラーになる)。従って、この ようなオプションは除外することにする。

```
\@onlypreamble\bxjs@purge@brace@elts
\def\bxjs@purge@brace@elts{%
 \def\bxjs@tmpa{\@gobble}%
 \expandafter\bxjs@purge@be@a\@classoptionslist,\@nil,%
 \let\@classoptionslist\bxjs@tmpa}
\@onlypreamble\bxjs@purge@be@a
\def\bxjs@purge@be@a#1,{%
 \ifx\@nil#1\relax\else
   \bxjs@purge@be@b#1{}\@nil
   \if@tempswa \edef\bxjs@tmpa{\bxjs@tmpa,#1}\fi
```

```
\expandafter\bxjs@purge@be@a
   \fi}
  \@onlypreamble\bxjs@purge@be@b
  \def\bxjs@purge@be@b#1#{\bxjs@purge@be@c}
  \@onlypreamble\bxjs@purge@be@c
  \def\bxjs@purge@be@c#1\@nil{%
   \ifx\@nil#1\@nil \@tempswatrue \else \@tempswafalse \fi}
  \bxjs@purge@brace@elts
 papersize と 10pt のオプションは他のパッケージと衝突を起こす可能性があるため、グ
ローバルオプションから外す。
  \@expandtwoargs\@removeelement
    {papersize}\@classoptionslist\@classoptionslist
  \@expandtwoargs\@removeelement
   {10pt}\@classoptionslist\@classoptionslist
 現在の(正規化前の)和文ドライバの値を \bxjs@jadriver@given に保存する。
  \ifx\bxjs@jadriver\relax\else
   \let\bxjs@jadriver@given\bxjs@jadriver
  \fi
 エンジン明示指定のオプションが与えられた場合は、それが実際のエンジンと一致するか
を検査する。
  \let\bxjs@tmpb\jsEngine
 \ifx j\bxjs@tmpb\ifjsWithupTeX
   \let\bxjs@tmpb=u
  \fi\fi
 \ifx p\bxjs@tmpb\ifjsInPdfMode\else
   \let\bxjs@tmpb=n
  \fi\fi
(この時点で \bxjs@tmpb は \bxjs@engine@given と同じ規則で分類したコードをもって
いる。)
  \ifx *\bxjs@engine@given
   \let\bxjs@engine@given\bxjs@tmpb
エンジン指定が autodetec-engine であり、かつ実際のエンジンが (u)pLATFX だった場合
は、本来のエンジンオプションをグローバルオプションに加える。
   \ifx j\bxjs@engine@given
     \g@addto@macro\@classoptionslist{,platex}
   \else\ifx u\bxjs@engine@given
     \g@addto@macro\@classoptionslist{,uplatex}
   \fi\fi
  \sqrt{f}i
  \ifx\bxjs@engine@given\@undefined\else
   \ifx\bxjs@engine@given\bxjs@tmpb\else
     \ClassError\bxjs@clsname%
     {Option `\bxjs@engine@opt' used on wrong engine}\@ehc
```

```
17
```
 $\lambda$ fi \fi

```
ドライバ指定のオプションが与えられた場合は、それがエンジンと整合するかを検査する。
  \@tempswatrue
  \ifx \bxjs@driver@given\@undefined\else
   \ifjsInPdfMode
     \ifx\bxjs@driver@given\bxjs@driver@@pdfmode\else
       \@tempswafalse
     \fi
    \else\ifx x\jsEngine
     \ifx\bxjs@driver@given\bxjs@driver@@xetex\else
       \@tempswafalse
     \fi
    \else
     \ifx\bxjs@driver@given\bxjs@driver@@pdfmode
       \@tempswafalse
     \else\ifx\bxjs@driver@given\bxjs@driver@@xetex
       \@tempswafalse
     \fi\fi
   \fi\fi
  \chi_{fi}\if@tempswa\else
   \ClassError\bxjs@clsname%
   {Option `\bxjs@driver@opt' used on wrong engine}\@ehc
  \fi
  DVI 出力のエンジンでドライバオプションがない場合は警告を出す。
※ただし ja 非指定の場合はスキップする(0.3 版との互換性のため)。
  \ifjsInPdfMode \@tempswafalse
  \else\ifx x\jsEngine \@tempswafalse
  \else\ifx\bxjs@jadriver@given\@undefined \@tempswafalse
  \else \@tempswatrue
  \fi\fi\fi
  \if@tempswa
   \ifx\bxjs@driver@opt\@undefined
     \ClassWarningNoLine\bxjs@clsname
     {No driver option is given}
   \fi
DVI 出力のエンジンで dvipdfmx-in-dvi が指定されていた場合は、dvipdfmx が指定され
た時と同じ動作にする。
    \def\bxjs@tmpa{dvipdfmx-if-dvi}
   \ifx\bxjs@driver@opt\bxjs@tmpa
     \def\bxjs@driver@opt{dvipdfmx}
     \let\bxjs@driver@given\bxjs@driver@@dvipdfmx
      \g@addto@macro\@classoptionslist{,dvipdfmx}
```
\bxjs@jadriver の正規化。値が未指定の場合は minimal に変える。ただしエンジンが (u)pTFX である場合は standard に変える。

\fi \fi

```
\def\bxjs@@minimal{minimal}
  \ifx\bxjs@jadriver\relax
   \ifx j\jsEngine
     \def\bxjs@jadriver{standard}
    \else
     \let\bxjs@jadriver\bxjs@@minimal
   \fi
  \fi
  エンジンオプションがない場合はエラーを出す。
※ただし ja 非指定の場合はスキップする。
  \ifx\bxjs@jadriver@given\@undefined\else
    \ifx\bxjs@engine@given\@undefined
     \ClassError\bxjs@clsname%
     {An engine option must be explicitly given}%
     {When you employ a Japanese-driver you must specify a
     correct\MessageBreak engine option.\MessageBreak\@ehc}
  \fi\fi
  新しい LuaTFX (0.87版以降)では mag がアレなので、magstyle=mag が指定されてい
た場合はエラーを出す。(この場合の既定値は xreal であり、エラーの場合は既定値に置き
換えられる。)
  \ifx\bxjs@magstyle@default\bxjs@magstyle@mag\else
    \ifx\bxjs@magstyle\bxjs@magstyle@mag
     \let\bxjs@magstyle\bxjs@magstyle@default
     \ClassError\bxjs@clsname%
     {The engine does not support 'magstyle=mag'}%
     {LuaTeX v0.87 or later no longer supports "mag" feature.\MessageBreak
      The default value is used instead.\MessageBreak \@ehc}
   \fi
  \sqrt{f}i
  オプション処理時に遅延させていた jbase の処理をここで実行する。
  \bxjs@do@opt@jbase
```

```
後処理
```

```
\if@slide
 \def\maybeblue{\@ifundefined{ver@color.sty}{}{\color{blue}}}
\fi
\if@landscape
 \setlength\@tempdima {\paperheight}
  \setlength\paperheight{\paperwidth}
 \setlength\paperwidth {\@tempdima}
\fi
```
<sup>8</sup>bit 欧文 TFX の場合は、高位バイトをアクティブ化しておく。(和文を含むマクロ定義を 通用させるため。)

```
\if \if p\jsEngine T\else\if n\jsEngine T\else F\fi\fi T
    \@tempcnta="80 \loop \ifnum\@tempcnta<"100
      \catcode\@tempcnta\active
      \advance\@tempcnta\@ne
    \repeat
  \fi
  js オプション指定時は、jsarticle(または jsbook)クラスを読込済のように振舞う。
※「2 つのクラスを読み込んだ状態」は \LoadClass を使用した場合に出現するので、別に
異常ではない。
  \ifbxjs@disguise@js
  \{book | report\rangle\def\b{xyz0}js@clsname{jsbook}\}\langle !book\&!report \rangle \def\bigr\succ js@clsname{jsarticle}\rangle\@namedef{ver@\bxjs@js@clsname.cls}{2001/01/01 (bxjs)}
  \fi
```
■papersize スペシャルの出力

```
geometry パッケージが行う。
```
■基準となる行送り

\n@baseline 基準となる行送りをポイント単位で表したものです。

 $\langle$ slide $\rangle\$ def $\langle$ n@baseline{13}%  $\langle$ !slide $\rangle$ \ifdim\bxjs@param@basefontsize<10pt \def\n@baseline{15}%  $\langle$ !slide $\rangle \del{se \def \n@baseline{16}{fi}$ 

■拡大率の設定

\ifbxjs@mag \mag するか。

\newif\ifbxjs@mag

\ifbxjs@nfss@patch NFSS パッチするか。

\newif\ifbxjs@nfss@patch

```
\ifx\bxjs@magstyle\bxjs@magstyle@mag
 \bxjs@magtrue
\else\ifx\bxjs@magstyle\bxjs@magstyle@xreal
 \bxjs@nfss@patchtrue
\tilde{i}
```
サイズの変更は TEX のプリミティブ \mag を使って行います。9 ポイントについては行送 りも若干縮めました。サイズについては全面的に見直しました。

[2008-12-26] 1000 / \mag に相当する \inv@mag を定義しました。truein を使っていた ところを \inv@mag in に直しましたので、geometry パッケージと共存できると思います。

なお,新ドキュメントクラス側で 10pt 以外にする場合の注意:

- geometry 側でオプション truedimen を指定してください。
- geometry 側でオプション mag は使えません。

```
設定すべき \mag 値を (基底サイズ)/(10 pt) × 1000 と算出。BXJS クラスでは、\mag を
直接指定したい場合は、geometry 側ではなくクラスのオプションで行うものとする。
  \ifx\bxjs@param@mag\relax
    \@tempdima=\bxjs@param@basefontsize
    \advance\@tempdima.001pt \multiply\@tempdima25
    \divide\@tempdima16384\relax \@tempcnta\@tempdima\relax
    \edef\bxjs@param@mag{\the\@tempcnta}
  \else
    \let\c@bxjs@cnta\@tempcnta
    \setcounter{bxjs@cnta}{\bxjs@param@mag}
    \ifnum\@tempcnta<\z@ \@tempcnta=\z@ \fi
  % 有効なmag 値の範囲は 1--32768
    \edef\bxjs@param@mag{\the\@tempcnta}
    \advance\@tempcnta100000
    \def\bxjs@tmpa#1#2#3#4#5\@nil{\@tempdima=#2#3#4.#5\p@}
    \expandafter\bxjs@tmpa\the\@tempcnta\@nil
    \edef\bxjs@param@basefontsize{\the\@tempdima}
  \left\{ \frac{f}{f} \right\}\@tempcnta\bxjs@param@mag \advance\@tempcnta100000
  \def\bxjs@tmpa#1#2#3#4\@nil{\@tempdima=#2#3.#4\p@}
  \expandafter\bxjs@tmpa\the\@tempcnta\@nil
  \edef\bxjs@real@mag{\strip@pt\@tempdima}
  \let\jsBaseFontSize\bxjs@param@basefontsize
  %\typeout{\string\jsDocClass: \meaning\jsDocClass}
  %\typeout{\string\jsEngine: \meaning\jsEngine}
  %\typeout{\string\jsBaseFontSize: \jsBaseFontSize}
  %\typeout{\string\bxjs@param@mag: \bxjs@param@mag}
  %\typeout{\string\bxjs@real@mag: \bxjs@real@mag}
  %\typeout{\string\ifbxjs@mag: \meaning\ifbxjs@mag}
  %\typeout{\string\ifbxjs@nfss@patch: \meaning\ifbxjs@nfss@patch}
  \bxjs@mpt は基底スケールした pt。\mag する場合は \p@ と同値にする。
```
\mag する場合(現状はこれが既定)にコードの変更を低減するために、以下では必要に 応じて、\bxjs@mpt を \p@? と書く。その上で、\mag する場合は ? を無視して \p@ と解 釈させ、\mag しない場合は ? を英字扱いにして \p@? という制御綴を\bxjs@mpt と同値に する。

```
\ifbxjs@mag
 \let\bxjs@mpt\p@
 \catcode' =9 % \p@? read as \p@
\else
 \newdimen\bxjs@mpt
 \bxjs@mpt=\bxjs@real@mag \p@
```

```
\catcode`\?=11 \let\p@?\bxjs@mpt
 \left\{ \frac{f}{f} \right\}\chardef\bxjs@qmcc=\catcode`\?\relax
 ここで pTFX の zw に相当する単位として用いる長さ変数 \jsZw を作成する。約束によ
り、これは \jsScale × (指定フォントサイズ) に等しい。
 nozw 非指定時は \zw を \jsZw と同義にする。
 \newdimen\jsZw
 \jsZw=10\bxjs@mpt \jsZw=\jsScale\jsZw
 \ifbxjs@usezw
   \providecommand*\zw{\jsZw}
 \fi
```
■NFSS パッチ ☆ –

```
ムニャムニャムニャ……。
\ifbxjs@nfss@patch
\RequirePackage{type1cm}
\expandafter\let\csname OT1/cmr/m/n/10\endcsname\relax
\expandafter\let\csname OMX/cmex/m/n/10\endcsname\relax
\let\bxjs@get@external@font\get@external@font
\def\get@external@font{%
  \bxjs@preadjust@extract@font
  \bxjs@get@external@font}
\def\bxjs@fstrunc#1{%
  \edef\bxjs@tmpa{\strip@pt#1}%
  \expandafter\bxjs@fstrunc@a\bxjs@tmpa.****\@nil}
\def\bxjs@fstrunc@a#1.#2#3#4#5#6\@nil{%
  \if#5*\else
    \edef\bxjs@tmpa{#1%
    \ifnum#2#3>\z@ .#2\ifnum#3>\z@ #3\fi\fi}%
  \fi}
\def\bxjs@preadjust@extract@font{%
  \let\bxjs@req@size\f@size
  \dimen@\f@size\p@ \bxjs@invscale\dimen@\bxjs@real@mag
  \advance\dimen@.005pt\relax \bxjs@fstrunc\dimen@
  \let\bxjs@ref@size\bxjs@tmpa
  \let\f@size\bxjs@ref@size}
\def\execute@size@function#1{%
  \let\bxjs@cref@size\f@size
  \let\f@size\bxjs@req@size
  \csname s@fct@#1\endcsname}
\let\bxjs@DeclareErrorFont\DeclareErrorFont
\def\DeclareErrorFont#1#2#3#4#5{%
  \@tempdimc#5\p@ \@tempdimc\bxjs@real@mag\@tempdimc
  \edef\bxjs@tmpa{{#1}{#2}{#3}{#4}{\strip@pt\@tempdimc}}
  \expandafter\bxjs@DeclareErrorFont\bxjs@tmpa}
\def\gen@sfcnt{%
```

```
\edef\mandatory@arg{\mandatory@arg\bxjs@cref@size}%
 \empty@sfcnt}
\def\genb@sfcnt{%
 \edef\mandatory@arg{%
    \mandatory@arg\expandafter\genb@x\bxjs@cref@size..\@@}%
 \empty@sfcnt}
\DeclareErrorFont{OT1}{cmr}{m}{n}{10}
\fi
```
■pagesize スペシャルの出力

削除。

## 3 和文フォントの変更

和文フォントの設定は和文ドライバの管轄。

\@ 欧文といえば, LATEX の \def\@{\spacefactor\@m} という定義 (\@m は 1000) では I watch TV\@. と書くと V とピリオドのペアカーニングが効かなくなります。そこ で,次のような定義に直し,I watch TV.\@ と書くことにします。

\chardef\bxjs@periodchar=`\. \def\@{\spacefactor\sfcode\bxjs@periodchar}

## 4 フォントサイズ

フォントサイズを変える命令(\normalsize,\small など)の実際の挙動の設定は,三 つの引数をとる命令 \@setfontsize を使って,たとえば

\@setfontsize{\normalsize}{10}{16}

のようにして行います。これは

\normalsize は 10 ポイントのフォントを使い,行送りは 16 ポイントである

という意味です。ただし,処理を速くするため,以下では 10 と同義の LATFX の内部命令 \@xpt を使っています。この \@xpt の類は次のものがあり,LATEX 本体で定義されてい ます。

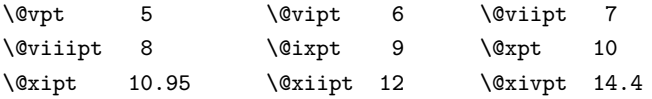

ここでは \@setfontsize の定義を少々変更して,段落の字下げ \parindent, 和文文字 間のスペース \kanjiskip,和文・欧文間のスペース \xkanjiskip を変更しています。

\kanjiskip は pLATFX 2<sub>F</sub> で Opt plus .4pt minus .5pt に設定していますが, これは そもそも文字サイズの変更に応じて変わるべきものです。それに,プラスになったりマイナ スになったりするのは,追い出しと追い込みの混在が生じ,統一性を欠きます。なるべく追 い出しになるようにプラスの値だけにしたいところですが,ごくわずかなマイナスは許すこ とにしました。

\xkanjiskip については,四分つまり全角の 1/4 を標準として,追い出すために三分あ るいは二分まで延ばすのが一般的ですが,ここではTimes やPalatino のスペースがほぼ四分 であることに着目して,これに一致させています。これなら書くときにスペースを空けても 空けなくても同じ出力になります。

\parindent については,0(以下)でなければ全角幅(1zw)に直します。 [2008-02-18] english オプションで \parindent を 1em にしました。

```
\set@fontsize \fontsize 命令(\large 等でなく)でフォントサイズ変更した場合にもフックが実行され
                 るように、\@setfontsize ではなく \set@fontsize に対してパッチを当てるように変更。
                   \def\bxjs@tmpa{\def\set@fontsize##1##2##3}
                   \expandafter\bxjs@tmpa\expandafter{%
                    \set@fontsize{#1}{#2}{#3}%
                  % 末尾にコードを追加
                    \expandafter\def\expandafter\size@update\expandafter{%
                      \size@update
                      \jsFontSizeChanged}%
                  }
\jsFontSizeChanged フォントサイズ変更時に呼ばれるフック。\jsZw を再設定している。その後でユーザ定義用
                 のフック \jsResetDimen を実行する。
                   \newcommand*\jsFontSizeChanged{%
                    \jsZw=\f@size\p@
                    \jsZw=\jsScale \jsZw
                    \ifdim\parindent>\z@
                      \if@english \parindent=1em
                      \else \parindent=1\jsZw
                      \fi
                    \fi\relax
                    \jsResetDimen}
    \jsResetDimen ユーザ定義用のフック。
                   \newcommand*\jsResetDimen{}
\bxjs@setfontsize 基底スケールを考慮した \@setfontsize。
                  \ifbxjs@mag
                    \let\bxjs@setfontsize\@setfontsize
                   \else
                    \def\bxjs@setfontsize#1#2#3{%
```
\@setfontsize#1{#2\bxjs@mpt}{#3\bxjs@mpt}}

\fi

これらのグルーをもってしても行分割ができない場合は、\emergencystretch に訴え ます。

これはフォントサイズ非依存なので \Cwd で書くのが適当だが、\Cwd はまだ定義されて いない。

\emergencystretch 3\jsZw

\ifnarrowbaselines \narrowbaselines \widebaselines

欧文用に行間を狭くする論理変数と,それを真・偽にするためのコマンドです。

[2003-06-30] 数 式 に 入 る と こ ろ で \narrowbaselines を 実 行 し て い る の で \abovedisplayskip 等が初期化されてしまうという shintok さんのご指摘に対し て,しっぽ愛好家さんが次の修正を教えてくださいました。

[2008-02-18] english オプションで最初の段落のインデントをしないようにしました。 TODO: Hasumi さん [qa:54539] のご指摘は考慮中です。

別行立て数式に入るときに \narrowbaselines が呼ばれるが、このコードでは「数式中 で \normalsize などのサイズ命令(\@currsize の実体)が呼ばれた」ことになり警告が 出る。JS クラスでは、\@setfontsize 中の \@nomath 実行を消して「そもそもサイズ命令 で警告が出ない」ようにしている。警告が常に出ないのも望ましくないので、BXJS クラス の実装では、\narrowbaselines の時だけ警告が出ないようにする。

```
\newif\ifnarrowbaselines
\if@english
 \narrowbaselinestrue
\fi
\def\narrowbaselines{%
 \narrowbaselinestrue
 \skip0=\abovedisplayskip
 \skip2=\abovedisplayshortskip
 \skip4=\belowdisplayskip
 \skip6=\belowdisplayshortskip
% 一時的に警告を無効化する
 \let\bxjs@ltx@nomath\@nomath
 \let\@nomath\@gobble
 \@currsize\selectfont
 \let\@nomath\bxjs@ltx@nomath
 \abovedisplayskip=\skip0
 \abovedisplayshortskip=\skip2
 \belowdisplayskip=\skip4
 \belowdisplayshortskip=\skip6\relax}
\def\widebaselines{\narrowbaselinesfalse\@currsize\selectfont}
```
microtype パッケージを読み込んだ場合、\normalsize 等のフォントサイズ変更命令の 定義の中に if 文が使われていると、不可解なエラーが発生する。これは microtype が邪悪 なトリックを使用しているせいなのだが、一応こちら側で対策をとることにする。

```
\def\bxjs@if@narrowbaselines{%
  \ifnarrowbaselines\expandafter\@firstoftwo
 \else \expandafter\@secondoftwo
  \fi
}
```
\normalsize 標準のフォントサイズと行送りを選ぶコマンドです。

本文 10 ポイントのときの行送りは,欧文の標準クラスファイルでは 12 ポイント,アス キーの和文クラスファイルでは 15 ポイントになっていますが,ここでは 16 ポイントにしま した。ただし \narrowbaselines で欧文用の 12 ポイントになります。

公称 10 ポイントの和文フォントが約 9.25 ポイント (アスキーのものの 0.961 倍)である こともあり、行送りがかなりゆったりとしたと思います。実際,16/9.25 ≈ 1.73 であり, 和 文の推奨値の一つ「二分四分」(1.75)に近づきました。

microtype 対策のため if 文を避ける。

```
\renewcommand{\normalsize}{%
 \bxjs@if@narrowbaselines{%
   \bxjs@setfontsize\normalsize\@xpt\@xiipt
 }{%else
   \bxjs@setfontsize\normalsize\@xpt{\n@baseline}%
 }%
```
数式の上のアキ(\abovedisplayskip),短い数式の上のアキ(\abovedisplayshortskip), 数式の下のアキ(\belowdisplayshortskip)の設定です。

[2003-02-16] ちょっと変えました。

[2009-08-26] TFX Q & A 52569 から始まる議論について逡巡していましたが,結局, 微調 節してみることにしました。

```
\abovedisplayskip 11\p@?\@plus3\p@?\@minus4\p@?
\abovedisplayshortskip \z@ \@plus3\p@?
\belowdisplayskip 9\p@? \@plus3\p@? \@minus4\p@?
\belowdisplayshortskip \belowdisplayskip
```
最後に,リスト環境のトップレベルのパラメータ \@listI を,\@listi にコピーしてお きます。\@listI の設定は後で出てきます。

```
\let\@listi\@listI}
```

```
ここで実際に標準フォントサイズで初期化します。
```
\normalsize

\Cht \Cdp 基準となる長さの設定をします。pLAT<sub>E</sub>X 2<sub>c</sub> カーネル (p1fonts.dtx) で宣言されているパ ラメータに実際の値を設定します。たとえば \Cwd は \normalfont の全角幅(1zw)です。

```
\Cwd
\Cvs
```
まず \Cwd 等の変数を定義する。

\Chs

\ifx\Cht\@undefined \newdimen\Cht \fi

\ifx\Cdp\@undefined \newdimen\Cdp \fi \ifx\Cwd\@undefined \newdimen\Cwd \fi

\ifx\Cvs\@undefined \newdimen\Cvs \fi

\ifx\Chs\@undefined \newdimen\Chs \fi

規約上、現在の \jsZw の値が \Cwd である。\Cht と \Cdp は単純に \Cwd の 88% と 12% の値とする。

\setlength\Cht{0.88\jsZw} \setlength\Cdp{0.12\jsZw} \setlength\Cwd{1\jsZw} \setlength\Cvs{\baselineskip} \setlength\Chs{1\jsZw}

\small \small も \normalsize と同様に設定します。行送りは,\normalsize が 16 ポイントな ら,割合からすれば 16 × 0.9 = 14.4 ポイントになりますが,\small の使われ方を考えて, ここでは和文 13 ポイント, 欧文 11 ポイントとします。また, \topsep と \parsep は, 元 はそれぞれ  $4 \pm 2$ ,  $2 \pm 1$  ポイントでしたが, ここではゼロ (\z@) にしました。

microtype 対策のため if 文を避ける。後の \footnotesize も同様。

```
\newcommand{\small}{%
  \bxjs@if@narrowbaselines{%
\langle!kiyou\rangle \bxjs@setfontsize\small\@ixpt{11}%
\langlekiyou\rangle \langlebxjs@setfontsize\smallsmall{8.8888}{11}%
 }{%else
\langle!kiyou\rangle \bxjs@setfontsize\small\@ixpt{13}%
\langlekiyou\rangle \bxjs@setfontsize\small{8.8888}{13.2418}%
 }%
  \abovedisplayskip 9\p@? \@plus3\p@? \@minus4\p@?
  \abovedisplayshortskip \z@ \@plus3\p@?
 \belowdisplayskip \abovedisplayskip
  \belowdisplayshortskip \belowdisplayskip
  \def\@listi{\leftmargin\leftmargini
               \topsep \z@
               \parsep \z@
               \itemsep \parsep}}
```
\footnotesize \footnotesize も同様です。\topsep と \parsep は, 元はそれぞれ 3±1, 2±1 ポイン

トでしたが,ここではゼロ(\z@)にしました。 \newcommand{\footnotesize}{% \bxjs@if@narrowbaselines{%  $\langle$ !kiyou $\rangle$  \bxjs@setfontsize\footnotesize\@viiipt{9.5}%  $\langle$ kiyou $\rangle$   $\langle$ bxjs@setfontsize $\{footnotesize$ tootnotesize{8.8888}{11}% }{%else  $\langle$ !kiyou $\rangle$   $\bar{x}$ s@setfontsize\footnotesize\@viiipt{11}%  $\langle$ kiyou $\rangle$   $\langle$ bxjs@setfontsize\footnotesize{8.8888}{13.2418}% }% \abovedisplayskip 6\p@? \@plus2\p@? \@minus3\p@? \abovedisplayshortskip \z@ \@plus2\p@? \belowdisplayskip \abovedisplayskip \belowdisplayshortskip \belowdisplayskip \def\@listi{\leftmargin\leftmargini \topsep \z@ \parsep \z@ \itemsep \parsep}}

```
\scriptsize
それ以外のサイズは,本文に使うことがないので,単にフォントサイズと行送りだけ変更し
   \tiny
  \large
  \Large
       ます。特に注意すべきは \large で、これは二段組のときに節見出しのフォントとして使い,
       行送りを \normalsize と同じにすることによって,節見出しが複数行にわたっても段間で
       行が揃うようにします。
```

```
\LARGE
         [2004-11-03] \HUGE を追加。
```

```
\huge
\Huge
         \newcommand{\scriptsize}{\bxjs@setfontsize\scriptsize\@viipt\@viiipt}
         \newcommand{\tiny}{\bxjs@setfontsize\tiny\@vpt\@vipt}
```

```
\if@twocolumn
```

```
\HUGE
        \langle\\langlekiyou\rangle \newcommand{\large}{\bxjs@setfontsize\large{11.111}{\n@baseline}}
        \else
        \!kiyou\ \newcommand{\large}{\bxjs@setfontsize\large\@xiipt{17}}
        \langlekiyou\rangle \newcommand{\large}{\bxjs@setfontsize\large{11.111}{17}}
        \fi
```

```
\langle!kiyou\rangle\neqwcommand{\langleLarge}{\delta\s@setfontsize\langleLarge\delta\\langlekiyou\rangle\newcommand{\Large}{\bxjs@setfontsize\Large{12.222}{21}}
\newcommand{\LARGE}{\bxjs@setfontsize\LARGE\@xviipt{25}}
\newcommand{\huge}{\bxjs@setfontsize\huge\@xxpt{28}}
\newcommand{\Huge}{\bxjs@setfontsize\Huge\@xxvpt{33}}
\newcommand{\HUGE}{\bxjs@setfontsize\HUGE{30}{40}}
```
別行立て数式の中では \narrowbaselines にします。和文の行送りのままでは、行列や 場合分けの行送り,連分数の高さなどが不釣合いに大きくなるためです。

本文中の数式の中では \narrowbaselines にしていません。本文中ではなるべく行送り が変わるような大きいものを使わず,行列は amsmath の smallmatrix 環境を使うのがい いでしょう。

\everydisplay=\expandafter{\the\everydisplay \narrowbaselines}

しかし,このおかげで別行数式の上下のスペースが少し違ってしまいました。とりあえず amsmath の equation 関係は okumacro のほうで逃げていますが,もっとうまい逃げ道が あればお教えください。

見出し用のフォントは \bfseries 固定ではなく、\headfont という命令で定めること にします。これは太ゴシックが使えるときは \sffamily \bfseries でいいと思いますが, 通常の中ゴシックでは単に \sffamily だけのほうがよさそうです。『pL4TFX 2ε 美文書作 成入門』(1997年)では \sffamily \fontseries{sbc} として新ゴ M と合わせましたが, \fontseries{sbc} はちょっと幅が狭いように感じました。

```
% \newcommand{\headfont}{\bfseries}
\newcommand{\headfont}{\sffamily}
% \newcommand{\headfont}{\sffamily\fontseries{sbc}\selectfont}
```
## 5 レイアウト

#### ■二段組

\columnsep \columnsep は二段組のときの左右の段間の幅です。元は 10pt でしたが,2zw にしました。 \columnseprule このスペースの中央に \columnseprule の幅の罫線が引かれます。

> $\langle$ !kiyou $\rangle\setminus$ setlength $\setminus$ columnsep{2 $\setminus$ Cwd}  $\langle$ kiyou $\rangle\setminus$ setlength $\setminus$ columnsep{28truebp} \setlength\columnseprule{0\p@}

#### ■段落

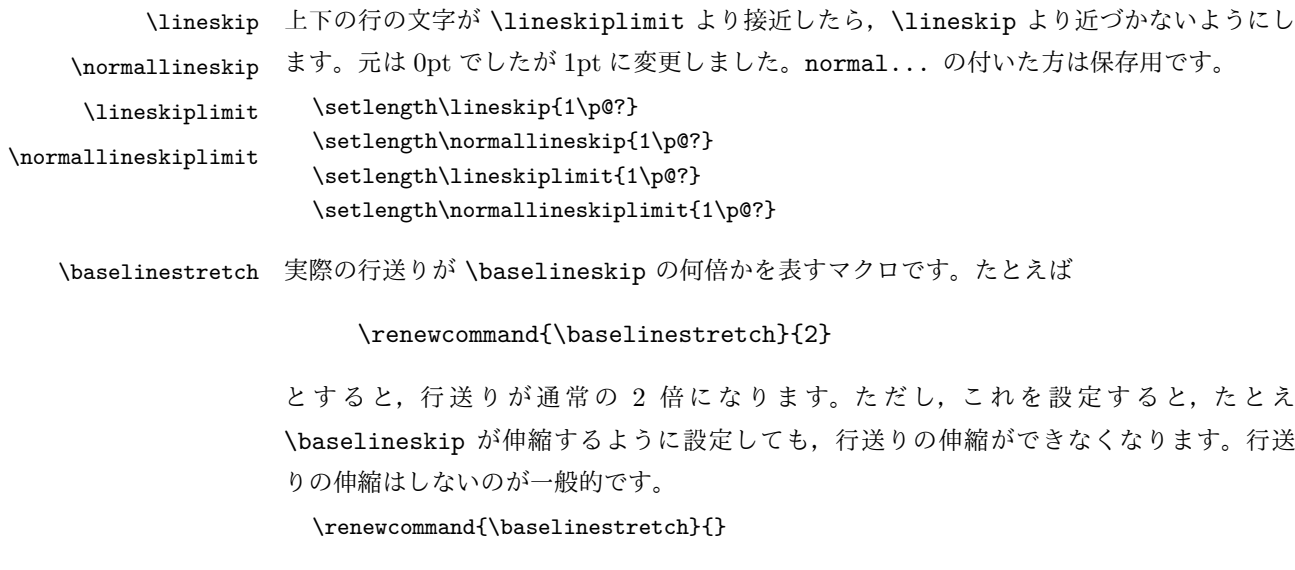

\parskip \parskip は段落間の追加スペースです。元は 0pt plus 1pt になっていましたが,ここでは \parindent ゼロにしました。\parindent は段落の先頭の字下げ幅です。

> \setlength\parskip{0\p@} \if@slide \setlength\parindent{0\p@}

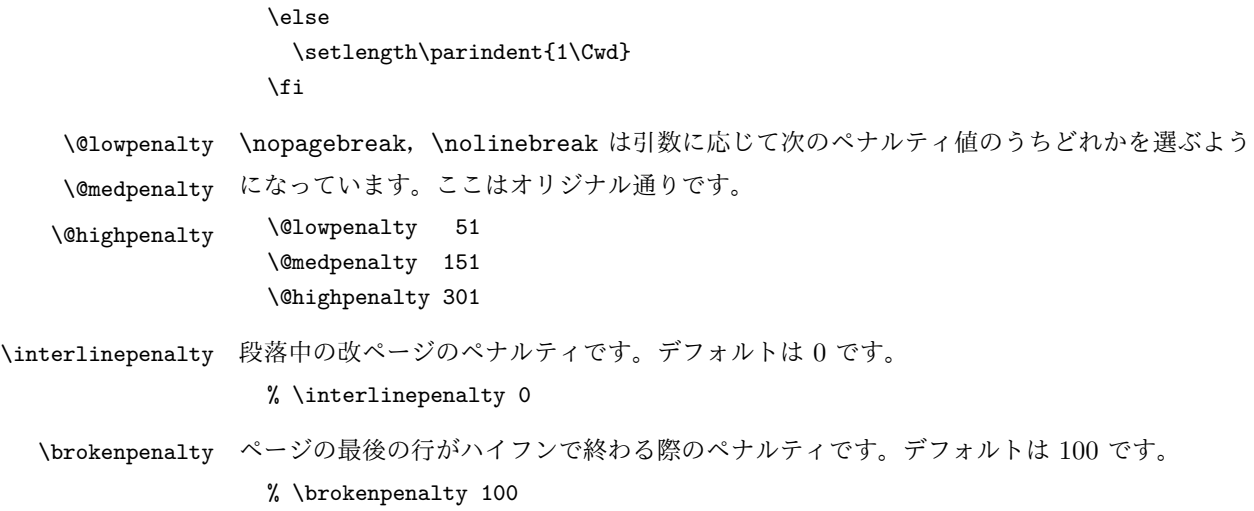

## 5.1 ページレイアウト

geometry パッケージに任せる。

現状ではここで \mag を設定している。 \topskip も指定する。

```
\ifbxjs@mag
\mag=\bxjs@param@mag
\fi
\setlength{\topskip}{10\p@?}
```
\bxjs@param@paper が長さ指定({W}{H})の場合、geometry の形式(papersize={W,H}) に変換する。

```
\def\bxjs@read@a{\futurelet\bxjs@tmpa\bxjs@read@b}
\def\bxjs@read@b{%
 \ifx\bxjs@tmpa\bgroup \expandafter\bxjs@read@c
  \else \expandafter\bxjs@read@d \fi}
\def\bxjs@read@c#1#2#3\@nil{\def\bxjs@param@paper{papersize={#1,#2}}}
\def\bxjs@read@d#1\@nil{}
\expandafter\bxjs@read@a\bxjs@param@paper\@nil
```
\bxjs@layout@paper は geometry の用紙設定のオプション。

```
\edef\bxjs@layout@paper{%
 \ifbxjs@mag truedimen,\fi
 \if@landscape landscape,\fi
 \bxjs@param@paper}
```
\bxjs@layout は geometry のページレイアウトのオプション列であり、文書クラス毎に 異なる。

```
h∗article | reporti
\def\bxjs@layout{%
 headheight=\topskip,footskip=0.03367\paperheight,%
 headsep=\footskip-\topskip,includeheadfoot,%
 hscale=0.76,hmarginratio=1:1,%
  vscale=0.83,vmarginratio=1:1,%
}
\langle article | report\rangleh∗booki
\def\bxjs@layout{%
% 6mm=17.07164pt, 36mm=102.42992pt
 headheight=\topskip,headsep=17.07164\p@?,nofoot,includeheadfoot,%
 hmargin=102.42992\p@?,hmarginratio=1:1,%
  vscale=0.83,vmarginratio=1:1,%
}
\langle /book \rangleh∗slidei
\def\bxjs@layout{%
 noheadfoot,%
 hscale=0.9,hmarginratio=1:1,%
  vscale=0.944,vmarginratio=1:1,%
}
\langle/slide\rangle
```
geometry の後処理。

\jsTextWidthLimit は bxjsbook での \textwidth の上限で、全角単位の実数値マ クロ。

```
\newdimen\fullwidth
\langle book\rangle\neqwcommand\iotajsTextWidthLimit{40}
\def\bxjs@postproc@layout{%
% ドライバ再設定
  \let\Gm@driver\bxjs@geometry@driver
% textwidth 調整
  \@tempdimb=\textwidth
 \if@twocolumn \@tempdima=2\Cwd \else \@tempdima=1\Cwd \fi
  \divide\textwidth\@tempdima \multiply\textwidth\@tempdima
 \advance\@tempdimb-\textwidth
  \advance\oddsidemargin 0.5\@tempdimb
  \advance\evensidemargin 0.5\@tempdimb
  \fullwidth=\textwidth
```

```
h∗booki
```

```
\ifdim\textwidth>\jsTextWidthLimit\Cwd
    \textwidth=\jsTextWidthLimit\Cwd
    \addtolength\evensidemargin{\fullwidth-\textwidth}
  \sqrt{fi}\langle/book\rangle% textheight 調整
 \@tempdimb=\textheight
  \advance\textheight-\topskip
  \divide\textheight\baselineskip \multiply\textheight\baselineskip
  \advance\textheight\topskip
  \advance\@tempdimb-\textheight
  \advance\topmargin0.5\@tempdimb
% headheight 調整
 \@tempdima=\topskip
  \advance\headheight\@tempdima
  \advance\topmargin-\@tempdima
% marginpar 設定
  \setlength\marginparsep{\columnsep}
 \setlength\marginparpush{\baselineskip}
 \setlength\marginparwidth{\paperwidth-\oddsidemargin-1truein%
      -\textwidth-1cm-\marginparsep}
  \divide\marginparwidth\Cwd \multiply\marginparwidth\Cwd
% 連動する変数
  \maxdepth=.5\topskip
}
```
geometry は \topskip が標準の行高(\ht\strutbox)より小さくならないようにする 自動調整を行うが、これをどうするかは未検討。今のところ、単純に回避(無効化)して いる。

```
\@onlypreamble\bxjs@revert
\let\bxjs@revert\@empty
\edef\bxjs@tmpa{\the\ht\strutbox}
\ht\strutbox=10\p@?
\g@addto@macro\bxjs@revert{\ht\strutbox=\bxjs@tmpa\relax}
```
エンジンが XTIFX である場合の処理。

• geometry 4.2 版の場合: TEX Live の一部の版に用意されている設定ファイル geometry.cfg では、geometry のドライバ自動検出の処理を乗っ取って、強制的に pdftex を使用するようになっている。ところが、XTIFX では \pdfhorigin など未 サポートの pdfTFX プリミティブがあり、\mag ≠ 1000 の場合にエラーになる。そこ で、geometry.cfg の読込の箇所にフックをかけて、geometry.cfg での処理をさら に乗っ取ることにする。

**–** X TEEX が \pdfpagewidth をサポートする場合は、ダミーの \pdfhorigin、

\pdfvorigin を用意してドライバを pdftex に強制的に変更する。

**–** そうでない場合は、ドライバを dvipdfm に強制的に変更する。

• geometry 5.x 版の場合: この版の geometry は XTTFX に正式に対応(ドライバ名 xetex) していて、また XTTFX で実行した場合にドライバ自動検出の結果は xetex となる。従って、特に何もする必要がない。さらに、ドライバ自動検出処理のマクロ名 を 4.2 版のもの (\Gm@checkdrivers) から変えているので、上述の geometry.cfg のフックおよびここで行っているフックはともに無力化されている。

```
\if x\jsEngine
 \ifx\pdfpagewidth\@undefined
   \def\bxjs@Gm@driver{dvipdfm}
 \else
   \def\bxjs@Gm@driver{pdftex}
   \ifx\pdfhorigin\@undefined \newdimen\pdfhorigin \fi
   \ifx\pdfvorigin\@undefined \newdimen\pdfvorigin \fi
 \sqrt{fi}\let\bxjs@InputIfFileExists\InputIfFileExists
 \g@addto@macro\bxjs@revert{\let\InputIfFileExists\bxjs@InputIfFileExists}
 \def\InputIfFileExists#1#2#3{%
   \bxjs@InputIfFileExists{#1}{#2}{#3}%
   \edef\Gm@checkdrivers{\noexpand\Gm@setdriver{\bxjs@Gm@driver}}}%
\fi
```
geometry のドライバオプション指定。nopapersize 指定時は、special 命令出力を抑止 するためにドライバを none にする。そうでない場合は、クラスで指定したドライバオプ ションが引き継がれるので何もしなくてよいが、例外として、ドライバが dvipdfmx の時 は、現状の geometry は dvipdfm を指定する必要がある。

```
\ifbxjs@papersize
 \ifx\bxjs@driver@given\bxjs@driver@@dvipdfmx
   \PassOptionsToPackage{dvipdfm}{geometry}
 \fi
 \let\bxPapersizeSpecialDone=t
\else
 \PassOptionsToPackage{driver=none}{geometry}
\fi
```
ここで geometry を読み込む。

```
\edef\bxjs@nxt{%
```

```
\noexpand\RequirePackage[\bxjs@layout@paper,\bxjs@layout]{geometry}}
\AtBeginDocument{\ImposeOldLuaTeXBehavior}
\bxjs@nxt \bxjs@revert
```
\AtBeginDocument{\RevokeOldLuaTeXBehavior}

\bxjs@geometry@driver は geometry が用いるドライバの名前。

```
※この値は一度決めた後は変わってほしくないので、\bxjs@postproc@layout において書
き戻す処理を入れている。
```
\let\bxjs@geometry@driver\Gm@driver \bxjs@postproc@layout

- \setpagelayout{h*text*i} : 現在の geometry の設定の一部を修正する。
- \setpagelayout\*{h*text*i} : 用紙以外の設定をリセットして、改めて設定を行う。

どちらも設定の後で後処理 \bxjs@postproc@layout を実行する。

```
\def\setpagelayout{\@ifstar
  {\bxjs@reset@layout}{\bxjs@modify@layout}}
\def\bxjs@modify@layout#1{%
 \edef\bxjs@nxt{\noexpand\geometry{#1,truedimen}}%
  \bxjs@nxt\bxjs@postproc@layout}
\def\bxjs@reset@layout#1{%
  \edef\bxjs@nxt{\noexpand\geometry{reset,\bxjs@layout@paper,#1,truedimen}}%
 \bxjs@nxt\bxjs@postproc@layout}
```
ここからのコードは以下の点を除いて JS クラスのものを踏襲する。

- zw の代わりに \jsZw を用いる。
- article/report/book/slide の切り分けの処理が異なる。

#### ■脚注

\footnotesep 各脚注の頭に入る支柱(strut)の高さです。脚注間に余分のアキが入らないように, \footnotesize の支柱の高さ(行送りの 0.7 倍)に等しくします。

ここは元々は

{\footnotesize\global\setlength\footnotesep{\baselineskip}}

としていたが、そもそも \global\setlength~ は calc 使用時には有意義な動作をしない。 \global\footnotesep だと所望の値が得られるが、同時に \footnotesize のフォントを 固定させてしまうという副作用をもつ。なので、実際の設定値を直接使うことにする。

\footnotesep=11\p@? \footnotesep=0.7\footnotesep

\footins \skip\footins は本文の最終行と最初の脚注との間の距離です。標準の 10 ポイントクラス では 9 plus 4 minus 2 ポイントになっていますが,和文の行送りを考えてもうちょっと大き

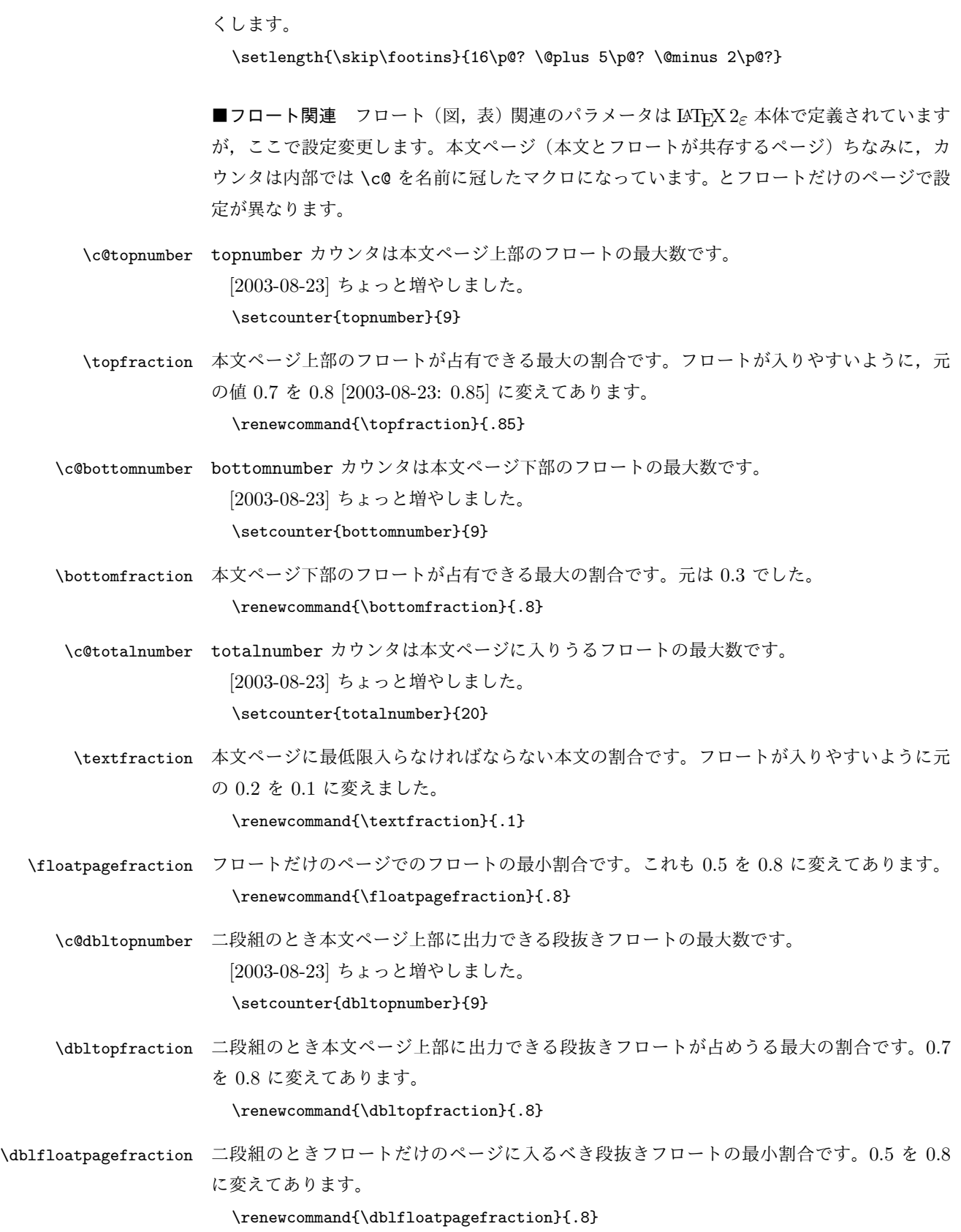

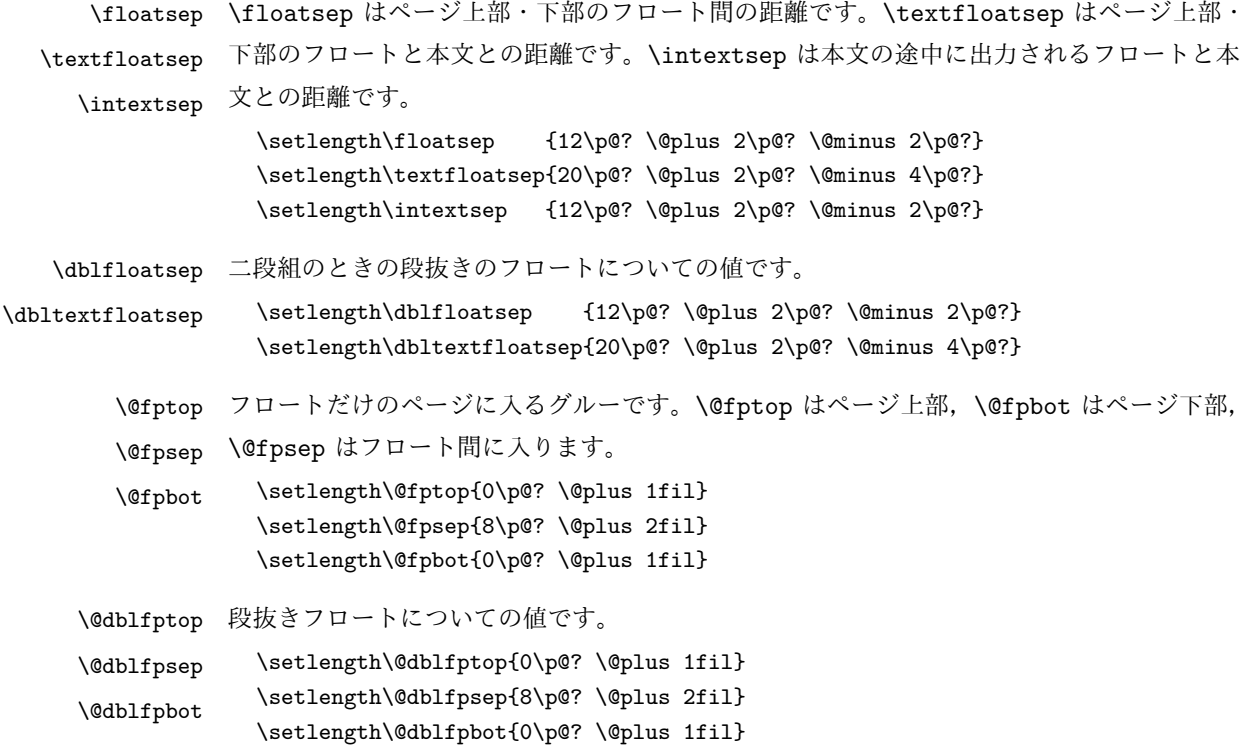

6 ページスタイル

ページスタイルとして, LATFX  $2\varepsilon$  (欧文版) の標準クラスでは empty, plain, headings, myheadings があります。このうち empty, plain スタイルは LATFX 2 $_{\varepsilon}$  本体で定義されて います。

アスキーのクラスファイルでは headnombre, footnombre, bothstyle, jpl@in が追加 されていますが,ここでは欧文標準のものだけにしました。

ページスタイルは \ps@... の形のマクロで定義されています。

\@evenhead \@oddhead,\@oddfoot,\@evenhead,\@evenfoot は偶数・奇数ページの柱(ヘッダ, \@oddhead フッタ)を出力する命令です。これらは \fullwidth 幅の \hbox の中で呼び出されます。 \@evenfoot \ps@... の中で定義しておきます。

\@oddfoot

柱の内容は, \chapter が呼び出す \chaptermark{何々}, \section が呼び出す \sectionmark{何々} で設定します。柱を扱う命令には次のものがあります。

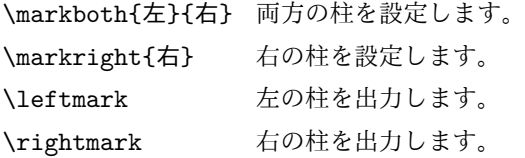

柱を設定する命令は,右の柱が左の柱の下位にある場合は十分まともに動作します。たと えば左マークを \chapter, 右マークを \section で変更する場合がこれにあたります。し
かし、同一ページに複数の \markboth があると、おかしな結果になることがあります。 \tableofcontents のような命令で使われる \@mkboth は,\ps@... コマンド中で \markboth か \@gobbletwo(何もしない)に \let されます。

```
\ps@empty empty ページスタイルの定義です。LATEX 本体で定義されているものをコメントアウトした
      形で載せておきます。
```
- % \def\ps@empty{%
- % \let\@mkboth\@gobbletwo
- % \let\@oddhead\@empty
- % \let\@oddfoot\@empty
- % \let\@evenhead\@empty
- % \let\@evenfoot\@empty}

```
\ps@plainhead
plainhead はシンプルなヘッダだけのページスタイルです。
```
\ps@plainfoot

\ps@plain

plainfoot はシンプルなフッタだけのページスタイルです。

plain は book では plainhead,それ以外では plainfoot になります。

\def\ps@plainfoot{%

- \let\@mkboth\@gobbletwo
- \let\@oddhead\@empty
- \def\@oddfoot{\normalfont\hfil\thepage\hfil}%
- \let\@evenhead\@empty
- \let\@evenfoot\@oddfoot}
- \def\ps@plainhead{%
	- \let\@mkboth\@gobbletwo
- \let\@oddfoot\@empty
- \let\@evenfoot\@empty
- \def\@evenhead{%
	- \if@mparswitch \hss \fi
	- \hbox to \fullwidth{\textbf{\thepage}\hfil}%
	- \if@mparswitch\else \hss \fi}% \def\@oddhead{%
	- \hbox to \fullwidth{\hfil\textbf{\thepage}}\hss}}
- $\langle$ book $\rangle\$ let $\langle$ ps@plain $\langle$ ps@plainhead
- $\langle$ !book $\rangle\$ let\ps@plain\ps@plainfoot

\ps@headings headings スタイルはヘッダに見出しとページ番号を出力します。ここではヘッダにアン ダーラインを引くようにしてみました。 まず article の場合です。 h∗article | slidei \if@twoside \def\ps@headings{%

- \let\@oddfoot\@empty
- \let\@evenfoot\@empty
- \def\@evenhead{\if@mparswitch \hss \fi
	- \underline{\hbox to \fullwidth{\textbf{\thepage}\hfil\leftmark}}%
- \if@mparswitch\else \hss \fi}%
- \def\@oddhead{%

```
\underline{%
          \hbox to \fullwidth{{\rightmark}\hfil\textbf{\thepage}}}\hss}%
      \let\@mkboth\markboth
      \def\sectionmark##1{\markboth{%
         \ifnum \c@secnumber \rightarrow \c@thesection \hskip1.5pt \r@secnumber \ifmmode \r@4 \r@4 \r@4}##1}{}}%
      \def\subsectionmark##1{\markright{%
         \ifnum \c@secnumdepth >\@ne \thesubsection \hskip1\jsZw\fi
         ##1}}%
    }
  \else % if not twoside
    \def\ps@headings{%
      \let\@oddfoot\@empty
      \def\@oddhead{%
        \underline{%
          \hbox to \fullwidth{{\rightmark}\hfil\textbf{\thepage}}}\hss}%
      \let\@mkboth\markboth
      \def\sectionmark##1{\markright{%
          \ifnum \c@secnumdepth >\z@ \thesection \hskip1\jsZw\fi
          ##1}}}
  \left\{ \frac{f}{f} \right\}\langle/article | slide\rangle次は book の場合です。[2011-05-10] しっぽ愛好家さん [qa:6370] のパッチを取り込ませ
ていただきました(北見さん [qa:55896] のご指摘ありがとうございます)。
  h∗book | reporti
  \newif\if@omit@number
  \def\ps@headings{%
    \let\@oddfoot\@empty
    \let\@evenfoot\@empty
    \def\@evenhead{%
      \if@mparswitch \hss \fi
      \underline{\hbox to \fullwidth{\autoxspacing
          \textbf{\thepage}\hfil\leftmark}}%
      \if@mparswitch\else \hss \fi}%
    \def\@oddhead{\underline{\hbox to \fullwidth{\autoxspacing
          {\if@twoside\rightmark\else\leftmark\fi}\hfil\textbf{\thepage}}}\hss}%
    \let\@mkboth\markboth
    \def\chaptermark##1{\markboth{%
      \ifnum \c@secnumdepth >\m@ne
        \if@mainmatter
          \if@omit@number\else
            \@chapapp\thechapter\@chappos\hskip1\jsZw
          \chi_{f,i}\chifi
      \chi_{f,i}##1}{}}%
    \def\sectionmark##1{\markright{%
      \ifnum \c@secnumdepth >\z@ \thesection \hskip1\jsZw\fi
```

```
##1}}}%
                  \langle /book | report\rangle最後は学会誌の場合です。
                  h∗jspfi
                  \def\ps@headings{%
                    \def\@oddfoot{\normalfont\hfil\thepage\hfil}
                    \def\@evenfoot{\normalfont\hfil\thepage\hfil}
                    \def\@oddhead{\normalfont\hfil \@title \hfil}
                    \def\@evenhead{\normalfont\hfil プラズマ・核融合学会誌\hfil}}
                  \langle/jspf\rangle\ps@myheadings myheadings ページスタイルではユーザが \markboth や \markright で柱を設定するた
                め,ここでの定義は非常に簡単です。
                 [2004-01-17] 渡辺徹さんのパッチを適用しました。
                  \def\ps@myheadings{%
                    \let\@oddfoot\@empty\let\@evenfoot\@empty
                    \def\@evenhead{%
                      \if@mparswitch \hss \fi%
                      \hbox to \fullwidth{\thepage\hfil\leftmark}%
                      \if@mparswitch\else \hss \fi}%
                    \def\@oddhead{%
                      \hbox to \fullwidth{\rightmark\hfil\thepage}\hss}%
                    \let\@mkboth\@gobbletwo
                  \{book | report\} \let\chaptermark\@gobble
                    \let\sectionmark\@gobble
                  \langle !book\&!report \rangle \ \let\substack{\text{partialrk}}}
```
# 7 文書のマークアップ

## 7.1 表題

\title これらは LATEX 本体で次のように定義されています。ここではコメントアウトした形で示し \author ます。 \date % \newcommand\*{\title}[1]{\gdef\@title{#1}}

- % \newcommand\*{\author}[1]{\gdef\@author{#1}}
- % \newcommand\*{\date}[1]{\gdef\@date{#1}}
- % \date{\today}

\subtitle 副題を設定する。

※プレアンブルにおいて \newcommand\*{\subtitle}{...} が行われることへの対策とし て、\subtitle の定義を \title の実行まで遅延させることにする。もしどうしても主題 より前に副題を設定したい場合は、\jsSubtitle 命令を直接用いればよい。

本体を \jsSubtitle として定義する。

```
\newcommand*{\jsSubtitle}[1]{\gdef\bxjs@subtitle{#1}}
%\let\bxjs@subtitle\@undefined
\title にフックを入れる。
\renewcommand*{\title}[1]{\bxjs@decl@subtitle\gdef\@title{#1}}
\AtBeginDocument{\bxjs@decl@subtitle}
\def\bxjs@decl@subtitle{%
  \global\let\bxjs@decl@subtitle\relax
  \ifx\subtitle\@undefined
    \global\let\subtitle\jsSubtitle
  \fi}
\def\bxjs@annihilate@subtitle{%
  \ifx\subtitle\jsSubtitle \global\let\subtitle\relax \fi
  \global\let\jsSubtitle\relax}
```

```
\etitle
某学会誌スタイルで使う英語のタイトル,英語の著者名,キーワード,メールアドレスです。
      \eauthor
     \keywords
                h∗jspfi
                \newcommand*{\etitle}[1]{\gdef\@etitle{#1}}
                \newcommand*{\eauthor}[1]{\gdef\@eauthor{#1}}
                \newcommand*{\keywords}[1]{\gdef\@keywords{#1}}
                \newcommand*{\email}[1]{\gdef\authors@mail{#1}}
                \newcommand*{\AuthorsEmail}[1]{\gdef\authors@mail{author's e-mail:\ #1}}
                \langle/jspf\rangle\plainifnotempty 従来の標準クラスでは,文書全体のページスタイルを empty にしても表題のあるページだけ
              plain になってしまうことがありました。これは \maketitle の定義中に \thispagestyle
              {plain} が入っているためです。この問題を解決するために,「全体のページスタイルが
              empty でないならこのページのスタイルを plain にする」という次の命令を作ることにし
               ます。
                \def\plainifnotempty{%
                  \ifx \@oddhead \@empty
                   \ifx \@oddfoot \@empty
                   \else
                     \thispagestyle{plainfoot}%
                   \fi
                  \else
                    \thispagestyle{plainhead}%
                  \fi}
    \maketitle 表題を出力します。著者名を出力する部分は、欧文の標準クラスファイルでは \large, 和
              文のものでは \Large になっていましたが,ここでは \large にしました。
                h∗article | book | report | slidei
                \if@titlepage
                  \newcommand{\maketitle}{%
                    \begin{titlepage}%
                     \let\footnotesize\small
```

```
\let\footnoterule\relax
 \let\footnote\thanks
 \nu11\vtil\if@slide
    {\footnotesize \@date}%
    \begin{center}
      \hbox{\sf \char'13em} \\[1\jsZw]
      \large
      {\maybeblue\hrule height0\p@? depth2\p@?\relax}\par
      \smallskip
      \@title
      \ifx\bxjs@subtitle\@undefined\else
        \par\vskip\z@
        {\sum l \b{x} is @subtitle\par}\chi_{fi}\smallskip
      {\maybeblue\hrule height0\p@? depth2\p@?\relax}\par
      \sqrt{v}ill
      {\small \@author}%
    \end{center}
 \else
 \varepsilon /vskip 60\p@?
 \begin{center}%
    {\LARGE \@title \par}%
    \ifx\bxjs@subtitle\@undefined\else
      \vskip5\p@?
      {\normalsize \bxjs@subtitle\par}
    \chi_{f,i}\vskip 3em%
    {\large
      \lineskip .75em
      \begin{tabular}[t]{c}%
        \@author
      \end{tabular}\par}%
    \vskip 1.5em
    {\large \@date \par}%
  \end{center}%
 \chi_{fi}\par
 \otimes\v{ifil\null}\end{titlepage}%
\setcounter{footnote}{0}%
\global\let\thanks\relax
\global\let\maketitle\relax
\global\let\@thanks\@empty
\global\let\@author\@empty
\global\let\@date\@empty
\global\let\@title\@empty
\global\let\title\relax
```

```
\global\let\author\relax
                   \global\let\date\relax
                   \global\let\and\relax
                   \bxjs@annihilate@subtitle
                 3%\else
                 \newcommand{\mathbf{\mathbf{x}}\begingroup
                     \renewcommand\thefootnote{\@fnsymbol\c@footnote}%
                     \def\@makefnmark{\rlap{\@textsuperscript{\normalfont\@thefnmark}}}%
                     \long\def\@makefntext##1{\advance\leftskip 3\jsZw
                       \parindent 1\jsZw\noindent
                       \llap{\@textsuperscript{\normalfont\@thefnmark}\hskip0.3\jsZw}##1}%
                     \if@twocolumn
                       \ifnum \col@number=\@ne
                         \@maketitle
                       \else
                         \twocolumn[\@maketitle]%
                       \chifi
                     \else
                       \newpage
                       \global\@topnum\z@ % Prevents figures from going at top of page.
                       \@maketitle
                     \chi_{fi}\plainifnotempty
                     \@thanks
                   \endgroup
                   \setcounter{footnote}{0}%
                   \global\let\thanks\relax
                   \global\let\maketitle\relax
                   \global\let\@thanks\@empty
                   \global\let\@author\@empty
                   \global\let\@date\@empty
                   \global\let\@title\@empty
                   \global\let\title\relax
                   \global\let\author\relax
                   \global\let\date\relax
                   \global\let\and\relax
                   \bxjs@annihilate@subtitle
                 }
\@maketitle 独立した表題ページを作らない場合の表題の出力形式です。
                 \def\@maketitle{%
                   \newpage\null
                   \vskip 2em
                   \begin{center}%
```

```
\let\footnote\thanks
{\LARGE \@title \par}%
\ifx\bxjs@subtitle\@undefined\else
```

```
\vskip3\p@?
        {\normalsize \bxjs@subtitle\par}
      \chi_{fi}\vskip 1.5em
      {\large
        \lineskip .5em
        \begin{tabular}[t]{c}%
          \@author
        \end{tabular}\par}%
      \vskip 1em
      {\large \@date}%
    \end{center}%
    \par\vskip 1.5em
\langle article | slide\rangle \ifvoid\@abstractbox\else\centerline{\box\@abstractbox}\vskip1.5em\fi
  }
\chifi
\langle /article | book | report | slide\rangleh∗jspfi
\newcommand{\mathbf{\mathbf{1e}}{\pmb{\text{}}\begingroup
    \renewcommand\thefootnote{\@fnsymbol\c@footnote}%
    \def\@makefnmark{\rlap{\@textsuperscript{\normalfont\@thefnmark}}}%
    \long\def\@makefntext##1{\advance\leftskip 3\jsZw
      \parindent 1\jsZw\noindent
      \llap{\@textsuperscript{\normalfont\@thefnmark}\hskip0.3\jsZw}##1}%
      \twocolumn[\@maketitle]%
    \plainifnotempty
    \@thanks
  \endgroup
  \setcounter{footnote}{0}%
  \global\let\thanks\relax
  \global\let\maketitle\relax
  \global\let\@thanks\@empty
  \global\let\@author\@empty
  \global\let\@date\@empty
% \global\let\@title\@empty % \@title は柱に使う
  \global\let\title\relax
  \global\let\author\relax
  \global\let\date\relax
  \global\let\and\relax
  \ifx\authors@mail\@undefined\else{%
    \def\@makefntext{\advance\leftskip 3\jsZw \parindent -3\jsZw}%
    \footnotetext[0]{\itshape\authors@mail}%
 }\fi
  \global\let\authors@mail\@undefined}
\def\@maketitle{%
  \newpage\null
  \vskip 6em % used to be 2em
  \begin{center}
```

```
\let\footnote\thanks
    \ifx\@title\@undefined\else{\LARGE\headfont\@title\par}\fi
    \lineskip .5em
    \ifx\@author\@undefined\else
      \vskip 1em
      \begin{tabular}[t]{c}%
        \@author
      \end{tabular}\par
    \chi_{f,i}\ifx\@etitle\@undefined\else
      \vskip 1em
      {\large \@etitle \par}%
    \chifi
    \ifx\@eauthor\@undefined\else
      \vskip 1em
      \begin{tabular}[t]{c}%
        \@eauthor
      \end{tabular}\par
    \backslash \textit{fi}\vskip 1em
    \@date
  \end{center}
  \vskip 1.5em
  \centerline{\box\@abstractbox}
  \ifx\@keywords\@undefined\else
    \vskip 1.5em
    \centerline{\parbox{157mm}{\textsf{Keywords:}\\ \small\@keywords}}
  \chifi
  \vskip 1.5em}
\langle/jspf\rangle
```
## 7.2 章・節

■構成要素 \@startsection マクロは 6個の必須引数と, オプションとして \* と 1 個の オプション引数と 1 個の必須引数をとります。

\@startsection{名}{レベル}{字下げ}{前アキ}{後アキ}{スタイル} \*[別見出し]{見出し}

それぞれの引数の意味は次の通りです。

名 ユーザレベルコマンドの名前です(例: section)。

レベル 見 出 し の 深 さ を 示 す 数 値 で す(chapter=1, section=2, …)。こ の 数 値 が secnumdepth 以下のとき見出し番号を出力します。

字下げ 見出しの字下げ量です。

前アキ この値の絶対値が見出し上側の空きです。負の場合は,見出し直後の段落をインデ ントしません。

後アキ 正の場合は, 見出しの下の空きです。負の場合は, 絶対値が見出しの右の空きです (見出しと同じ行から本文を始めます)。

スタイル 見出しの文字スタイルの設定です。

この \* 印がないと、見出し番号を付け、見出し番号のカウンタに1を加算します。 別見出し 目次や柱に出力する見出しです。

見出し 見出しです。

見出しの命令は通常 \@startsection とその最初の 6 個の引数として定義されます。

次 は \@startsection の 定 義 で す。情 報 処 理 学 会 論 文 誌 ス タ イ ル フ ァ イ ル (ipsjcommon.sty)を参考にさせていただきましたが,完全に行送りが \baselineskip の整数倍にならなくてもいいから前の行と重ならないようにしました。

```
\def\@startsection#1#2#3#4#5#6{%
   \if@noskipsec \leavevmode \fi
   \par
 % 見出し上の空きを \@tempskipa にセットする
   \@tempskipa #4\relax
 % \@afterindent は見出し直後の段落を字下げするかどうかを表すスイッチ
   \if@english \@afterindentfalse \else \@afterindenttrue \fi
 % 見出し上の空きが負なら見出し直後の段落を字下げしない
   \ifdim \@tempskipa <\z@
     \@tempskipa -\@tempskipa \@afterindentfalse
   \eta\if@nobreak
  % \everypar{\everyparhook}% これは間違い
     \everypar{}%
   \else
     \addpenalty\@secpenalty
 % 次の行は削除
 % \addvspace\@tempskipa
 % 次の \noindent まで追加
     \ifdim \@tempskipa >\z@
       \if@slide\else
         \null
         \vspace*{-\baselineskip}%
       \eta\vskip\@tempskipa
     \fi
   \fi
   \noindent
 % 追加終わり
   \@ifstar
     {\@ssect{#3}{#4}{#5}{#6}}%
     {\label{thm:main} $${0dblarg{\operatorname{#1}}{#2}{#3}{#4}{#5}{#6}}}}\@sect と \@xsect は,前のアキがちょうどゼロの場合にもうまくいくように,多少変え
てあります。\everyparhook も挿入しています。
```

```
\def\@sect#1#2#3#4#5#6[#7]#8{%
```

```
\ifnum #2>\c@secnumdepth
     \let\@svsec\@empty
   \else
     \refstepcounter{#1}%
     \protected@edef\@svsec{\@seccntformat{#1}\relax}%
   \fi
 % 見出し後の空きを \@tempskipa にセット
   \@tempskipa #5\relax
 % 条件判断の順序を入れ換えました
   \ifdim \@tempskipa<\z@
     \def\@svsechd{%
       #6{\hskip #3\relax
       \@svsec #8}%
       \csname #1mark\endcsname{#7}%
       \addcontentsline{toc}{#1}{%
         \ifnum #2>\c@secnumdepth \else
           \protect\numberline{\csname the#1\endcsname}%
         \fi
         #7}}% 目次にフルネームを載せるなら #8
   \else
     \begingroup
       \interlinepenalty \@M % 下から移動
       #6{%
         \@hangfrom{\hskip #3\relax\@svsec}%
 % \interlinepenalty \@M % 上に移動
         #8\@@par}%
     \endgroup
     \csname #1mark\endcsname{#7}%
     \addcontentsline{toc}{#1}{%
       \ifnum #2>\c@secnumdepth \else
         \protect\numberline{\csname the#1\endcsname}%
       \chii
       #7}% 目次にフルネームを載せるならここは #8
   \fi
   \@xsect{#5}}
 二つ挿入した \everyparhook のうち後者が \paragraph 類の後で2回実行され, それ
以降は前者が実行されます。
  \def\@xsect#1{%
 % 見出しの後ろの空きを \@tempskipa にセット
   \@tempskipa #1\relax
 % 条件判断の順序を変えました
   \ifdim \@tempskipa<\z@
     \@nobreakfalse
     \global\@noskipsectrue
     \everypar{%
       \if@noskipsec
```

```
\global\@noskipsecfalse
```

```
{\setbox\z@\lastbox}%
```

```
\clubpenalty\@M
        \begingroup \@svsechd \endgroup
        \unskip
        \@tempskipa #1\relax
        \hskip -\@tempskipa
        \bxjs@ltj@inhibitglue
      \else
        \clubpenalty \@clubpenalty
        \everypar{\everyparhook}%
      \fi\everyparhook}%
 \else
   \par \nobreak
   \vskip \@tempskipa
   \@afterheading
 \fi
 \if@slide
   {\vskip-6\p@?\maybeblue\hrule height0\p@? depth1\p@?\vskip7\p@?\relax}%
 \fi
 \par % 2000-12-18
 \ignorespaces}
\def\@ssect#1#2#3#4#5{%
 \@tempskipa #3\relax
 \ifdim \@tempskipa<\z@
   \def\@svsechd{#4{\hskip #1\relax #5}}%
 \else
   \begingroup
      #4{%
        \@hangfrom{\hskip #1}%
         \interlinepenalty \@M #5\@@par}%
   \endgroup
 \fi
 \@xsect{#3}}
```
上記の定義中の \bxjs@ltj@inhibitglue は LuaTFX-ja で用いられるフック。 \let\bxjs@ltj@inhibitglue\@empty

#### ■柱関係の命令

```
\chaptermark
\...mark の形の命令を初期化します(第??節参照)。\chaptermark 以外は LATEX 本体で
     \sectionmark
定義済みです。
  \subsectionmark
\subsubsectionmark
   \paragraphmark
\subparagraphmark
                    \newcommand*\chaptermark[1]{}
                    % \newcommand*{\sectionmark}[1]{}
                    % \newcommand*{\subsectionmark}[1]{}
                    % \newcommand*{\subsubsectionmark}[1]{}
                    % \newcommand*{\barargraphmark}[1]{{}% \newcommand*{\subparagraphmark}[1]{}
```
## ■カウンタの定義

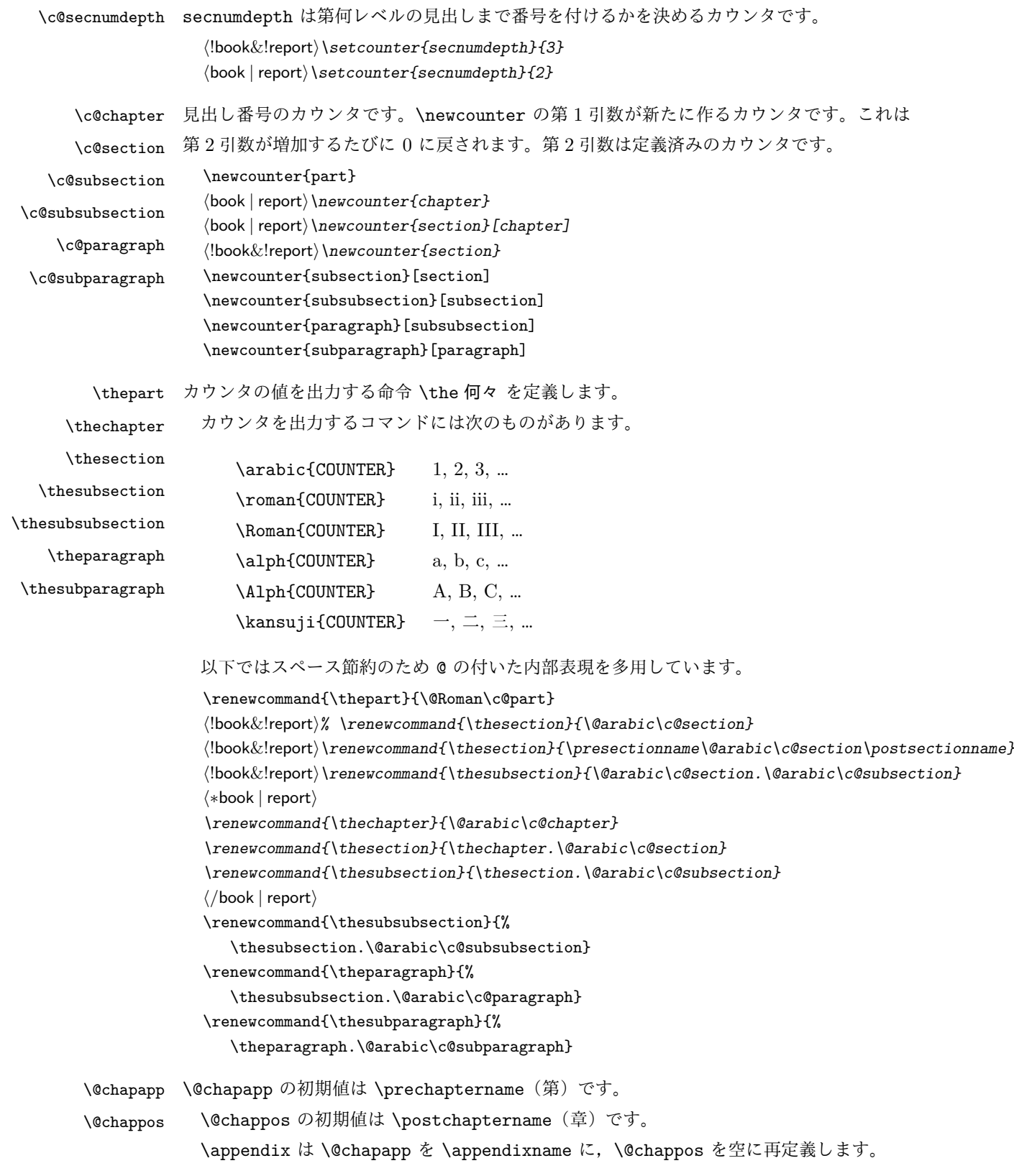

```
[2003-03-02] \@secapp は外しました。
               \{book | report \} \newcommand{\@if}{\@if{thm}{} \text{operatorame}}\{book | report\rangle\newcommand{\@new}{\@chappos}{\postchaptername}\■前付,本文,後付 本のうち章番号があるのが「本文」,それ以外が「前付」「後付」です。
\frontmatter ページ番号をローマ数字にし,章番号を付けないようにします。
               h∗book | reporti
               \newcommand\frontmatter{%
                 \if@openright
                   \cleardoublepage
                 \else
                   \clearpage
                 \chifi
                 \@mainmatterfalse
                 \pagenumbering{roman}}
 \mainmatter ページ番号を算用数字にし,章番号を付けるようにします。
               \newcommand\mainmatter{%
               % \if@openright
                   \cleardoublepage
               % \else
               % \clearpage
               % \forall i
                 \@mainmattertrue
                 \pagenumbering{arabic}}
 \backmatter 章番号を付けないようにします。ページ番号の付け方は変わりません。
               \newcommand\backmatter{%
                 \if@openright
                   \cleardoublepage
                 \else
                   \clearpage
                 \left\{ \frac{f}{f} \right\}\@mainmatterfalse}
               \langle /book | report\rangle■部
      \part 新しい部を始めます。
```
\secdef を使って見出しを定義しています。このマクロは二つの引数をとります。

\secdef{星なし}{星あり}

星なし \* のない形の定義です。 星あり \* のある形の定義です。

\secdef は次のようにして使います。

```
\def\chapter { ... \secdef \CMDA \CMDB }
          \def\CMDA [#1]#2{....} % \chapter[...]{...} の定義
          \def\CMDB #1{....} % \chapter*{...} の定義
          まず book クラス以外です。
          h∗!book&!reporti
          \newcommand\part{%
            \if@noskipsec \leavevmode \fi
            \par
            \addvspace{4ex}%
            \if@english \@afterindentfalse \else \@afterindenttrue \fi
            \secdef\@part\@spart}
          \langle/!book\&!report\ranglebook スタイルの場合は、少し複雑です。
          h∗book | reporti
          \newcommand\part{%
            \if@openright
              \cleardoublepage
            \else
              \clearpage
            \chifi
            \thispagestyle{empty}% 欧文用標準スタイルでは plain
            \if@twocolumn
              \onecolumn
              \@restonecoltrue
            \else
              \@restonecolfalse
            \chi_{f,i}\nu11\v{if}1\secdef\@part\@spart}
          \langle /book | report\rangle\@part 部の見出しを出力します。\bfseries を \headfont に変えました。
         book クラス以外では secnumdepth が −1 より大きいとき部番号を付けます。
          h∗!book&!reporti
          \def\@part[#1]#2{%
            \ifnum \c@secnumdepth >\m@ne
              \refstepcounter{part}%
              \addcontentsline{toc}{part}{%
                \prepartname\thepart\postpartname\hspace{1\jsZw}#1}%
            \else
              \addcontentsline{toc}{part}{#1}%
            \chi_{f,i}\markboth{}{}%
            {\parindent\z@
              \raggedright
              \interlinepenalty \@M
              \normalfont
```

```
\ifnum \c@secnumdepth >\m@ne
                  \Large\headfont\prepartname\thepart\postpartname
                  \par\nobreak
                \chi_{f,i}\huge \headfont #2%
                \markboth{}{}\par}%
              \nobreak
              \vskip 3ex
              \@afterheading}
            \langle/!book\&!report\ranglebook クラスでは secnumdepth が −2 より大きいとき部番号を付けます。
            h∗book | reporti
            \def\@part[#1]#2{%
              \ifnum \c@secnumdepth >-2\relax
                \refstepcounter{part}%
                \addcontentsline{toc}{part}{%
                  \prepartname\thepart\postpartname\hspace{1\jsZw}#1}%
              \else
                \addcontentsline{toc}{part}{#1}%
              \chi_{fi}\markboth{}{}%
              {\centering
                \interlinepenalty \@M
                \normalfont
                \ifnum \c@secnumdepth >-2\relax
                  \huge\headfont \prepartname\thepart\postpartname
                  \par\vskip20\p@?
                \chi_{fi}\Huge \headfont #2\par}%
              \@endpart}
            \langle /book | report\rangle\@spart 番号を付けない部です。
            h∗!book&!reporti
            \def\@spart#1{{%
                \parindent \z@ \raggedright
                \interlinepenalty \@M
                \normalfont
                \huge \headfont #1\par}%
              \nobreak
              \vskip 3ex
              \@afterheading}
            \langle/!book\&!report\rangleh∗book | reporti
            \def\@spart#1{{%
                \centering
                \interlinepenalty \@M
                \normalfont
```

```
\Huge \headfont #1\par}%
   \@endpart}
\langle /book | report\rangle
```

```
\@endpart \@part と \@spart の最後で実行されるマクロです。両面印刷のときは白ページを追加しま
      す。二段組のときには,二段組に戻します。
```

```
h∗book | reporti
\def\@endpart{\vfil\newpage
  \if@twoside
    \nu11\thispagestyle{empty}%
    \newpage
  \chifi
  \if@restonecol
    \twocolumn
  \{f_i\}\langle /book | report\rangle
```
### ■章

\chapter 章の最初のページスタイルは,全体が empty でなければ plain にします。また,\@topnum を 0 にして,章見出しの上に図や表が来ないようにします。

```
h∗book | reporti
\newcommand{\chapter}{%
  \if@openright\cleardoublepage\else\clearpage\fi
  \plainifnotempty % 元: \thispagestyle{plain}
  \global\@topnum\z@
  \if@english \@afterindentfalse \else \@afterindenttrue \fi
 \secdef
    {\@omit@numberfalse\@chapter}%
    {\@omit@numbertrue\@schapter}}
```
\@chapter 章見出しを出力します。secnumdepth が 0 以上かつ \@mainmatter が真のとき章番号を出

力します。

```
\def\@chapter[#1]#2{%
  \ifnum \c@secnumdepth >\m@ne
    \if@mainmatter
     \refstepcounter{chapter}%
     \typeout{\@chapapp\thechapter\@chappos}%
     \addcontentsline{toc}{chapter}%
        {\protect\numberline
% %{\if@english\thechapter\else\@chapapp\thechapter\@chappos\fi}%
        {\@chapapp\thechapter\@chappos}%
        #1}%
    \else\addcontentsline{toc}{chapter}{#1}\fi
  \else
    \addcontentsline{toc}{chapter}{#1}%
  \chifi
```

```
\chaptermark{#1}%
                        \addtocontents{lof}{\protect\addvspace{10\p@}}%
                        \addtocontents{lot}{\protect\addvspace{10\p@}}%
                        \if@twocolumn
                          \@topnewpage[\@makechapterhead{#2}]%
                        \else
                         \@makechapterhead{#2}%
                         \@afterheading
                        \{f_i\}\@makechapterhead 実際に章見出しを組み立てます。\bfseries を \headfont に変えました。
                     \def\@makechapterhead#1{%
                        \vspace*{2\Cvs}% 欧文は 50pt
                       {\parindent \z@ \raggedright \normalfont
                         \ifnum \c@secnumdepth >\m@ne
                           \if@mainmatter
                              \huge\headfont \@chapapp\thechapter\@chappos
                              \par\nobreak
                             \vskip \Cvs % 欧文は 20pt
                           \chi_{fi}\chi_{f,i}\interlinepenalty\@M
                         \Huge \headfont #1\par\nobreak
                         \vskip 3\Cvs}} % 欧文は 40pt
       \@schapter \chapter*{...} コマンドの本体です。\chaptermark を補いました。
                     \def\@schapter#1{%
                        \chaptermark{#1}%
                        \if@twocolumn
                         \@topnewpage[\@makeschapterhead{#1}]%
                        \else
                          \@makeschapterhead{#1}\@afterheading
                        \{f_i\}\@makeschapterhead 番号なしの章見出しです。
                     \def\@makeschapterhead#1{%
                        \vspace*{2\Cvs}% 欧文は 50pt
                       {\parindent \z@ \raggedright
                         \normalfont
                         \interlinepenalty\@M
                         \Huge \headfont #1\par\nobreak
                         \vskip 3\Cvs}} % 欧文は 40pt
                     \langle /book | report \rangle■下位レベルの見出し
```
\section 欧文版では \@startsection の第 4 引数を負にして最初の段落の字下げを禁止しています が,和文版では正にして字下げするようにしています。

```
段組のときはなるべく左右の段が狂わないように工夫しています。
               \if@twocolumn
                 \newcommand{\section}{%
               \langlejspf\rangle\ifx\maketitle\relax\else\maketitle\fi
                   \@startsection{section}{1}{\z@}%
               \langle!kiyou\rangle {0.6\Cvs}{0.4\Cvs}%
               \langlekiyou\rangle {\Cvs}{0.5\Cvs}%
               % {\normalfont\large\headfont\@secapp}}
                   {\normalfont\large\headfont\raggedright}}
               \else
                 \newcommand{\section}{%
                   \if@slide\clearpage\fi
                   \@startsection{section}{1}{\z@}%
                   {\Cvs \@plus.5\Cdp \@minus.2\Cdp}% 前アキ
                   {.5\Cvs \@plus.3\Cdp}% 後アキ
               % {\normalfont\Large\headfont\@secapp}}
                   {\normalfont\Large\headfont\raggedright}}
               \fi
\subsection 同上です。
```

```
\if@twocolumn
```

```
\newcommand{\subsection}{\@startsection{subsection}{2}{\z@}%
   {\z@}{\z@}%
   {\normalfont\normalsize\headfont}}
\else
  \newcommand{\subsection}{\@startsection{subsection}{2}{\z@}%
   {\Cvs \@plus.5\Cdp \@minus.2\Cdp}% 前アキ
   {.5\Cvs \@plus.3\Cdp}% 後アキ
   {\normalfont\large\headfont}}
\fi
```
#### \subsubsection

```
\if@twocolumn
  \newcommand{\subsubsection}{\@startsection{subsubsection}{3}{\z@}%
    {\z@}{\z@}%
    {\normalfont\normalsize\headfont}}
\else
  \verb+\newcommand{\xubsubsection}{\@startsection{subsuch}3}{\x@}\%{\Cvs \@plus.5\Cdp \@minus.2\Cdp}%
    {\z@}%
    {\normalfont\normalsize\headfont}}
\fi
```
\paragraph 見出しの後ろで改行されません。

段落のマーク(■)が必ず和文フォントで出力されるようにする。さらに、このマークを 変更可能にするため \jsParagraphMark というマクロに切り出した。

\jsJaChar は standard和文ドライバが読み込まれた場合は \jachar と同義になるが、そ

れ以外は何もしない。

```
\newcommand\jsParagraphMark{\jsJaChar{■}}
\let\jsJaChar\@empty
\if@twocolumn
 \newcommand{\paragraph}{\@startsection{paragraph}{4}{\z@}%
   {\z@}{-1\jsZw}% 改行せず 1\jsZw のアキ
\langleispf\rangle {\normalfont\normalsize\headfont}}
\langle !\text{ispf}\rangle \hspace{3cm} {\texttt{\$normalfont}\}\else
 \newcommand{\paragraph}{\@startsection{paragraph}{4}{\z@}%
   {0.5\Cvs \@plus.5\Cdp \@minus.2\Cdp}%
   {-1\jsZw}% 改行せず 1\jsZw のアキ
\langleispf\rangle {\normalfont\normalsize\headfont}}
\langle {\bf \} \nonumber\sqrt{fi}
```
\subparagraph 見出しの後ろで改行されません。

\newcommand{\subparagraph}{\@startsection{subparagraph}{5}{\z@}%  ${\x0}{-1\jsZw}\$ {\normalfont\normalsize\headfont}}

## 7.3 リスト環境

第 k レベルのリストの初期化をするのが \@listk です ( $k = i$ , ii, iii, iv)。\@listk は \leftmargin を \leftmargink に設定します。

```
\leftmargini 二段組であるかないかに応じてそれぞれ 2em,2.5em でしたが,ここでは全角幅の 2 倍にし
         ました。
```

```
[2002-05-11] 3zw に変更しました。
[2005-03-19] 二段組は 2zw に戻しました。
\if@slide
  \setlength\leftmargini{1\jsZw}
\else
  \if@twocolumn
    \setlength\leftmargini{2\jsZw}
  \else
    \setlength\leftmargini{3\jsZw}
  \fi
\fi
```
\leftmarginii ii,iii,iv は \labelsep とそれぞれ '(m)', 'vii.', 'M.' の幅との和より大きくすること \leftmarginiii になっています。ここでは全角幅の整数倍に丸めました。

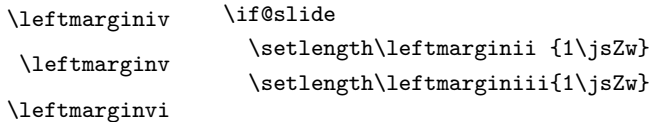

```
\setlength\leftmarginiv {1\jsZw}
 \setlength\leftmarginv {1\jsZw}
 \setlength\leftmarginvi {1\jsZw}
\else
 \setlength\leftmarginii {2\jsZw}
 \setlength\leftmarginiii{2\jsZw}
 \setlength\leftmarginiv {2\jsZw}
 \setlength\leftmarginv {1\jsZw}
 \setlength\leftmarginvi {1\jsZw}
\eta
```
\labelsep \labelsep はラベルと本文の間の距離です。\labelwidth はラベルの幅です。これは二分 \labelwidth に変えました。

> \setlength \labelsep {0.5\jsZw} % .5em \setlength \labelwidth{\leftmargini} \addtolength\labelwidth{-\labelsep}

\partopsep リスト環境の前に空行がある場合,\parskip と \topsep に \partopsep を加えた値だけ

縦方向の空白ができます。0 に改変しました。 \setlength\partopsep{\z@} % {2\p@ \@plus 1\p@ \@minus 1\p@}

\@beginparpenalty リストや段落環境の前後,リスト項目間に挿入されるペナルティです。

```
\@endparpenalty
  \@itempenalty
                  \@beginparpenalty -\@lowpenalty
                  \@endparpenalty -\@lowpenalty
                  \@itempenalty -\@lowpenalty
```
\@listi \@listi は \leftmargin,\parsep,\topsep,\itemsep などのトップレベルの定義を \@listI します。この定義は,フォントサイズコマンドによって変更されます(たとえば \small の 中では小さい値に設定されます)。このため、\normalsize がすべてのパラメータを戻せる ように,\@listI で \@listi のコピーを保存します。元の値はかなり複雑ですが,ここで は簡素化してしまいました。特に最初と最後に行送りの半分の空きが入るようにしてありま す。アスキーの標準スタイルではトップレベルの itemize, enumerate 環境でだけ最初と 最後に行送りの半分の空きが入るようになっていました。

```
[2004-09-27] \topsep のグルー +0.2 \baselineskip を思い切って外しました。
\def\@listi{\leftmargin\leftmargini
 \parsep \z@
 \topsep 0.5\baselineskip
 \itemsep \z@ \relax}
\let\@listI\@listi
念のためパラメータを初期化します(実際には不要のようです)。
```
\@listi

\@listii 第2∥6レベルのリスト環境のパラメータの設定です。 \@listiii \@listiv \def\@listii{\leftmargin\leftmarginii \labelwidth\leftmarginii \advance\labelwidth-\labelsep

```
\@listv
             \topsep \z@
```

```
\@listvi
```

```
\parsep \z@
  \itemsep\parsep}
\def\@listiii{\leftmargin\leftmarginiii
 \labelwidth\leftmarginiii \advance\labelwidth-\labelsep
 \topsep \z@
 \parsep \z@
 \itemsep\parsep}
\def\@listiv {\leftmargin\leftmarginiv
             \labelwidth\leftmarginiv
              \advance\labelwidth-\labelsep}
\def\@listv {\leftmargin\leftmarginv
              \labelwidth\leftmarginv
              \advance\labelwidth-\labelsep}
\def\@listvi {\leftmargin\leftmarginvi
             \labelwidth\leftmarginvi
              \advance\labelwidth-\labelsep}
```
■enumerate 環境 enumerate 環境はカウンタ enumi, enumii, enumiii, enumiv を使 います。enumn は第 n レベルの番号です。

\theenumi 出力する番号の書式を設定します。これらは L⁄IFEX 本体(1t1ists.dtx 参照)で定義済み \theenumii ですが,ここでは表し方を変えています。\@arabic,\@alph,\@roman,\@Alph はそれぞ \theenumiii れ算用数字,小文字アルファベット,小文字ローマ数字,大文字アルファベットで番号を出 \theenumiv 力する命令です。 \renewcommand{\theenumi}{\@arabic\c@enumi}

```
\renewcommand{\theenumii}{\@alph\c@enumii}
\renewcommand{\theenumiii}{\@roman\c@enumiii}
\renewcommand{\theenumiv}{\@Alph\c@enumiv}
```
\labelenumi enumerate 環境の番号を出力する命令です。第 2 レベル以外は最後に欧文のピリオドが付 \labelenumii きますが,これは好みに応じて取り払ってください。第 2 レベルの番号のかっこは和文用に \labelenumiii 換え,その両側に入る余分なグルーを \inhibitglue で取り除いています。

> 和文の括弧で囲むための補助命令 \jsInJaParen を定義して \labelenumii でそれを用 いている。

> ※現状の zxjatype の \inhibitglue の実装には「前後のグルーを消してしまう」という 不備があって、そのため enumii の出力が異常になるという不具合があった。zxjatype を 修正するまでの回避策として、サイズがゼロの罫(\bxjs@dust)でガードしておく。

\def\bxjs@dust{\vrule\@width\z@\@height\z@\@depth\z@}

```
\newcommand*{\jsInJaParen}[1]{%
```
\labelenumiv

\bxjs@dust\jsInhibitGlue(\theenumii)\jsInhibitGlue\bxjs@dust}

```
\newcommand{\labelenumi}{\theenumi.}
```

```
\newcommand{\labelenumii}{\jsInJaParen{(\theenumii)}}
```

```
\newcommand{\labelenumiii}{\theenumiii.}
```

```
\newcommand{\labelenumiv}{\theenumiv.}
```

```
\p@enumii
\p@enumn は \ref コマンドで enumerate 環境の第 n レベルの項目が参照されるときの書
  \p@enumiii
式です。これも第 2 レベルは和文用かっこにしました。
   \p@enumiv
              \renewcommand{\p@enumii}{\theenumi}
               \renewcommand{\p@enumiii}{\theenumi\jsInhibitGlue(\theenumii) }
               \renewcommand{\p@enumiv}{\p@enumiii\theenumiii}
             ■itemize 環境
 \labelitemi
itemize 環境の第 n レベルのラベルを作るコマンドです。
\labelitemii
\labelitemiii
              \newcommand\labelitemi{\textbullet}
               \newcommand\labelitemii{\normalfont\bfseries \textendash}
```

```
\labelitemiv
```

```
\newcommand\labelitemiii{\textasteriskcentered}
\newcommand\labelitemiv{\textperiodcentered}
```
#### ■description 環境

description 本来の description 環境では、項目名が短いと、説明部分の頭がそれに引きずられて左に 出てしまいます。これを解決した新しい description の実装です。

> \newenvironment{description}{% \list{}{%

> > \labelwidth=\leftmargin \labelsep=1\jsZw \advance \labelwidth by -\labelsep \let \makelabel=\descriptionlabel}}{\endlist}

\descriptionlabel description 環境のラベルを出力するコマンドです。好みに応じて #1 の前に適当な空き (たとえば \hspace{1\jsZw})を入れるのもいいと思います。 \newcommand\*\descriptionlabel[1]{\normalfont\headfont #1\hfil}

## ■概要

abstract 概要(要旨,梗概)を出力する環境です。book クラスでは各章の初めにちょっとしたことを 書くのに使います。titlepage オプション付きの article クラスでは、独立したページに 出力されます。abstract 環境は元は quotation 環境で作られていましたが,quotation 環境の右マージンをゼロにしたので、list 環境で作り直しました。 JSPF スタイルでは実際の出力は \maketitle で行われます。

```
h∗book | reporti
\newenvironment{abstract}{%
  \begin{list}{}{%
    \listparindent=1\jsZw
    \itemindent=\listparindent
    \rightmargin=\z@
    \leftmargin=5\jsZw}\item[]}{\end{list}\vspace{\baselineskip}}
\langle /book | report \rangleh∗article | slidei
\newbox\@abstractbox
```

```
\if@titlepage
  \newenvironment{abstract}{%
    \titlepage
    \nu11\veefil
    \@beginparpenalty\@lowpenalty
    \begin{center}%
      \headfont \abstractname
      \@endparpenalty\@M
    \end{center}}%
  {\par\vfil\null\endtitlepage}
\else
  \newenvironment{abstract}{%
    \if@twocolumn
      \ifx\maketitle\relax
         \section*{\abstractname}%
      \else
         \global\setbox\@abstractbox\hbox\bgroup
        \begin{minipage}[b]{\textwidth}
           \small\parindent1\jsZw
           \begin{center}%
             {\headfont \abstractname\vspace{-.5em}\vspace{\z@}}%
           \end{center}%
           \list{}{%
             \listparindent\parindent
             \itemindent \listparindent
             \rightmargin \leftmargin}%
           \iotaitem\iotarelax
      \chifi
    \else
      \sum_{\text{small}}\begin{center}%
        {\headfont \abstractname\vspace{-.5em}\vspace{\z@}}%
      \end{center}%
      \list{}{%
        \listparindent\parindent
        \itemindent \listparindent
        \rightmargin \leftmargin}%
      \item\relax
    \fi}{\if@twocolumn
      \ifx\maketitle\relax
      \else
        \endlist\end{minipage}\egroup
      \left\{ \frac{f}{f} \right\}\else
      \endlist
    \{f_i\}\chi_{f,i}\langle/article | slide\rangleh∗jspfi
```

```
\newbox\@abstractbox
\newenvironment{abstract}{%
  \global\setbox\@abstractbox\hbox\bgroup
  \begin{minipage}[b]{157mm}{\sffamily Abstract}\par
    \small
    \if@english \parindent6mm \else \parindent1\jsZw \fi}%
  {\end{minipage}\egroup}
\langle/jspf\rangle
```
## ■キーワード

```
keywords キーワードを準備する環境です。実際の出力は \maketitle で行われます。
```
h∗jspfi %\newbox\@keywordsbox %\newenvironment{keywords}{% % \global\setbox\@keywordsbox\hbox\bgroup % \begin{minipage}[b]{157mm}{\sffamily Keywords:}\par %  $\sum_{\text{partialent0}}$ % {\end{minipage}\egroup}  $\langle$ /jspf $\rangle$ 

■verse 環境

```
verse 詩のための verse 環境です。
```

```
\newenvironment{verse}{%
 \let \\=\@centercr
 \list{}{%
   \itemsep \z@
   \itemindent -2\jsZw % 元: -1.5em
   \listparindent\itemindent
   \rightmargin \z@
   \advance\leftmargin 2\jsZw}% 元: 1.5em
 \item\relax}{\endlist}
```
### ■ quotation 環境

```
quotation 段落の頭の字下げ量を 1.5em から \parindent に変えました。また,右マージンを 0 にし
         ました。
           \newenvironment{quotation}{%
             \list{}{%
              \listparindent\parindent
              \itemindent\listparindent
              \rightmargin \z@}%
```
\item\relax}{\endlist}

■quote 環境

```
quote quote 環境は,段落がインデントされないことを除き, quotation 環境と同じです。
            \newenvironment{quote}%
             {\list{}{\rightmargin\z@}\item\relax}{\endlist}
          ■定理など ltthm.dtx 参照。たとえば次のように定義します。
           \newtheorem{definition}{定義}
           \newtheorem{axiom}{公理}
           \newtheorem{theorem}{定理}
           [2001-04-26] 定理の中はイタリック体になりましたが,これでは和文がゴシック体になっ
          てしまうので,\itshape を削除しました。
           [2009-08-23] \bfseries を \headfont に直し,\labelsep を 1 zw にし,括弧を全角に
          しました。
            \def\@begintheorem#1#2{\trivlist\labelsep=1\jsZw
              \item[\hskip \labelsep{\headfont #1\ #2}]}
            \def\@opargbegintheorem#1#2#3{\trivlist\labelsep=1\jsZw
                 \item[\hskip \labelsep{\headfont #1\ #2 (43) }]}
titlepage タイトルを独立のページに出力するのに使われます。
            \newenvironment{titlepage}{%
            \{book | report\} \cleardoublepage
               \if@twocolumn
                 \@restonecoltrue\onecolumn
               \else
                 \@restonecolfalse\newpage
               \fi
               \thispagestyle{empty}%
               \setcounter{page}\@ne
             }%
             {\if@restonecol\twocolumn \else \newpage \fi
               \if@twoside\else
                 \setcounter{page}\@ne
               \fi}
          ■付録
\appendix 本文と付録を分離するコマンドです。
            h∗!book&!reporti
            \newcommand{\varphi}{\text{perdist}}{\text{par}}\setcounter{section}{0}%
              \setcounter{subsection}{0}%
              \gdef\presectionname{\appendixname}%
              \gdef\postsectionname{}%
            % \gdef\thesection{\@Alph\c@section}% [2003-03-02]
```

```
\gdef\thesection{\presectionname\@Alph\c@section\postsectionname}%
  \gdef\thesubsection{\@Alph\c@section.\@arabic\c@subsection}}
h/!book&!reporti
```

```
h∗book | reporti
\newcommand{\varphi}{\text{perdist}}{\text{par}}\setcounter{chapter}{0}%
  \setcounter{section}{0}%
  \gdef\@chapapp{\appendixname}%
  \gdef\@chappos{}%
  \gdef\thechapter{\@Alph\c@chapter}}
\langle /book | report\rangle
```
## 7.4 パラメータの設定

### ■array と tabular 環境

- \arraycolsep array 環境の列間には \arraycolsep の 2 倍の幅の空きが入ります。 \setlength\arraycolsep{5\p@?}
	- \tabcolsep tabular 環境の列間には \tabcolsep の 2 倍の幅の空きが入ります。 \setlength\tabcolsep{6\p@?}
- \arrayrulewidth array, tabular 環境内の罫線の幅です。 \setlength\arrayrulewidth{.4\p@}
- \doublerulesep array, tabular 環境での二重罫線間のアキです。 \setlength\doublerulesep{2\p@}

#### ■tabbing 環境

\tabbingsep \' コマンドで入るアキです。

\setlength\tabbingsep{\labelsep}

### ■minipage 環境

\@mpfootins minipage 環境の脚注の \skip\@mpfootins は通常のページの \skip\footins と同じ働 きをします。 \skip\@mpfootins = \skip\footins

### ■framebox 環境

\fboxsep \fbox,\framebox で内側のテキストと枠との間の空きです。

\fboxrule \fbox,\framebox の罫線の幅です。 \setlength\fboxsep{3\p@?} \setlength\fboxrule{.4\p@}

■equation と eqnarray 環境

\theequation 数式番号を出力するコマンドです。

 $\langle !book\&!report \rangle \rnewcommand \theequation f \@arabic \ceqoquation$ h∗book | reporti \@addtoreset{equation}{chapter} \renewcommand\theequation {\ifnum \c@chapter>\z@ \thechapter.\fi \@arabic\c@equation}  $\langle /book | report \rangle$ 

\jot eqnarray の行間に余分に入るアキです。デフォルトの値をコメントアウトして示しておき ます。

% \setlength\jot{3pt}

```
\@eqnnum 数式番号の形式です。デフォルトの値をコメントアウトして示しておきます。
```

```
\jsInhibitGlue(\theequation)\jsInhibitGlue のように和文かっこを使うことも
可能です。
```
% \def\@eqnnum{(\theequation)}

amsmath パッケージを使う場合は \tagform@ を次のように修正します。

% \def\tagform@#1{\maketag@@@{(\ignorespaces#1\unskip\@@italiccorr)}}

## 7.5 フロート

タイプ TYPE のフロートオブジェクトを扱うには、次のマクロを定義します。

```
\fps@TYPE フロートを置く位置(float placement specifier)です。
\ftype@TYPE フロートの番号です。2 の累乗(1,2,4,…)でなければなりません。
\ext@TYPE フロートの目次を出力するファイルの拡張子です。
\fnum@TYPE キャプション用の番号を生成するマクロです。
\@makecaption(num)(text) キャプションを出力するマクロです。(num) は \fnum@...
    の生成する番号, (text) はキャプションのテキストです。テキストは適当な幅の
   \parbox に入ります。
```
#### ■figure 環境

\c@figure 図番号のカウンタです。

\thefigure 図番号を出力するコマンドです。

```
h∗!book&!reporti
\newcounter{figure}
\renewcommand \thefigure {\@arabic\c@figure}
h/!book&!reporti
h∗book | reporti
\newcounter{figure}[chapter]
\renewcommand \thefigure
     {\ifnum \c@chapter>\z@ \thechapter.\fi \@arabic\c@figure}
\langle /book | report \rangle
```

```
\fps@figure
figure のパラメータです。\figurename の直後に ~ が入っていましたが,ここでは外し
\ftype@figure
 \ext@figure
\fnum@figure
            ました。
               \def\fps@figure{tbp}
               \def\ftype@figure{1}
               \def\ext@figure{lof}
               \def\fnum@figure{\figurename\nobreak\thefigure}
      figure
* 形式は段抜きのフロートです。
     figure*
               \newenvironment{figure}%
                             {\@float{figure}}%
                             {\end@float}
               \newenvironment{figure*}%
                             {\@dblfloat{figure}}%
                             {\end@dblfloat}
             ■table 環境
    \c@table
表番号カウンタと表番号を出力するコマンドです。アスキー版では \thechapter. が
   \thetable
\thechapter{}・ になっていますが,ここではオリジナルのままにしています。
               h∗!book&!reporti
               \newcounter{table}
               \renewcommand\thetable{\@arabic\c@table}
               \langle/!book\&!report\rangleh∗book | reporti
               \newcounter{table}[chapter]
               \renewcommand \thetable
                    {\ifnum \c@chapter>\z@ \thechapter.\fi \@arabic\c@table}
               \langle /book | report \rangle\fps@table
table のパラメータです。\tablename の直後に ~ が入っていましたが,ここでは外しま
 \ftype@table
した。
  \ext@table
 \fnum@table
               \def\fps@table{tbp}
               \def\ftype@table{2}
               \def\ext@table{lot}
```

```
\def\fnum@table{\tablename\nobreak\thetable}
```
{\@float{table}}% {\end@float}

{\@dblfloat{table}}% {\end@dblfloat}

table \* は段抜きのフロートです。

table\*

\newenvironment{table}%

\newenvironment{table\*}%

## 7.6 キャプション

\@makecaption \caption コマンドにより呼び出され,実際にキャプションを出力するコマンドです。第 1 引数はフロートの番号,第2引数はテキストです。

\abovecaptionskip それぞれキャプションの前後に挿入されるスペースです。\belowcaptionskip が 0 になっ

\belowcaptionskip

ていましたので,キャプションを表の上につけた場合にキャプションと表がくっついてしま うのを直しました。 \newlength\abovecaptionskip

\newlength\belowcaptionskip \setlength\abovecaptionskip{5\p@?} % 元: 10\p@ \setlength\belowcaptionskip{5\p@?} % 元: 0\p@

実際のキャプションを出力します。オリジナルと異なり、文字サイズを \small にし、キャ プションの幅を 2cm 狭くしました。

[2003-11-05] ロジックを少し変えてみました。

h∗!jspfi

- % \long\def\@makecaption#1#2{{\small
- % \advance\leftskip1cm
- % \advance\rightskip1cm
- % \vskip\abovecaptionskip
- % \sbox\@tempboxa{#1\hskip1\jsZw\relax #2}%
- % \ifdim \wd\@tempboxa >\hsize
- % #1\hskip1\jsZw\relax #2\par
- % \else
- % \global \@minipagefalse
- % \hb@xt@\hsize{\hfil\box\@tempboxa\hfil}%
- $\frac{\gamma}{\ell}$  \fi
- % \vskip\belowcaptionskip}}
- \long\def\@makecaption#1#2{{\small
	- \advance\leftskip .0628\linewidth
	- \advance\rightskip .0628\linewidth
	- \vskip\abovecaptionskip
	- \sbox\@tempboxa{#1\hskip1\jsZw\relax #2}%
- \ifdim \wd\@tempboxa <\hsize \centering \fi
- #1\hskip1\jsZw\relax #2\par \vskip\belowcaptionskip}}
- $\langle$ /!jspf $\rangle$
- h∗jspfi
- 
- \long\def\@makecaption#1#2{% \vskip\abovecaptionskip
	-
	- \sbox\@tempboxa{\small\sffamily #1\quad #2}%
	- \ifdim \wd\@tempboxa >\hsize
	- ${\sum_l\sf{family}}$ \list{#1}{%
		- $\remewcommand{\mathbf\:left\{\n 1}[1]{##1\hbox{if}1}\n$ \itemsep \z@

```
\itemindent \z@
         \labelsep \z@
         \labelwidth 11mm
         \listparindent\z@
         \leftmargin 11mm}\item\relax #2\endlist}
  \overline{e}\global \@minipagefalse
    \hb@xt@\hsize{\hfil\box\@tempboxa\hfil}%
  \sqrt{fi}\vskip\belowcaptionskip}
\langle/jspf\rangle
```
## 8 フォントコマンド

ここでは LATEX 2.09 で使われていたコマンドを定義します。これらはテキストモードと数 式モードのどちらでも動作します。これらは互換性のためのもので,できるだけ \text... と \math... を使ってください。

\mc フォントファミリを変更します。

\gt \DeclareOldFontCommand{\mc}{\normalfont\mcfamily}{\mathmc}

\rm \DeclareOldFontCommand{\gt}{\normalfont\gtfamily}{\mathgt}

 $\Delta F$ \DeclareOldFontCommand{\rm}{\normalfont\rmfamily}{\mathrm}

```
\sf
            \label{thm:main} $$\DeclarelldfontCommand{}sf}{\normal{sf}<math display="block">faffamily}{}\\mathbff}
```

```
\lambda + +\DeclareOldFontCommand{\tt}{\normalfont\ttfamily}{\mathtt}
```
\bf ボールドシリーズにします。通常のミーディアムシリーズに戻すコマンドは \mdseries です。

\DeclareOldFontCommand{\bf}{\normalfont\bfseries}{\mathbf}

\it フォントシェイプを変えるコマンドです。斜体とスモールキャップスは数式中では何もしま

```
\sl
せん(警告メッセージを出力します)。通常のアップライト体に戻すコマンドは \upshape
```
\sc です。

\DeclareOldFontCommand{\it}{\normalfont\itshape}{\mathit} \DeclareOldFontCommand{\sl}{\normalfont\slshape}{\@nomath\sl} \DeclareOldFontCommand{\sc}{\normalfont\scshape}{\@nomath\sc}

\cal 数式モード以外では何もしません(警告を出します)。

```
\mit
        \DeclareRobustCommand*{\cal}{\@fontswitch\relax\mathcal}
        \DeclareRobustCommand*{\mit}{\@fontswitch\relax\mathnormal}
```
# 9 相互参照

## 9.1 目次の類

\section コマンドは .toc ファイルに次のような行を出力します。

\contentsline{section}{タイトル}{ページ}

たとえば \section に見出し番号が付く場合,上の「タイトル」は

\numberline{番号}{見出し}

となります。この「番号」は \thesection コマンドで生成された見出し番号です。 figure 環境の \caption コマンドは .lof ファイルに次のような行を出力します。

\contentsline{figure}{\numberline{番号}{キャプション}{ページ}

この「番号」は \thefigure コマンドで生成された図番号です。

table 環境も同様です。

\contentsline{...} は \10... というコマンドを実行するので、あらかじめ \l@chapter,\l@section,\l@figure などを定義しておかなければなりません。これ らの多くは \@dottedtocline コマンドを使って定義します。これは

\@dottedtocline{レベル}{インデント}{幅}{タイトル}{ページ}

という書式です。

レベル この値が tocdepth 以下のときだけ出力されます。\chapter はレベル 0,\section はレベル 1,等々です。

インデント 左側の字下げ量です。

幅 「タイトル」に \numberline コマンドが含まれる場合,節番号が入る箱の幅です。

\@pnumwidth ページ番号の入る箱の幅です。

\@tocrmarg 右マージンです。\@tocrmarg ≥ \@pnumwidth とします。

\@dotsep 点の間隔です(単位 mu)。

\c@tocdepth 目次ページに出力する見出しレベルです。元は article で 3,その他で 2 でしたが,ここで は一つずつ減らしています。

> \newcommand\@pnumwidth{1.55em} \newcommand\@tocrmarg{2.55em} \newcommand\@dotsep{4.5}  $\langle !book\&!report \rangle \setminus setcounterf to cdepth{2}$  $\{book | report\}$ \setcounter{tocdepth}{1}

### ■目次

\tableofcontents 目次を生成します。

\js@tocl@width [2013-12-30] \prechaptername などから見積もった目次のラベルの長さです。(by ts) \newdimen\js@tocl@width \newcommand{\tableofcontents}{% h∗book | reporti

```
\settowidth\js@tocl@width{\headfont\prechaptername\postchaptername}%
                 \settowidth\@tempdima{\headfont\appendixname}%
                 \ifdim\js@tocl@width<\@tempdima \setlength\js@tocl@width{\@tempdima}\fi
                 \ifdim\js@tocl@width<2\jsZw \divide\js@tocl@width by 2 \advance\js@tocl@width 1\jsZw\fi
                 \if@twocolumn
                   \@restonecoltrue\onecolumn
                 \else
                   \@restonecolfalse
                 \chi_{fi}\chapter*{\contentsname}%
                 \@mkboth{\contentsname}{}%
               \langle /book | report\rangleh∗!book&!reporti
                 \settowidth\js@tocl@width{\headfont\presectionname\postsectionname}%
                 \settowidth\@tempdima{\headfont\appendixname}%
                 \ifdim\js@tocl@width<\@tempdima\relax\setlength\js@tocl@width{\@tempdima}\fi
                 \ifdim\js@tocl@width<2\jsZw \divide\js@tocl@width by 2 \advance\js@tocl@width 1\jsZw\fi
                 \section*{\contentsname}%
                 \@mkboth{\contentsname}{\contentsname}%
               h/!book&!reporti
                 \@starttoc{toc}%
               hbook | reporti \if@restonecol\twocolumn\fi
              }
   \l@part 部の目次です。
              \newcommand*{\l@part}[2]{%
                 \ifnum \c@tocdepth >-2\relax
               \langle !book\&!report \rangle \qquad \{adpenalty\@secpenalty\label{thm:box} $$ \book \ report \ addpenalty {\neg \@highpenalty}$$\addvspace{2.25em \@plus\p@?}%
                   \begingroup
                     \parindent \z@
              % \@pnumwidth should be \@tocrmarg
              % \rightskip \@pnumwidth
                     \rightskip \@tocrmarg
                     \parfillskip -\rightskip
                     {\leavevmode
                       \large \headfont
                       \setlength\@lnumwidth{4\jsZw}%
                       #1\hfil \hb@xt@\@pnumwidth{\hss #2}}\par
                     \nobreak
               \langlebook | report\rangle \global\@nobreaktrue
               \{book | report\} \everypar{\global\@nobreakfalse\everypar{}}%
                   \endgroup
                 \fi}
\l@chapter 章の目次です。\@lnumwidth を 4.683zw に増やしました。
              [2013-12-30] \@lnumwidth を \js@tocl@width から決めるようにしてみました。(by ts)
               h∗book | reporti
```

```
\newcommand*{\l@chapter}[2]{%
                     \ifnum \c@tocdepth >\m@ne
                       \addpenalty{-\@highpenalty}%
                       \addvspace{1.0em \@plus\p@?}
                   % \vskip 1.0em \@plus\p@ % book.cls では↑がこうなっている
                       \begingroup
                         \parindent\z@
                   % \rightskip\@pnumwidth
                         \rightskip\@tocrmarg
                         \parfillskip-\rightskip
                         \leavevmode\headfont
                   % % \if@english\setlength\@lnumwidth{5.5em}\else\setlength\@lnumwidth{4.683\jsZw}\fi
                         \setlength\@lnumwidth{\js@tocl@width}\advance\@lnumwidth 2.683\jsZw
                         \advance\leftskip\@lnumwidth \hskip-\leftskip
                         #1\nobreak\hfil\nobreak\hbox to\@pnumwidth{\hss#2}\par
                         \penalty\@highpenalty
                       \endgroup
                     \{f_i\}\langle /book | report\rangle\l@section 節の目次です。
                   h∗!book&!reporti
                   \newcommand*{\l@section}[2]{%
                     \ifnum \c@tocdepth >\z@
                       \addpenalty{\@secpenalty}%
                       \addvspace{1.0em \@plus\p@?}%
                       \begingroup
                         \parindent\z@
                   % \rightskip\@pnumwidth
                         \rightskip\@tocrmarg
                         \parfillskip-\rightskip
                         \leavevmode\headfont
                   % % \setlength\@lnumwidth{4\jsZw}% \overline{\pi} 1.5em [2003-03-02]
                         \setlength\@lnumwidth{\js@tocl@width}\advance\@lnumwidth 2\jsZw
                         \advance\leftskip\@lnumwidth \hskip-\leftskip
                         #1\nobreak\hfil\nobreak\hbox to\@pnumwidth{\hss#2}\par
                       \endgroup
                     \{f_i\}\langle/!book\&!report\rangleインデントと幅はそれぞれ 1.5em,2.3em でしたが,1zw,3.683zw に変えました。
                   \{ \boldsymbol{\xi} \} \newcommand*{\l@section}{\@dottedtocline{1}{1\jsZw}{3.683\jsZw}}
                   [2013-12-30] 上のインデントは \js@tocl@width から決めるようにしました。(by ts)
   \l@subsection
さらに下位レベルの目次項目の体裁です。あまり使ったことがありませんので,要修正かも
\l@subsubsection
   \l@paragraph
\l@subparagraph
                しれません。
                   [2013-12-30] ここも \js@tocl@width から決めるようにしてみました。(by ts)
                   h∗!book&!reporti
```

```
% \newcommand*{\l@subsection} {\@dottedtocline{2}{1.5em}{2.3em}}
% \newcommand*{\l@subsubsection}{\@dottedtocline{3}{3.8em}{3.2em}}
% \newcommand*{\l@paragraph} {\@dottedtocline{4}{7.0em}{4.1em}}
% \newcommand*{\l@subparagraph} {\@dottedtocline{5}{10em}{5em}}
\frac{9}{2}% \newcommand*{\l@subsubsection}{\@dottedtocline{3}{2\jsZw}{3\jsZw}}
% \newcommand*{\l@paragraph} {\@dottedtocline{4}{3\jsZw}{3\jsZw}}
% \newcommand*{\l@subparagraph} {\@dottedtocline{5}{4\jsZw}{3\jsZw}}
\frac{9}{2}\newcommand*{\l@subsection}{%
          \@tempdima\js@tocl@width \advance\@tempdima -1\jsZw
          \@dottedtocline{2}{\@tempdima}{3\jsZw}}
\newcommand*{\l@subsubsection}{%
          \@tempdima\js@tocl@width \advance\@tempdima 0\jsZw
          \@dottedtocline{3}{\@tempdima}{4\jsZw}}
\newcommand*{\l@paragraph}{%
          \@tempdima\js@tocl@width \advance\@tempdima 1\jsZw
          \@dottedtocline{4}{\@tempdima}{5\jsZw}}
\newcommand*{\l@subparagraph}{%
          \@tempdima\js@tocl@width \advance\@tempdima 2\jsZw
          \@dottedtocline{5}{\@tempdima}{6\jsZw}}
\langle/!book\&!report\rangleh∗book | reporti
% \newcommand*{\l@subsection} {\@dottedtocline{2}{3.8em}{3.2em}}
% \newcommand*{\l@subsubsection}{\@dottedtocline{3}{7.0em}{4.1em}}
% \newcommand*{\l@paragraph} {\@dottedtocline{4}{10em}{5em}}
% \newcommand*{\l@subparagraph} {\@dottedtocline{5}{12em}{6em}}
\newcommand*{\l@section}{%
          \@tempdima\js@tocl@width \advance\@tempdima -1\jsZw
          \@dottedtocline{1}{\@tempdima}{3.683\jsZw}}
\newcommand*{\l@subsection}{%
          \@tempdima\js@tocl@width \advance\@tempdima 2.683\jsZw
          \@dottedtocline{2}{\@tempdima}{3.5\jsZw}}
\newcommand*{\l@subsubsection}{%
          \@tempdima\js@tocl@width \advance\@tempdima 6.183\jsZw
          \{0dotted tocline{3}{\@thempdima}{4.5\isZw}\}\newcommand*{\l@paragraph}{%
          \@tempdima\js@tocl@width \advance\@tempdima 10.683\jsZw
          \@dottedtocline{4}{\@tempdima}{5.5\jsZw}}
\newcommand*{\l@subparagraph}{%
          \@tempdima\js@tocl@width \advance\@tempdima 16.183\jsZw
          \@dottedtocline{5}{\@tempdima}{6.5\jsZw}}
\langle /book | report \rangle
```
\numberline 欧文版 LATEX では \numberline{...} は幅 \@tempdima の箱に左詰めで出力する命令で \@lnumwidth すが,アスキー版では \@tempdima の代わりに \@lnumwidth という変数で幅を決めるよう に再定義しています。後続文字が全角か半角かでスペースが変わらないように \hspace を 入れておきました。

```
\newdimen\@lnumwidth
                  \def\numberline#1{\hb@xt@\@lnumwidth{#1\hfil}\hspace{0pt}}
\@dottedtocline LATEX本体 (ltsect.dtx 参照) での定義と同じですが, \@tempdima を \@lnumwidth に
                変えています。
                  \def\@dottedtocline#1#2#3#4#5{\ifnum #1>\c@tocdepth \else
                    \vskip \z@ \@plus.2\p@?
                    {\leftskip #2\relax \rightskip \@tocrmarg \parfillskip -\rightskip
                      \parindent #2\relax\@afterindenttrue
                     \interlinepenalty\@M
                     \leavevmode
                     \@lnumwidth #3\relax
                     \advance\leftskip \@lnumwidth \null\nobreak\hskip -\leftskip
                      {#4}\nobreak
                      \leaders\hbox{$\m@th \mkern \@dotsep mu\hbox{.}\mkern \@dotsep
                         mu$}\hfill \nobreak\hb@xt@\@pnumwidth{%
                           \hfil\normalfont \normalcolor #5}\par}\fi}
```
### ■図目次と表目次

```
\listoffigures 図目次を出力します。
                   \newcommand{\listoffigures}{%
                    h∗book | reporti
                      \if@twocolumn\@restonecoltrue\onecolumn
                      \else\@restonecolfalse\fi
                      \chapter*{\listfigurename}%
                      \@mkboth{\listfigurename}{}%
                    \langle /book | report \rangleh∗!book&!reporti
                      \section*{\listfigurename}%
                      \@mkboth{\listfigurename}{\listfigurename}%
                    \langle/!book\&!report\rangle\@starttoc{lof}%
                    \{book | report\} \ if @restone col\twoheadslash \text{if}}
     \l@figure 図目次の項目を出力します。
                    \newcommand*{\l@figure}{\@dottedtocline{1}{1\jsZw}{3.683\jsZw}}
 \listoftables 表目次を出力します。
                   \newcommand{\listoftables}{%
                    h∗book | reporti
                      \if@twocolumn\@restonecoltrue\onecolumn
                      \else\@restonecolfalse\fi
                      \chapter*{\listtablename}%
                      \@mkboth{\listtablename}{}%
                    \langle /book | report \rangleh∗!book&!reporti
```

```
\section*{\listtablename}%
  \@mkboth{\listtablename}{\listtablename}%
h/!book&!reporti
  \@starttoc{lot}%
\{book | report\} \ if @restone col\twoheadslash \text{if}}
```
\l@table 表目次は図目次と同じです。

\let\l@table\l@figure

### 9.2 参考文献

```
\bibindent オープンスタイルの参考文献で使うインデント幅です。元は 1.5em でした。
                   \newdimen\bibindent
                   \setlength\bibindent{2\jsZw}
thebibliography 参考文献リストを出力します。
                   \newenvironment{thebibliography}[1]{%
                     \global\let\presectionname\relax
                     \global\let\postsectionname\relax
                   \article | slide\rangle \ \text{{}refname}\@mkboth{\refname}{\refname}\@mkbathh∗kiyoui
                     \vspace{1.5\baselineskip}
                     \subsubsection*{\refname}\@mkboth{\refname}{\refname}%
                     \vspace{0.5\baselineskip}
                   \langle/kiyou\rangle\{book | report\ } \{chapter*\{\bibname}\@mkboth{\bibname}\{}\{book | report\} \quad \addcontentsline{toc}{{chaper}}{\bindent\}\list{\@biblabel{\@arabic\c@enumiv}}%
                           {\settowidth\labelwidth{\@biblabel{#1}}%
                            \leftmargin\labelwidth
                            \advance\leftmargin\labelsep
                            \@openbib@code
                            \usecounter{enumiv}%
                            \let\p@enumiv\@empty
                            \renewcommand\theenumiv{\@arabic\c@enumiv}}%
                   \langlekiyou\rangle \small
                      \sloppy
                      \clubpenalty4000
                      \@clubpenalty\clubpenalty
                      \widowpenalty4000%
                      \sfcode`\.\@m}
                     {\def\@noitemerr
                       {\@latex@warning{Empty `thebibliography' environment}}%
                      \endlist}
     \newblock \newblock はデフォルトでは小さなスペースを生成します。
```
\newcommand{\newblock}{\hskip .11em\@plus.33em\@minus.07em}
\@openbib@code \@openbib@code はデフォルトでは何もしません。この定義は openbib オプションによっ て変更されます。

\let\@openbib@code\@empty

\@biblabel \bibitem[...] のラベルを作ります。ltbibl.dtx の定義の半角 || を全角 [] に変え, 余 分なスペースが入らないように \jsInhibitGlue ではさみました。とりあえずコメントア ウトしておきますので,必要に応じて生かしてください。

% \def\@biblabel#1{\jsInhibitGlue [#1] \jsInhibitGlue}

\cite 文献の番号を出力する部分は ltbibl.dtx で定義されていますが,コンマとかっこを和文 \@cite フォントにするには次のようにします。とりあえずコメントアウトしておきましたので,必 \@citex 要に応じて生かしてください。かっこの前後に入るグルーを \jsInhibitGlue で取ってい

ますので、オリジナル同様, Knuth~\cite{knu}」のように半角空白で囲んでください。

### % \def\@citex[#1]#2{%

- % \let\@citea\@empty
- % \@cite{\@for\@citeb:=#2\do
- % {\@citea\def\@citea{, \jsInhibitGlue\penalty\@m\ }%
- % \edef\@citeb{\expandafter\@firstofone\@citeb}%
- % \if@filesw\immediate\write\@auxout{\string\citation{\@citeb}}\fi
- % \@ifundefined{b@\@citeb}{\mbox{\normalfont\bfseries ?}%
- % \G@refundefinedtrue
- % \@latex@warning
- % {Citation `\@citeb' on page \thepage \space undefined}}%
- % {\hbox{\csname b@\@citeb\endcsname}}}}{#1}}
- %\def\@cite#1#2{\jsInhibitGlue [{#1\if@tempswa, #2\fi}]\jsInhibitGlue}

引用番号を上ツキの 1)のようなスタイルにするには次のようにします。\cite の先頭に \unskip を付けて先行のスペース(~ も)を帳消しにしています。

- % \DeclareRobustCommand\cite{\unskip
- % \@ifnextchar [{\@tempswatrue\@citex}{\@tempswafalse\@citex[]}}
- %\def\@cite#1#2{\$^{\hbox{\scriptsize{#1\if@tempswa
- % , \isInhibitGlue\ #2\fi}) }}\$}

### 9.3 索引

theindex 2 | 3 段組の索引を作成します。最後が偶数ページのときにマージンがずれる現象を直しまし た(Thanks: 藤村さん)。 \newenvironment{theindex}{% 索引を 3 段組で出力する環境 \if@twocolumn \onecolumn\@restonecolfalse \else \clearpage\@restonecoltrue \fi \columnseprule.4pt \columnsep 2\jsZw \ifx\multicols\@undefined  $\{book | report\}$  \twocolumn[\@makeschapterhead{\indexname}%

```
\{book | report\} \addcontentsline{toc}{chapter}{\indexname}]%
              \langle !book\&!report \rangle \def\prescript{\def}{def}{\def}{\text{position}}\langle !book\&!report \rangle \twocolumn[\section*{\indexname}]%
                  \else
                    \ifdim\textwidth<\fullwidth
                      \setlength{\evensidemargin}{\oddsidemargin}
                      \setlength{\textwidth}{\fullwidth}
                      \setlength{\linewidth}{\fullwidth}
              \{book | report\} \begin{multicols}{3}[\chapter*{\indexname}%
              \{book | report\} \addcontentsline{toc}{chapter}{\indexname}]%
              h!book&!reporti \def\presectionname{}\def\postsectionname{}%
              \langle !book\&!report \rangle \qquad \texttt{\{}\selectfont\}\else
              \{book | report\} \begin{multicols}{2}[\chapter*{\indexname}%
              \{book | report\} \addcontentsline{toc}{chapter}{\indexname}]%
              \langle !book\&!report \rangle \quad \text{)}\langle \text{leport} \rangle \begin{multicols}{2}[\section*{\indexname}]%
                    \fi
                  \fi
              \{book | report\} \@mkboth{\indexname}{}%
              \langle !book\&!report \rangle \ \@mkboth{\indexname}{\indexname}%
                  \plainifnotempty % \thispagestyle{plain}
                  \parindent\z@
                  \parskip\z@ \@plus .3\p@?\relax
                  \let\item\@idxitem
                  \raggedright
                  \footnotesize\narrowbaselines
                }{
                  \ifx\multicols\@undefined
                    \if@restonecol\onecolumn\fi
                  \else
                    \end{multicols}
                  \fi
                  \clearpage
                }
 \@idxitem
  \subitem
\subsubitem
            索引項目の字下げ幅です。\@idxitem は \item の項目の字下げ幅です。
              \newcommand{\@idxitem}{\par\hangindent 4\jsZw} % 元 40pt
              \newcommand{\subitem}{\@idxitem \hspace*{2\jsZw}} % 元 20pt
              \newcommand{\subsubitem}{\@idxitem \hspace*{3\jsZw}} % 元 30pt
\indexspace 索引で先頭文字ごとのブロックの間に入るスペースです。
              \newcommand{\indexspace}{\par \vskip 10\p@? \@plus5\p@? \@minus3\p@?\relax}
  \seename
 \alsoname
            索引の \see,\seealso コマンドで出力されるものです。デフォルトはそれぞれ see,see also
            という英語ですが,ここではとりあえず両方とも「→」に変えました。⇒($\Rightarrow$)
            などでもいいでしょう。
              \newcommand\seename{\if@english see\else →\fi}
              \newcommand\alsoname{\if@english see also\else →\fi}
```
# 9.4 脚注

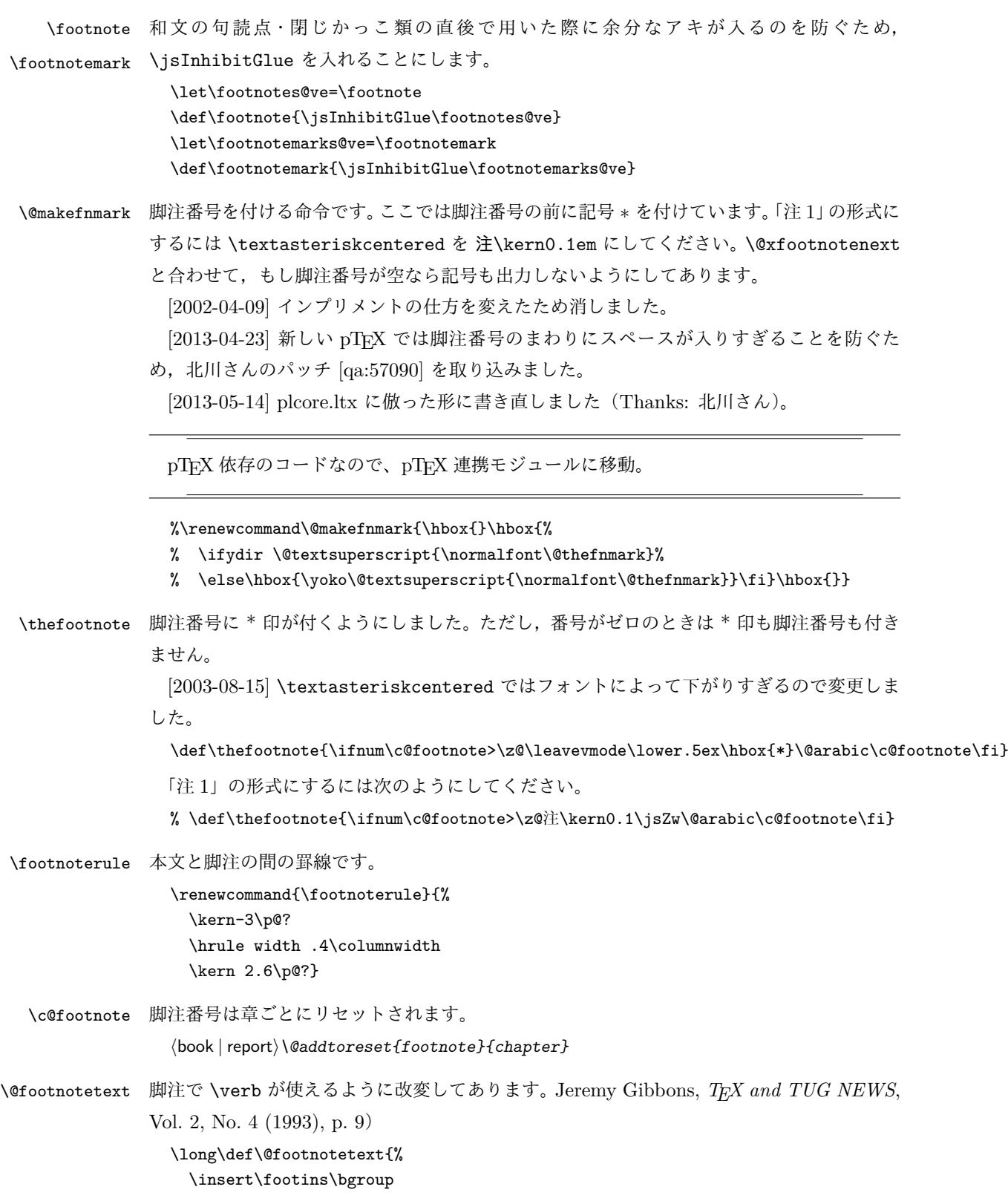

```
\normalfont\footnotesize
                    \interlinepenalty\interfootnotelinepenalty
                   \splittopskip\footnotesep
                   \splitmaxdepth \dp\strutbox \floatingpenalty \@MM
                    \hsize\columnwidth \@parboxrestore
                   \protected@edef\@currentlabel{%
                      \csname p@footnote\endcsname\@thefnmark
                   }%
                   \color@begingroup
                     \@makefntext{%
                       \rule\z@\footnotesep\ignorespaces}%
                     \futurelet\next\fo@t}
                \def\fo@t{\ifcat\bgroup\noexpand\next \let\next\f@@t
                                            \else \let\next\f@t\fi \next}
                \def\f@@t{\bgroup\aftergroup\@foot\let\next}
                \def\f@t#1{#1\@foot}
                \def\@foot{\@finalstrut\strutbox\color@endgroup\egroup}
  \@makefntext 実際に脚注を出力する命令です。\@makefnmark は脚注の番号を出力する命令です。ここで
              は脚注が左端から一定距離に来るようにしてあります。
                \newcommand\@makefntext[1]{%
                  \advance\leftskip 3\jsZw
                  \parindent 1\jsZw
                  \noindent
                  \llap{\@makefnmark\hskip0.3\jsZw}#1}
\@xfootnotenext 最初の \footnotetext{...} は番号が付きません。著者の所属などを脚注の欄に書くとき
              に便利です。
                すでに \footnote を使った後なら \footnotetext[0]{...} とすれば番号を付けない脚
              注になります。ただし,この場合は脚注番号がリセットされてしまうので,工夫が必要です。
                [2002-04-09] インプリメントの仕方を変えたため消しました。
                % \def\@xfootnotenext[#1]{%
                % \begingroup
                % \binom{1}{z% \csname c@\@mpfn\endcsname #1\relax
                % \unrestored@protected@xdef\@thefnmark{\thempfn}%
                % \else
                % \unrestored@protected@xdef\@thefnmark{}%
                \sqrt[6]{ } \fi
                % \endgroup
                % \@footnotetext}
```
ここまでのコードは JS クラスを踏襲する。

# 10 段落の頭へのグルー挿入禁止

段落頭のかぎかっこなどを見かけ 1 字半下げから全角 1 字下げに直します。

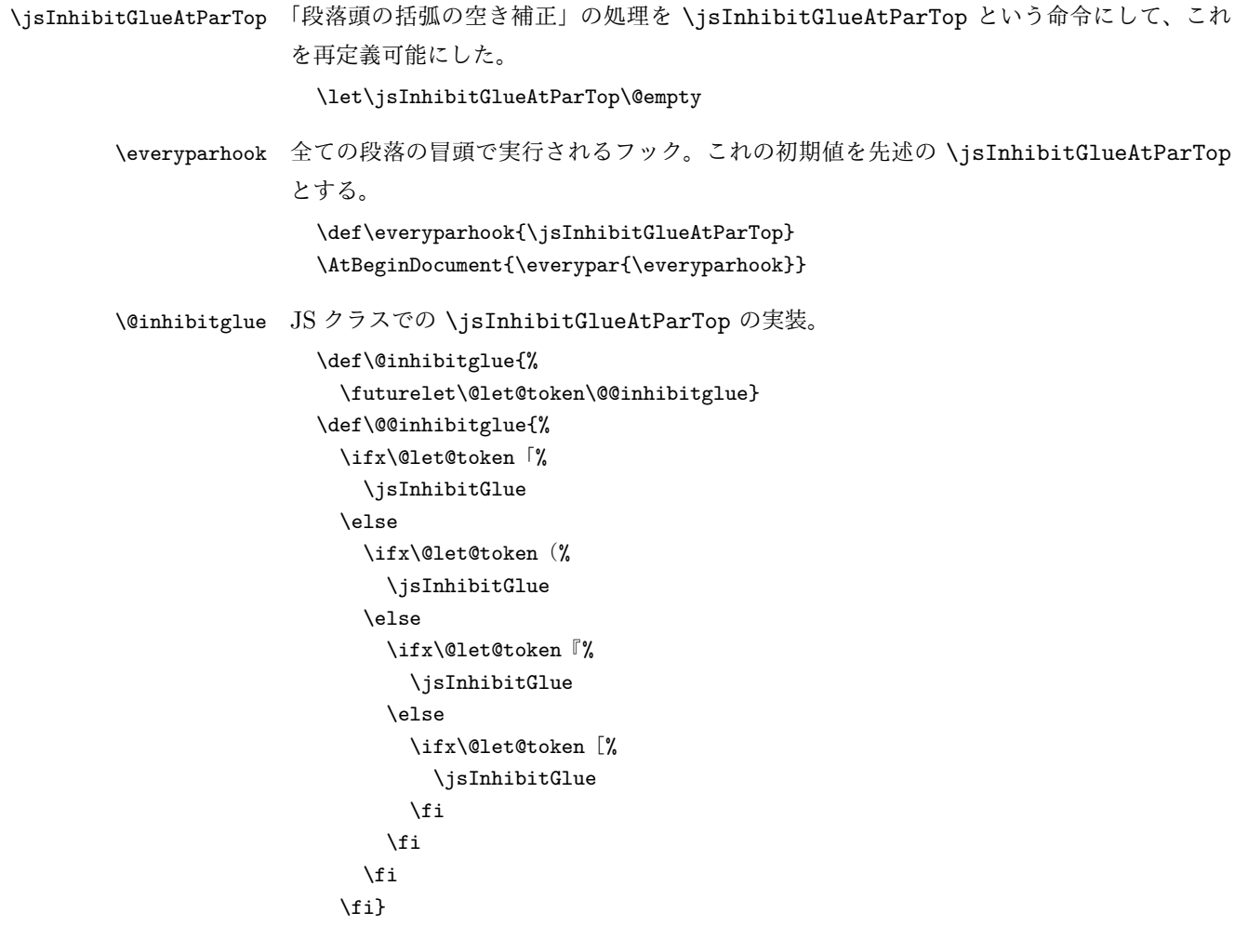

これだけではいけないようです。あちこちに \everypar を初期化するコマンドが隠され ていました。

まず,環境の直後の段落です。 \def\@doendpe{% \@endpetrue \def\par{% \@restorepar\everypar{\everyparhook}\par\@endpefalse}% \everypar{{\setbox\z@\lastbox}\everypar{\everyparhook}\@endpefalse\everyparhook}}

\item 命令の直後です。

```
\def\@item[#1]{%
```

```
\if@noparitem
  \@donoparitem
\else
  \if@inlabel
    \indent \par
 \fi
  \ifhmode
    \unskip\unskip \par
 \fi
  \if@newlist
    \if@nobreak
      \@nbitem
    \else
      \addpenalty\@beginparpenalty
      \addvspace\@topsep
      \addvspace{-\parskip}%
    \fi
  \else
    \addpenalty\@itempenalty
    \addvspace\itemsep
  \fi
  \global\@inlabeltrue
\fi
\everypar{%
 \@minipagefalse
  \global\@newlistfalse
 \if@inlabel
    \global\@inlabelfalse
    {\setbox\z@\lastbox
     \ifvoid\z@
       \kern-\itemindent
     \fi}%
    \box\@labels
    \penalty\z@
  \fi
  \if@nobreak
    \@nobreakfalse
    \clubpenalty \@M
  \else
    \clubpenalty \@clubpenalty
    \everypar{\everyparhook}%
  \fi
  \bxjs@ltj@inhibitglue
  \everyparhook}%
\if@noitemarg
 \@noitemargfalse
  \if@nmbrlist
    \refstepcounter\@listctr
  \fi
```

```
\eta\sbox\@tempboxa{\makelabel{#1}}%
\global\setbox\@labels\hbox{%
 \unhbox\@labels
  \hskip \itemindent
 \hskip -\labelwidth
 \hskip -\labelsep
 \ifdim \wd\@tempboxa >\labelwidth
    \box\@tempboxa
 \else
    \hbox to\labelwidth {\unhbox\@tempboxa}%
 \fi
 \hskip \labelsep}%
\ignorespaces}
```
二つ挿入した \everyparhook のうち後者が \section 類の直後に2回, 前者が3回目以

## 降に実行されます。

```
\def\@afterheading{%
 \@nobreaktrue
 \everypar{%
   \if@nobreak
      \@nobreakfalse
      \clubpenalty \@M
      \if@afterindent \else
        {\setbox\z@\lastbox}%
      \fi
   \else
      \clubpenalty \@clubpenalty
      \everypar{\everyparhook}%
   \fi\everyparhook}}
```
\Ognewline についてはちょっと複雑な心境です。もともとの pLATFX 2 $_{\varepsilon}$  は段落の頭にグ ルーが入る方で統一されていました。しかし \\ の直後にはグルーが入らず, 不統一でした。 そこで\\の直後にもグルーを入れるように直していただいた経緯があります。しかし、こ こでは逆にグルーを入れない方で統一したいので,また元に戻してしまいました。

しかし単に戻すだけでも駄目みたいなので,ここでも最後にグルーを消しておきます。

```
\def\@gnewline #1{%
 \ifvmode
   \@nolnerr
 \else
   \unskip \reserved@e {\reserved@f#1}\nobreak \hfil \break \null
   \jsInhibitGlue \ignorespaces
 \fi}
```
11 いろいろなロゴ

# 12 amsmath との衝突の回避

最近の \LaTeX では該当の問題は対処されているので削除。

# 13 初期設定

■いろいろな語

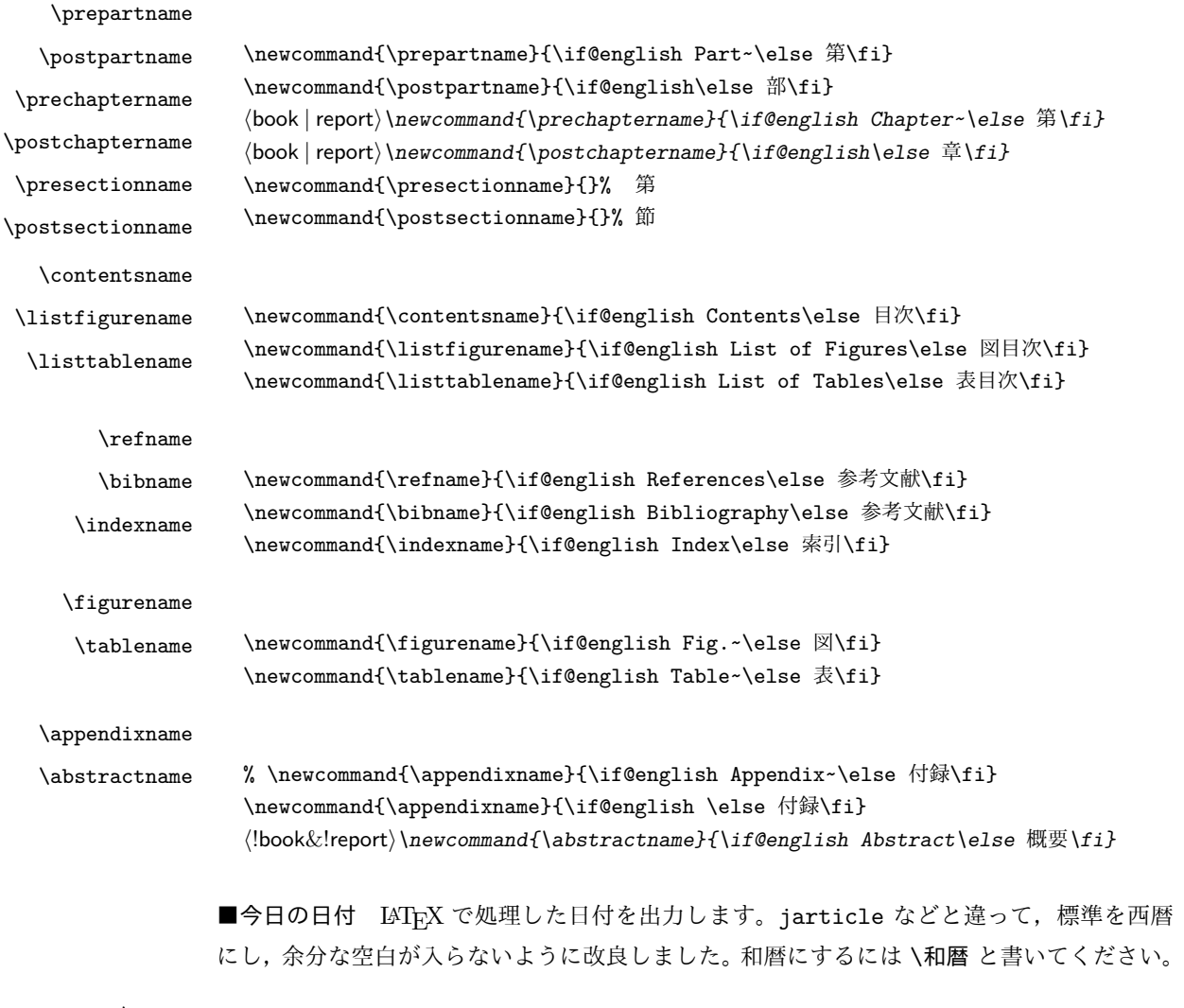

\today

\@tempswafalse \if p\jsEngine \@tempswatrue \fi

```
\if n\jsEngine \@tempswatrue \fi
\if@tempswa \expandafter\@firstoftwo
\else \expandafter\@secondoftwo
\fi
{%
% 欧文 8bitTeX の場合
\newif\ifjsSeireki \jsSeirekitrue
\def\西暦{\jsSeirekitrue}
\def\和暦{\jsSeirekifalse}
\def\Seireki{\jsSeirekitrue}
\def\Wareki{\jsSeirekifalse}
\def\bxjs@if@use@seireki{%
  \ifjsSeireki \expandafter\@firstoftwo
  \else \expandafter\@secondoftwo \fi}
}{%
\newif\if 西暦 \西暦 true
\def\西暦{\西暦 true}
\def\和暦{\西暦false}
\def\Seireki{\西暦 true}
\def\Wareki{\两暦false}
\def\bxjs@if@use@seireki{%
  \if 西暦 \expandafter\@firstoftwo
  \else \expandafter\@secondoftwo \fi}
}
% \bxjs@unxp
\let\bxjs@unxp\@firstofone
\bxjs@test@engine\unexpanded{\let\bxjs@unxp\unexpanded}
% \bxjs@iai
\if \if p\jsEngine T\else\if n\jsEngine T\else F\fi\fi T
  \def\bxjs@iai{\noexpand~}
\else \def\bxjs@iai{}
\sqrt{fi}% \heisei
\newcount\heisei \heisei\year \advance\heisei-1988\relax
% \today
\edef\today{%
  \if@english
    \ifcase\month\or
      January\or February\or March\or April\or May\or June\or
      July\or August\or September\or October\or November\or December\fi
      \space\number\day, \number\year
  \else
    \noexpand\bxjs@if@use@seireki{%
      \number\year\bxjs@iai\bxjs@unxp{年}%
      \bxjs@iai\number\month\bxjs@iai\bxjs@unxp{月}%
      \bxjs@iai\number\day\bxjs@iai\bxjs@unxp{日}%
    }{%
      \bxjs@unxp{平成}\bxjs@iai\number\heisei\bxjs@iai\bxjs@unxp{年}%
      \bxjs@iai\number\month\bxjs@iai\bxjs@unxp{月}%
```

```
\bxjs@iai\number\day\bxjs@iai\bxjs@unxp{日}%
 }%
\fi}
```
■ハイフネーション例外 TFX のハイフネーションルールの補足です (ペンディング: eng-lish)

\hyphenation{ado-be post-script ghost-script phe-nom-e-no-log-i-cal man-uscript}

■ページ設定 ページ設定の初期化です。

```
\langleslide\rangle\pagestyle{empty}%
\langlearticle | report\rangle\langlepagestyle{plain}%
\langlebook\rangle\pagestyle{headings}%
\pagenumbering{arabic}
\if@twocolumn
  \twocolumn
  \sloppy
  \flushbottom
\else
  \onecolumn
  \raggedbottom
\fi
\langle * \mathsf{slide} \rangle\renewcommand\familydefault{\sfdefault}
   \raggedright
\langle/slide\rangle
```
■BXJS 独自の追加処理 ☆

```
和文ドライバのファイルを読み込む。
\catcode`\?=12
\ifx\bxjs@jadriver\relax\else
\input{bxjsja-\bxjs@jadriver.def}
\fi
最後に日本語文字のカテゴリコードを元に戻す。
\bxjs@restore@jltrcc
\langle/cls\rangle
```
以上です。

# 付録 A 和文ドライバの仕様 ☆

次の命令が BXJS クラス本体と和文ドライバの連携のために用意されている。このうち、 ★印を付けたものは"書込"が許されるものである。

- \jsDocClass [文字トークンの let] 文書クラスの種類を示し、次のいずれかと一 致する(\if で判定可能)。
	- \jsArticle bxjsarticle クラス
	- \jsBook bxjsbook クラス
	- \jsReport bxjsreport クラス
	- \jsSlide bxjsslide クラス
- \jsEngine [文字トークンの let] 使用されているエンジンの種別。(\if で判定 可能)。
	- p pdfTEX (DVI モードも含む)
	- 1 LuaT<sub>E</sub>X $(\gamma)$
	- $x = X \pi T F X$
	- j pT<sub>F</sub>X または upT<sub>F</sub>X
	- n 以上の何れでもない
- \ifjsWithupTeX [スイッチ] 使用されているエンジンが upTFX であるか。
- \ifjsWitheTeX [スイッチ] 使用されているエンジンが  $\varepsilon$ -TFX 拡張であるか。
- \ifjsInPdfMode [スイッチ] 使用されているエンジンが (pdfTFX · LuaTFX の) PDF モードであるか。
- \jsUnusualPtSize [整数定数を表す文字列のマクロ] 基底フォントサイズが 10pt、11pt、12pt のいずれでもない場合の \@ptsize の値。(\@ptsize 自体があ まり有用でないと思われる。)
- \jsScale [実数を表す文字列のマクロ] 和文フォントサイズの要求サイズに対す るスケール。クラスオプション scale で指定される。(既定値は 0.924715。)
- \jsJaFont [マクロ] 和文フォント設定を表す文字列。クラスオプション jafont で指定された値。
- \jsJaParam [マクロ] 和文モジュールに渡すパラメタを表す文字列。この値が何 を表すかは決まってなくて、各々の和文モジュールが独自に解釈する。クラスオプ ション japaram で指定された値。
- \jsInhibitGlue [マクロ] \inhibitglue という命令が定義されていればそれを 実行し、そうでなければ何もしない。JS クラスで \inhibitglue を用いている箇所 は全て \jsInhibitGlue に置き換えられている。従って、\inhibitglue は未定義 でも動作するが、その実装がある場合は BXJS クラスはそれを活用する。
- \jsInhibitGlueAtParTop [マクロ] ★ 段落先頭におけるカギ括弧の位置調整を 行うマクロ。全ての段落先頭で呼び出される。
- \jsZw [内部寸法値] 「現在の全角幅」を表す変数。JS クラスで zw 単位で設定さ れている長さパラメタはこの変数を単位として設定されている。この変数の値は実際

に用いられる「和文フォント」のメトリックに基づくのではなく、機械的に \jsScale ×(フォントサイズ)であると定められている(フォントサイズ変更の度に再設定さ れる)。従って、「和文コンポーネント」はこの設定と辻褄が合うように和文フォント サイズを調整する必要がある。ほとんどの場合、和文フォントを NFSS で規定する際 に \jsScale の値をスケール値として与えれば上手くいく。

- \jsFontSizeChanged [マクロ] フォントサイズが変更された時に必ず呼び出さ れるマクロ。
- \jsResetDimen [マクロ] ★ 上記 \jsFontSizeChanged の中で呼び出される、 ユーザ(和文モジュール)用のフック。フォントサイズに依存するパラメタをここで 設定することができる。既定の定義は空。

以下で標準で用意されている和文ドライバの実装を示す。 h∗drvi

# 付録 B 和文ドライバ:minimal ☆

jadriver の指定が無い場合に適用されるドライバ。また、standard ドライバはまずこの ドライバファイルを読み込んでいる。

このドライバでは、各エンジンについての必要最低限の処理だけを行っている。日本語処 理のためのパッケージ (xeCJK や LuaTFX-ja 等)を自分で読み込んで適切な設定を行うと いう使用状況を想定している。

ただし、(u)pTFX エンジンについては例外で、和文処理機構の選択の余地がないため、こ のドライバにおいて、「JS クラスと同等の指定」を完成させるためのコードを記述する。

### B.1 補助マクロ

```
h∗minimali
                          %% このファイルは日本語文字を含みます
\DeclareJaTextFontCommand 和文書体のための、「余計なこと」をしない \DeclareTextFontCommand。
                          \def\DeclareJaTextFontCommand#1#2{%
                            \DeclareRobustCommand#1[1]{%
                              \relax
                              \ifmmode \expandafter\nfss@text \fi
                              {#2##1}}%
                          }
     \bxjs@if@sf@default \familydefault の定義が"\sfdefault"である場合に引数のコードを実行する。
                          \long\def\bxjs@@CSsfdefault{\sfdefault}%
                          \@onlypreamble\bxjs@if@sf@default
                          \def\bxjs@if@sf@default#1{%
                            \ifx\familydefault\bxjs@@CSsfdefault#1\fi
                            \AtBeginDocument{%
                              \ifx\familydefault\bxjs@@CSsfdefault#1\fi}%
                          }
```

```
\jsLetHeadChar \jsLetHeadChar\CS{(トークン列)} : トークン列の先頭の文字を抽出し、\CS をその文
              字トークン(に展開されるマクロ)として定義する。
              ※先頭にあるのが制御綴やグループである場合は \CS は \relax に等置される。
              ※文字トークンは"\the-文字列"のカテゴリコードをもつ。
              ※非 Unicode エンジンの場合は文字列が UTF-8 で符号化されていると見なし、先頭が高位
              バイトの場合は 1 文字分のバイト列(のトークン列)を抽出する。この場合は元のカテゴリ
              コードが保持される。
                \def\jsLetHeadChar#1#2{%
                  \begingroup
                   \escapechar=`\\ %
                   \let\bxjs@tmpa={% brace-match-hack
                   \bxjs@let@hchar@exp#2}%
                  \endgroup
                  \let#1\bxjs@g@tmpa}
                \def\bxjs@let@hchar@exp{%
                  \futurelet\@let@token\bxjs@let@hchar@exp@a}
                \def\bxjs@let@hchar@exp@a{%
                  \bxjs@cond\ifcat\noexpand\@let@token\bgroup\fi{% 波括弧
                    \bxjs@let@hchar@out\let\relax
                  }{\bxjs@cond\ifcat\noexpand\@let@token\@sptoken\fi{% 空白
                    \bxjs@let@hchar@out\let\space%
                  }{\bxjs@cond\if\noexpand\@let@token\@backslashchar\fi{% バックスラッシュ
                   \bxjs@let@hchar@out\let\@backslashchar
                  }{\bxjs@let@hchar@exp@b}}}}
                \def\bxjs@let@hchar@exp@b#1{%
                  \expandafter\bxjs@let@hchar@exp@c\string#1?\@nil#1}
                \def\bxjs@let@hchar@exp@c#1#2\@nil{%
                \gamma\message{<#1#2>}\
                  \bxjs@cond\if#1\@backslashchar\fi{% 制御綴
                    \bxjs@cond\expandafter\ifx\noexpand\@let@token\@let@token\fi{%
                     \bxjs@let@hchar@out\let\relax
                   }{%else
                     \expandafter\bxjs@let@hchar@exp
                   }%
                 }{%else
                   \bxjs@let@hchar@chr#1%
                 }}
                \def\bxjs@let@hchar@chr#1{%
                  \bxjs@let@hchar@out\def{{#1}}}
                \def\bxjs@let@hchar@out#1#2{%
                  \global#1\bxjs@g@tmpa#2\relax
                  \toks@\bgroup}% skip to right brace
              UTF-8 のバイト列を扱うコード。
                \chardef\bxjs@let@hchar@csta=128
                \chardef\bxjs@let@hchar@cstb=192
```

```
85
```
\chardef\bxjs@let@hchar@cstc=224

```
\chardef\bxjs@let@hchar@cstd=240
\chardef\bxjs@let@hchar@cste=248
\let\bxjs@let@hchar@chr@ue@a\bxjs@let@hchar@chr
\def\bxjs@let@hchar@chr@ue#1{%
  \@tempcnta=`#1\relax
%\message{\the\@tempcnta}%
  \bxjs@cond\ifnum\@tempcnta<\bxjs@let@hchar@csta\fi{%
    \bxjs@let@hchar@chr@ue@a#1%
 }{\bxjs@cond\ifnum\@tempcnta<\bxjs@let@hchar@cstb\fi{%
    \bxjs@let@hchar@out\let\relax
 }{\bxjs@cond\ifnum\@tempcnta<\bxjs@let@hchar@cstc\fi{%
    \bxjs@let@hchar@chr@ue@b
 }{\bxjs@cond\ifnum\@tempcnta<\bxjs@let@hchar@cstd\fi{%
    \bxjs@let@hchar@chr@ue@c
 }{\bxjs@cond\ifnum\@tempcnta<\bxjs@let@hchar@cste\fi{%
    \bxjs@let@hchar@chr@ue@d
 }{%else
    \bxjs@let@hchar@out\let\relax
 }}}}}}
\def\bxjs@let@hchar@chr@ue@a#1{%
  \bxjs@let@hchar@out\def{{#1}}}
\def\bxjs@let@hchar@chr@ue@b#1#2{%
  \bxjs@let@hchar@out\def{{#1#2}}}
\def\bxjs@let@hchar@chr@ue@c#1#2#3{%
  \bxjs@let@hchar@out\def{{#1#2#3}}}
\def\bxjs@let@hchar@chr@ue@d#1#2#3#4{%
  \bxjs@let@hchar@out\def{{#1#2#3#4}}}
```
## B.2 (u)pTEX 用の設定

\ifx j\jsEngine

基本的に、JS クラスのコードの中で、「和文コンポーネントの管轄」として BXJS クラス で除外されている部分に相当するが、若干の変更が加えられている。

■補助マクロ \jsLetHeadChar を和文文字トークンに対応させる。

```
\def\bxjs@let@hchar@chr@pp#1{%
  \expandafter\bxjs@let@hchar@chr@pp@a\meaning#1\relax#1}
\def\bxjs@let@hchar@chr@pp@a#1#2\relax#3{%
%\message{(#1)}%
  \bxjs@cond\if#1t\fi{%
    \bxjs@let@hchar@chr@ue#3%
 }{%else
    \bxjs@let@hchar@out\def{{#3}}%
 }}
\let\bxjs@let@hchar@chr\bxjs@let@hchar@chr@pp
```
■エンジン依存の定義 最初にエンジン (pTFX か upTFX か)に依存する定義を行う。 \ifjsWithupTeX は BXJS において定義されているスイッチで、エンジンが upTFX である かを表す。

\jsc@JYn および \jsc@JTn は標準の和文横書きおよび縦書き用エンコーディングを 表す。

```
\edef\jsc@JYn{\ifjsWithupTeX JY2\else JY1\fi}
\edef\jsc@JTn{\ifjsWithupTeX JT2\else JT1\fi}
\edef\jsc@pfx@{\ifjsWithupTeX u\fi}
```
\bxjs@declarefontshape は標準の和文フォント宣言である。後で \bxjs@scale を求 めるため一旦マクロにしておく。\bxjs@sizereference は全角幅を測定する時に参照する フォント。

まず upTFX の場合の定義を示す。JS クラスの uplatex オプション指定時の定義と同じ である。

```
\@onlypreamble\bxjs@declarefontshape
\ifjsWithupTeX
\def\bxjs@declarefontshape{%
\DeclareFontShape{JY2}{mc}{m}{n}{<->s*[\bxjs@scale]upjpnrm-h}{}%
\DeclareFontShape{JY2}{gt}{m}{n}{<->s*[\bxjs@scale]upjpngt-h}{}%
\DeclareFontShape{JT2}{mc}{m}{n}{<->s*[\bxjs@scale]upjpnrm-v}{}%
\DeclareFontShape{JT2}{gt}{m}{n}{<->s*[\bxjs@scale]upjpngt-v}{}%
}
```
\def\bxjs@sizereference{upjisr-h}

pTFX の場合の定義を示す。JS クラスのフォント種別オプション非指定時の定義と同じで ある。

```
\else
\def\bxjs@declarefontshape{%
\DeclareFontShape{JY1}{mc}{m}{n}{<->s*[\bxjs@scale]jis}{}%
\DeclareFontShape{JY1}{gt}{m}{n}{<->s*[\bxjs@scale]jisg}{}%
\DeclareFontShape{JT1}{mc}{m}{n}{<->s*[\bxjs@scale]tmin10}{}%
\DeclareFontShape{JT1}{gt}{m}{n}{<->s*[\bxjs@scale]tgoth10}{}%
}
\def\bxjs@sizereference{jis}
\chi_{fi}既に使用されている標準和文フォント定義がもしあれば取り消す。
\def\bxjs@tmpa#1/#2/#3/#4/#5\relax{%
  \def\bxjs@y{#5}}
\expandafter\expandafter\expandafter\bxjs@tmpa
 \expandafter\string\the\jfont\relax
\@for\bxjs@x:={\jsc@JYn/mc/m/n,\jsc@JYn/gt/m/n,%
               \jsc@JTn/mc/m/n,\jsc@JTn/gt/m/n}\do
  {\exp{antter\let\cspace}} \csname\bxjs@x/10\endcsname=\@undefined
   \expandafter\let\csname\bxjs@x/\bxjs@y\endcsname=\@undefined}
```
■和文フォントスケールの補正 実は、pTFX の標準的な和文フォント (JFM のこと、例え ば jis) では、指定された \jsScale (この値を s とする)をそのまま使って定義すると期 待通りの大きさにならない。これらの JFM では 1 zw の大きさが指定されたサイズではなく

既にスケール (この値を f とする; jis では 0.962216 倍)が掛けられた値になっているか らである。そのため、ここでは s/f を求めてその値をマクロ \bxjs@scale に保存する。

```
\begingroup
% 参照用フォント (\bxjs@sizereference)の全角空白の幅を取得
 \font\bxjs@tmpa=\bxjs@sizereference\space at 10pt
 \setbox\z@\hbox{\bxjs@tmpa\char\jis"2121\relax}
% 幅が丁度 10pt なら補正は不要
 \ifdim\wd\z@=10pt
   \global\let\bxjs@scale\jsScale
 \else
% (10*s)/(10*f) として計算、\bxjs@invscale は BXJS で定義
   \edef\bxjs@tmpa{\strip@pt\wd\z@}
   \@tempdima=10pt \@tempdima=\jsScale\@tempdima
   \bxjs@invscale\@tempdima\bxjs@tmpa
   \xdef\bxjs@scale{\strip@pt\@tempdima}
 \chifi
\endgroup
\mathcal{X}\rightarrow\mathcal{Y}
```
■和文フォント関連定義 \bxjs@scale が決まったので先に保存した標準和文フォント宣 言を実行する。

\bxjs@declarefontshape

フォント代替の明示的定義。

```
\DeclareFontShape{\jsc@JYn}{mc}{m}{it}{<->ssub*mc/m/n}{}
\DeclareFontShape{\jsc@JYn}{mc}{m}{sl}{<->ssub*mc/m/n}{}
\DeclareFontShape{\jsc@JYn}{mc}{m}{sc}{<->ssub*mc/m/n}{}
\DeclareFontShape{\jsc@JYn}{gt}{m}{it}{<->ssub*gt/m/n}{}
\DeclareFontShape{\jsc@JYn}{gt}{m}{sl}{<->ssub*gt/m/n}{}
\DeclareFontShape{\jsc@JYn}{mc}{bx}{it}{<->ssub*gt/m/n}{}
\DeclareFontShape{\jsc@JYn}{mc}{bx}{sl}{<->ssub*gt/m/n}{}
\DeclareFontShape{\jsc@JTn}{mc}{m}{it}{<->ssub*mc/m/n}{}
\DeclareFontShape{\jsc@JTn}{mc}{m}{sl}{<->ssub*mc/m/n}{}
\DeclareFontShape{\jsc@JTn}{mc}{m}{sc}{<->ssub*mc/m/n}{}
\DeclareFontShape{\jsc@JTn}{gt}{m}{it}{<->ssub*gt/m/n}{}
\DeclareFontShape{\jsc@JTn}{gt}{m}{sl}{<->ssub*gt/m/n}{}
\DeclareFontShape{\jsc@JTn}{mc}{bx}{it}{<->ssub*gt/m/n}{}
\DeclareFontShape{\jsc@JTn}{mc}{bx}{sl}{<->ssub*gt/m/n}{}
```
欧文総称フォント命令で和文フォントが連動するように修正する。その他の和文フォント 関係の定義を行う。

\DeclareRobustCommand\rmfamily

{\not@math@alphabet\rmfamily\mathrm

\romanfamily\rmdefault\kanjifamily\mcdefault\selectfont}

\DeclareRobustCommand\sffamily

{\not@math@alphabet\sffamily\mathsf

\romanfamily\sfdefault\kanjifamily\gtdefault\selectfont}

\DeclareRobustCommand\ttfamily

```
{\not@math@alphabet\ttfamily\mathtt
   \romanfamily\ttdefault\kanjifamily\gtdefault\selectfont}
\Delta TestFontCommand{\textsc}{}(\text{amially})\DeclareJaTextFontCommand{\textgt}{\gtfamily}
\bxjs@if@sf@default{%
  \renewcommand\kanjifamilydefault{\gtdefault}}
```
念のため。

\selectfont

■パラメタの設定

```
\prebreakpenalty\jis"2147=10000
\postbreakpenalty\jis"2148=10000
\prebreakpenalty\jis"2149=10000
\inhibitxspcode`! =1
\inhibitxspcode<sup>-</sup>〒=2
\xspcode`+=3
\xspcode`\%=3
```
"80 || "FF の範囲の \spcode を 3 に変更。

```
\@tempcnta="80 \@whilenum\@tempcnta<"100 \do{%
  \xspcode\@tempcnta=3\advance\@tempcnta\@ne}
```
新版の pTFX で脚注番号の周囲の空きが過大になる現象への対処。

```
\{\Theta\}
```

```
% \ifydir \@textsuperscript{\normalfont\@thefnmark}%
```

```
% \else\hbox{\yoko\@textsuperscript{\normalfont\@thefnmark}}\fi}\hbox{}}
```
\jsInhibitGlueAtParTop の定義。

\let\jsInhibitGlueAtParTop\@inhibitglue

\jsResetDimen は空のままでよい。

### B.3 pdfTEX 用の処理

```
\else\ifx p\jsEngine
\let\bxjs@let@hchar@chr\bxjs@let@hchar@chr@ue
\@onlypreamble\bxjs@cjk@loaded
\def\bxjs@cjk@loaded{%
  \def\@footnotemark{%
    \leavevmode
    \ifhmode
      \edef\@x@sf{\the\spacefactor}%
      \ifdim\lastkern>\z@\ifdim\lastkern<5sp\relax
          \unkern\unkern
          \ifdim\lastskip>\z@ \unskip \fi
      \left\langle f_i \right\rangle f_i\nobreak
    \chi_{fi}\@makefnmark
```

```
\ifhmode \spacefactor\@x@sf \fi
    \relax}%
  \let\bxjs@cjk@loaded\relax
}
\AtBeginDocument{%
  \@ifpackageloaded{CJK}{%
    \bxjs@cjk@loaded
 }{}%
}
```
### B.4 X T<sub>E</sub>X 用の処理

```
\else\ifx x\jsEngine
```

```
\bxjs@let@hchar@chr について、「BMP 外の文字の文字トークンに対して \string を
                      適用するとサロゲートペアに分解される」という問題に対する応急措置を施す。
                         \def\bxjs@let@hchar@chr#1{%
                           \@tempcnta`#1\relax \divide\@tempcnta"800\relax
                           \bxjs@cond\ifnum\@tempcnta=27 \fi{%
                             \bxjs@let@hchar@chr@xe
                          }{\bxjs@let@hchar@out\def{{#1}}}}
                         \def\bxjs@let@hchar@chr@xe#1{%
                           \lccode`0=`#1\relax
                           \lowercase{\bxjs@let@hchar@out\def{{0}}}}
 \bxjs@do@precisetext precisetext オプションの処理。
                         \ifx\XeTeXgenerateactualtext\@undefined\else
                           \def\bxjs@do@precisetext{%
                             \XeTeXgenerateactualtext=\@ne}
                         \chi_{f,i}\bxjs@do@simplejasetup simplejasetup オプションの処理。
                         \@onlypreamble\bxjs@do@simplejasetup
                         \def\bxjs@do@simplejasetup{%
                           \ifnum\XeTeXinterchartokenstate>\z@
                           \else\ifnum\strcmp{\the\XeTeXlinebreakskip}{\the\z@}=\z@
                            \jsSimpleJaSetup
                            \ClassInfo\bxjs@clsname
                             {\string\jsSimpleJaSetup\space is applied\@gobble}%
                           \left\{f_i\}_{f_i}\right\}\jsSimpleJaSetup 日本語出力用の超簡易的な設定。
                         \newcommand*{\jsSimpleJaSetup}{%
                           \XeTeXlinebreaklocale "ja"\relax
                           \XeTeXlinebreakskip=0pt plus 1pt minus 0.1pt\relax
                           \XeTeXlinebreakpenalty=0\relax}
```
## B.5 後処理(エンジン共通)

 $\frac{f_i}{f_i}$ 

```
simplejasetup オプションの処理。
\ifx\bxjs@do@simplejasetup\@undefined\else
  \AtBeginDocument{%
    \ifbxjs@simplejasetup
      \bxjs@do@simplejasetup
    \{f_i\}\chi_{f,i}%
% |precisetext| オプションの処理。
% \begin{macrocode}
\ifbxjs@precisetext
  \ifx\bxjs@do@precisetext\@undefined
    \ClassWarning\bxjs@clsname
     {The current engine does not supprt the\MessageBreak
      'precisetext' option\@gobble}
  \else
    \bxjs@do@precisetext
  \chi_{fi}\chifi
以上で終わり。
\langle/minimal\rangle
```
# 付録 C 和文ドライバ:standard ☆

標準のドライバ。

- \rmfamily/\sffamily/\ttfamily での和文ファミリ連動
- \mcfamily/\gtfamily
- \textmc/\textgt
- \zw
- $\iota$ jQ/\jH
- \trueQ/\trueH/\ascQ
- \setkanjiskip/\getkanjiskip
- \setxkanjiskip/\getxkanjiskip
- \autospacing/\noautospacing
- \autoxspacing/\noautoxspacing

■和文フォント指定の扱い standard 和文ドライバでは\jsJaFont の値を和文フォント の"プリセット"の指定として用いる。プリセットの値は、TFX Live の kanji-configupdmap コマンドで使う"ファミリ"と同じにすることを想定する。特別な値として、auto は kanji-config-updmap で現在指定されているファミリを表す。

### C.1 共通処理 (1)

まず minimal ドライバを読み込む。

```
h∗standardi
                %% このファイルは日本語文字を含みます
                \input{bxjsja-minimal.def}
                simplejasetup は standardでは無効になる。
                \bxjs@simplejasetupfalse
              ■共通命令の実装 \jQ 等の「単位」系の共通命令を実装する。まず ε-TFX 拡張が使えるか
              検査する。
                \ifjsWitheTeX
              使える場合は、「\dimexpr 外部寸法表記\relax」の形式(これは内部値なので単位として
              使える)で各命令定義する。
          \jQ
\jQ と \jH はともに 0.25 mm に等しい。
          \iotaiH
                  \@tempdima=0.25mm
                  \protected\edef\jQ{\dimexpr\the\@tempdima\relax}
                  \let\jH\jQ
       \trueQ
\trueQ と \trueH はともに 0.25 true mm に等しい。
       \trueH
                  \ifbxjs@mag
                   \@tempdima=2.5mm
                   \@tempdimb=\jsBaseFontSize\relax
                   \edef\bxjs@tmpa{\strip@pt\@tempdimb}%
                   \bxjs@invscale\@tempdima\bxjs@tmpa
                   \edef\trueQ{\dimexpr\the\@tempdima\relax}
                  \else \let\trueQ\jQ
                  \chifi
                  \let\trueH\trueQ
        \ascQ \ascQ は \trueQ を和文スケール値で割った値。例えば、\fontsize{12\ascQ}{16\trueH}
              とすると、和文が 12Q になる。
                  \@tempdima\trueQ \bxjs@invscale\@tempdima\jsScale
                  \edef\ascQ{\dimexpr\the\@tempdima\relax}
                \chi_{fi}続いて、和文間空白・和欧文間空白関連の命令を実装する。(エンジン依存のコード。)
\bxjs@kanjiskip 和文間空白の量を表すテキスト。
                \def\bxjs@kanjiskip{0pt}
 \setkanjiskip 和文間空白の量を設定する。
                \newcommand*\setkanjiskip[1]{%
                  \edef\bxjs@kanjiskip{#1}%
                  \bxjs@reset@kanjiskip}
 \getkanjiskip 和文間空白の量を表すテキストに展開する。
                \newcommand*\getkanjiskip{%
                  \bxjs@kanjiskip}
```
92

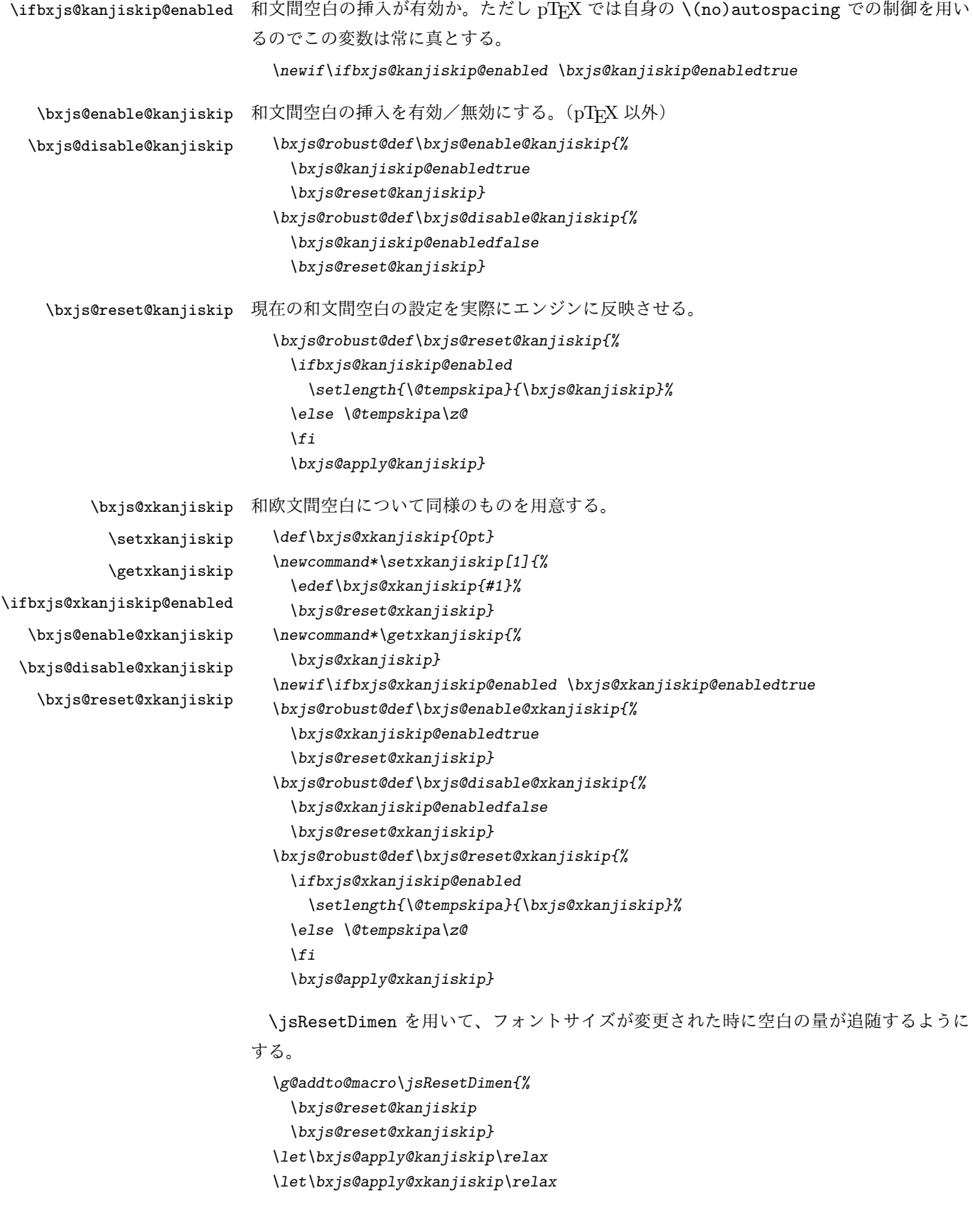

■和文フォント指定の扱い

```
\bxjs@adjust@jafont ムニャムニャ…。
                        \@onlypreamble\bxjs@adjust@jafont
                        \def\bxjs@adjust@jafont#1{%
                          \ifx\jsJaFont\bxjs@@auto
                            \bxjs@get@kanjiEmbed
                            \ifx\bxjs@kanjiEmbed\relax
                              \let\bxjs@tmpa\@empty
                            \else
                              \let\bxjs@tmpa\bxjs@kanjiEmbed
                            \chi_{f,i}\else
                            \let\bxjs@tmpa\jsJaFont
                          \chifi
                          \if f#1\ifx\bxjs@tmpa\bxjs@@noEmbed
                            \ClassWarning\bxjs@clsname
                            {Option 'jafont=noEmbed' is ignored, because no-embed\MessageBreak
                             is not available}%
                            \let\bxjs@tmpa\@empty
                          \frac{1}{i}}
                        \def\bxjs@@auto{auto}
                        \def\bxjs@@noEmbed{noEmbed}
    \bxjs@kanjiEmbed 現在の updmap の kanjiEmbed パラメタの値。\bxjs@get@kanjiEmbed により設定される。
                        \let\bxjs@kanjiEmbed\relax
\bxjs@get@kanjiEmbed 現在の updmap の kanjiEmbed パラメタの値を取得する。
                        \@onlypreamble\bxjs@get@kanjiEmbed
                        \def\bxjs@get@kanjiEmbed{%
                          \begingroup\setbox\z@=\hbox{%
                            \global\let\bxjs@g@tmpa\relax
                            \endlinechar\m@ne
                            \let\do\@makeother\dospecials
                            \catcode32=10 \catcode12=10 %form-feed
                            \let\bxjs@tmpa\@empty
                            \openin\@inputcheck="|kpsewhich updmap.cfg"\relax
                            \ifeof\@inputcheck\else
                              \read\@inputcheck to\bxjs@tmpa
                              \closein\@inputcheck
                            \chi_{fi}\ifx\bxjs@tmpa\@empty\else
                              \openin\@inputcheck="\bxjs@tmpa"\relax
                              \@tempswatrue
                              \loop\if@tempswa
                                \read\@inputcheck to\bxjs@tmpa
                                \expandafter\bxjs@get@ke@a\bxjs@tmpa\@nil kanjiEmbed \@nil\@nnil
```

```
\ifx\bxjs@tmpa\relax\else
                                      \global\let\bxjs@g@tmpa\bxjs@tmpa
                                      \@tempswafalse
                                    \sqrt{f}i\ifeof\@inputcheck \@tempswafalse \fi
                                  \repeat
                                \chi_{f,i}}\endgroup
                              \let\bxjs@kanjiEmbed\bxjs@g@tmpa
                            }
                            \@onlypreamble\bxjs@get@ke@a
                            \def\bxjs@get@ke@a#1kanjiEmbed #2\@nil#3\@nnil{%
                              \ifx$#1$\def\bxjs@tmpa{#2}%
                              \else \let\bxjs@tmpa\relax
                              \{f_i\}\jachar \jachar{〈文字 >} : 和文文字として出力する。
                            \newcommand*\jachar[1]{%
                              \begingroup
                          \jsLetHeadChar で先頭の"文字"を拾ってそれを \bxjs@jachar に渡す。
                                \jsLetHeadChar\bxjs@tmpa{#1}%
                                \ifx\bxjs@tmpa\relax
                                  \ClassWarningNoLine\bxjs@clsname
                                    {Illegal argument given to \string\jachar}%
                                \else
                                  \expandafter\bxjs@jachar\expandafter{\bxjs@tmpa}%
                                \chi_{f,i}\endgroup}
                          \jsJaChar を \jachar と等価にする。
                            \let\jsJaChar\jachar
                          下請けの \bxjs@jachar の実装はエンジンにより異なる。
                            \let\bxjs@jachar\@firstofone
                          ■hyperref 対策 出力ページサイズに館する処理は geometry パッケージが行うので、
                          hyperref 側の処理は無効にしておく。
                            \PassOptionsToPackage{setpagesize=false}{hyperref}
\bxjs@fix@hyperref@unicode hyperref の unicode オプションの値を固定する。
                            \@onlypreamble\bxjs@fix@hyperref@unicode
                            \def\bxjs@fix@hyperref@unicode#1{%
                              \PassOptionsToPackage{bxjs/hook=#1}{hyperref}%
                              \@namedef{KV@Hyp@bxjs/hook}##1{%
                                \KV@Hyp@unicode{##1}%
                                \def\KV@Hyp@unicode####1{%
                                  \expandafter\ifx\csname if##1\expandafter\endcsname
                                     \csname if####1\endcsname\else
```

```
95
```

```
\ClassWarningNoLine\bxjs@clsname
                                 {Blcoked hyperref option 'unicode=####1'}%
                              \chi_{fi}\frac{1}{2}%
                          }%
                        }
\bxjs@urgent@special DVI のなるべく早い位置に special を出力する。
                        \@onlypreamble\bxjs@urgent@special
                        \def\bxjs@urgent@special#1{%
                           \AtBeginDvi{\special{#1}}%
                           \AtBeginDocument{%
                            \@ifpackageloaded{atbegshi}{%
                              \begingroup
                                 \toks\z@{\special{#1}}%
                                 \toks\tw@\expandafter{\AtBegShi@HookFirst}%
                                 \xdef\AtBegShi@HookFirst{\the\toks@\the\toks\tw@}%
                               \endgroup
                            }{}%
                          3%}
```
## C.2 pT<sub>E</sub>X 用設定

```
\iint j\isEngine
```
#### ■共通命令の実装

```
\def\bxjs@apply@kanjiskip{%
  \kanjiskip\@tempskipa}
\def\bxjs@apply@xkanjiskip{%
  \xkanjiskip\@tempskipa}
```
\jaJaChar のサブマクロ。

```
\def\bxjs@jachar#1{%
  \bxjs@jachar@a#1....\@nil}
```

```
\def\bxjs@jachar@a#1#2#3#4#5\@nil{%
```

```
引数が単一トークンなら和文文字トークンが得られたと見なしてそれをそのまま出力する。
```
## $\frac{1}{2}$

```
引数が複数トークンの場合は、UTF-8 のバイト列であると見なし、そのスカラー値を
```
#### \@tempcnta に代入する。

```
\else\ifx.#3%
  \@tempcnta`#1 \multiply\@tempcnta64
  \advance\@tempcnta`#2 \advance\@tempcnta-"3080
  \bxjs@jachar@b
\text{else}\ifx.#4%
  \@tempcnta`#1 \multiply\@tempcnta64
  \advance\@tempcnta`#2 \multiply\@tempcnta64
```

```
\advance\@tempcnta`#3 \advance\@tempcnta-"E2080
      \bxjs@jachar@b
    \else
      \@tempcnta`#1 \multiply\@tempcnta64
      \advance\@tempcnta`#2 \multiply\@tempcnta64
      \advance\@tempcnta`#3 \multiply\@tempcnta64
      \advance\@tempcnta`#4 \advance\@tempcnta-"3C82080
      \bxjs@jachar@b
    \left\{f_i\}_{f_i}\right\}符号値が \@tempcnta の和文文字を出力する処理。
  \ifjsWithupTeX
    \def\bxjs@jachar@b{\kchar\@tempcnta}
  \else
    \def\bxjs@jachar@b{%
      \ifx\bxUInt\@undefined\else
        \bxUInt{\@tempcnta}%
      \{f_i\}\chi_{f,i}
```
■和文フォント指定の扱い pTFX は既定で kanji-config-updmap の設定に従うため、 \jsJaFont が auto の場合は何もする必要がない。無指定でも auto でもない場合は、 \jsJaFont をオプションにして pxchfon パッケージを読み込む。

```
\let\bxjs@tmpa\jsJaFont
\ifx\bxjs@tmpa\bxjs@@auto
  \let\bxjs@tmpa\@empty
\else\ifx\bxjs@tmpa\bxjs@@noEmbed
  \def\bxjs@tmpa{noembed}
\frac{1}{i}\ifx\jsJaFont\@empty\else
  \edef\bxjs@nxt{%
    \noexpand\RequirePackage[\jsJaFont]
        {pxchfon}[2010/05/12]}% v0.5
  \bxjs@nxt
\chi_{f,i}
```
■otf パッケージ対策 インストールされている otf パッケージが scale オプションに対 応している場合は scale=(\jsScale の値) を事前に otf に渡す。

※ otf.sty の中に「\RequirePackage{keyval}」の行が存在するかにより判定している。 (もっといい方法はないのか……。)

```
\begingroup
  \global\let\@gtempa\relax
  \text{catcode'} =0 \text{catcode'} =12
  |def|bxjs@check#1|@nil{%
    |bxjs@check@a#1|@nil\RequirePackage|@nnil}%
  |def|bxjs@check@a#1\RequirePackage#2|@nnil{%
    |ifx$#1$|bxjs@check@b#2|@nil keyval|@nnil |fi}%
```

```
|catcode`|\=0 \catcode`\|=12
    \def\bxjs@check@b#1keyval#2\@nnil{%
      \ifx$#2$\else
        \xdef\@gtempa{%
          \noexpand\PassOptionsToPackage{scale=\jsScale}{otf}}%
      \{f_i\}\@firstofone{%
    \catcode10=12 \endlinechar\m@ne
    \let\do\@makeother \dospecials \catcode32=10
    \openin\@inputcheck=otf.sty\relax
    \@tempswatrue
    \loop\if@tempswa
      \ifeof\@inputcheck \@tempswafalse \fi
      \if@tempswa
        \read\@inputcheck to\bxjs@line
        \expandafter\bxjs@check\bxjs@line\@nil
      \chi_{f,i}\repeat
    \closein\@inputcheck
  \endgroup}
  \@gtempa
■hyperref 対策 unicode にしてはいけない。
  \bxjs@fix@hyperref@unicode{false}
 tounicode special 命令を出力する。
  \ifx\bxjs@driver@given\bxjs@driver@@dvipdfmx
    \ifnum\jis"2121="A1A1 %euc
      \bxjs@urgent@special{pdf:tounicode EUC-UCS2}
    \else\ifnum\jis"2121="8140 %sjis
      \bxjs@urgent@special{pdf:tounicode 90ms-RKSJ-UCS2}
    \else\ifnum\jis"2121="3000 %uptex
      \ifbxjs@bigcode
        \bxjs@urgent@special{pdf:tounicode UTF8-UTF16}
        \PassOptionsToPackage{bigcode}{pxjahyper}
      \else
        \bxjs@urgent@special{pdf:tounicode UTF8-UCS2}
      \chi_{f,i}\frac{f_i}{f_i}\let\bxToUnicodeSpecialDone=t
  \chifi
```
■microtype 対策

```
\@namedef{ver@microtype.sty}{2000/01/01}
\newcommand*\UseMicrotypeSet[2][]{}
```
C.3 pdfTEX 用設定:  $CJK + bxcjkjatype$ 

\else\if p\jsEngine

■bxcjkjatypeパッケージの読込 \jsJaFont が指定されている場合は、その 値 を bxcjkjatype の オ プ シ ョ ン(プ リ セ ッ ト 指 定)に 渡 す。(auto な ら ば \bxjs@get@kanjiEmbed を実行する。)スケール値(\jsScale)の反映は bxcjkjatype の 側で行われる。

```
\bxjs@adjust@jafont{f}
\edef\bxjs@nxt{%
  \noexpand\RequirePackage[%
      \ifx\bxjs@tmpa\@empty\else \bxjs@tmpa,\fi
      whole,autotilde]{bxcjkjatype}[2013/10/15]}% v0.2c
\bxjs@nxt
\bxjs@cjk@loaded
```
■hyperref 対策 bxcjkjatype 使用時は unicode にするべき。

※取りあえず固定はしない。

```
\PassOptionsToPackage{unicode}{hyperref}
```
\hypersetup 命令で(CJK\* 環境に入れなくても)日本語文字を含む文書情報を設定でき るようにするための細工。

※ bxcikiatype を whole 付きで使っていることが前提。

```
※パッケージオプションでの指定に対応するのは、「アクティブな高位バイトトークンがそ
の場で展開されてしまう」ため困難である。
```

```
\ifx\bxcjkjatypeHyperrefPatchDone\@undefined
\begingroup
  \CJK@input{UTF8.bdg}
\endgroup
\g@addto@macro\pdfstringdefPreHook{%
  \@nameuse{CJK@UTF8Binding}%
}
\chifi
~ が和欧文間空白である場合は PDF 文字列中で空白文字でなく空に展開させる。
\ifx\bxcjkjatypeHyperrefPatchDone\@undefined
\g@addto@macro\pdfstringdefPreHook{%
  \ifx~\bxjs@@CJKtilde
    \let\bxjs@org@LetUnexpandableSpace\HyPsd@LetUnexpandableSpace
    \let\HyPsd@LetUnexpandableSpace\bxjs@LetUnexpandableSpace
    \let~\@empty
  \chii
}
\def\bxjs@@CJKtilde{\CJKecglue\ignorespaces}
\def\bxjs@@tildecmd{~}
\def\bxjs@LetUnexpandableSpace#1{%
  \def\bxjs@tmpa{#1}\ifx\bxjs@tmpa\bxjs@@tildecmd\else
    \bxjs@org@LetUnexpandableSpace#1%
  \{f_i\}\chifi
```
#### ■共通命令の実装

```
\newskip\jsKanjiSkip
\newskip\jsXKanjiSkip
\ifx\CJKecglue\@undefined
  \def\CJKtilde{\CJK@global\def~{\CJKecglue\ignorespaces}}
\chi_{f,i}\let\autospacing\bxjs@enable@kanjiskip
\let\noautospacing\bxjs@disable@kanjiskip
\protected\def\bxjs@CJKglue{\hskip\jsKanjiSkip}
\def\bxjs@apply@kanjiskip{%
  \jsKanjiSkip\@tempskipa
  \let\CJKglue\bxjs@CJKglue}
\let\autoxspacing\bxjs@enable@xkanjiskip
\let\noautoxspacing\bxjs@disable@xkanjiskip
\protected\def\bxjs@CJKecglue{\hskip\jsXKanjiSkip}
\def\bxjs@apply@xkanjiskip{%
  \jsXKanjiSkip\@tempskipa
  \let\CJKecglue\bxjs@CJKecglue}
\jachar のサブマクロの実装。
```

```
\def\bxjs@jachar#1{%
 \CJKforced{#1}}
```
# C.4  $X \rightarrow T_F X \rightarrow R \times C \rightarrow K + ZX$ iatype

 $\text{else}\$ if x $\text{isEngine}$ 

```
■zxjatypeパッケージの読込 スケール値 (\jsScale) の反映は zxjatype の側で行われる。
  \RequirePackage{zxjatype}
  \PassOptionsToPackage{no-math}{fontspec}%!
  \PassOptionsToPackage{xetex}{graphicx}%!
  \PassOptionsToPackage{xetex}{graphics}%!
  \ifx\zxJaFamilyName\@undefined
    \ClassError\bxjs@clsname
   {xeCJK or zxjatype is too old}\@ehc
  \chi_{f,i}
```
■和文フォント定義 \jsJaFont が指定された場合は、その値をオプションとして zxjafont を読み込む。非指定の場合は IPAex フォントを使用する。

```
\bxjs@adjust@jafont{f}
\ifx\bxjs@tmpa\@empty
  \setCJKmainfont[BoldFont=IPAexGothic]{IPAexMincho}
  \setCJKsansfont[BoldFont=IPAexGothic]{IPAexGothic}
\else
  \edef\bxjs@nxt{%
    \noexpand\RequirePackage[\bxjs@tmpa]%
        {zxjafont}[2013/01/28]}% v0.2a
  \bxjs@nxt
```
■hyperref 対策 unicode オプションの指定に関する話。

XTTFX の場合は、xdvipdfmx が UTF-8→ UTF-16 の変換を行う機能を持っているため、 本来は special 命令の文字列の文字コード変換は不要である。ところが、hyperref での方 針としては、X TEEX の場合にもパッケージ側で文字コード変換を行う方が望ましいと考え ている。実際、unicode を無効にしていると警告が出て強制的に有効化される。一方で、過 去(r35125 まで)の xdvipdfmx では、文字列を UTF-16 に変換した状態で与えるのは不正 と見なしていて警告が発生する。

これを踏まえて、ここでは、「XTTEX のバージョンが 0.99992 以上の場合に unicode を 既定で有効にする」ことにする。

※取りあえず固定はしない。

\ifnum\strcmp{\the\XeTeXversion\XeTeXrevision}{0.99992}>\m@ne \PassOptionsToPackage{unicode}{hyperref}  $\chi_{fi}$ 

■段落頭でのグルー挿入禁止

\let\jsInhibitGlueAtParTop\@inhibitglue

#### ■共通命令の実装

```
\newskip\jsKanjiSkip
  \newskip\jsXKanjiSkip
  \ifx\CJKecglue\@undefined
    \def\CJKtilde{\CJK@global\def~{\CJKecglue\ignorespaces}}
  \chifi
  \let\autospacing\bxjs@enable@kanjiskip
  \let\noautospacing\bxjs@disable@kanjiskip
  \protected\def\bxjs@CJKglue{\hskip\jsKanjiSkip}
  \def\bxjs@apply@kanjiskip{%
    \jsKanjiSkip\@tempskipa
    \xeCJKsetup{CJKglue={\bxjs@CJKglue}}}
  \let\autoxspacing\bxjs@enable@xkanjiskip
  \let\noautoxspacing\bxjs@disable@xkanjiskip
  \protected\def\bxjs@CJKecglue{\hskip\jsXKanjiSkip}
  \def\bxjs@apply@xkanjiskip{%
    \jsXKanjiSkip\@tempskipa
    \xeCJKsetup{CJKecglue={\bxjs@CJKecglue}}}
 \mcfamily、\gtfamily は本来は zxjatype の方で定義すべきであろうが、現状は暫定的
にここで定義する。
  \ifx\mcfamily\@undefined
    \protected\def\mcfamily{\CJKfamily{\CJKrmdefault}}
    \protected\def\gtfamily{\CJKfamily{\CJKsfdefault}}
```

```
\chi_{fi}
```

```
\jachar のサブマクロの実装。
```

```
\chifi
```

```
\def\bxjs@jachar#1{%
  \xeCJKDeclareCharClass{CJK}{`#1}\relax
 #1}
```
## C.5 LuaTEX 用設定: LuaTEX-ja

```
\else\if l\jsEngine
```
■LuaTFX-ja パッケージの読込 luatexja とともに luatexja-fontspec パッケージを読 み込む。

luatexja は自前の \zw(これは実際の現在和文フォントに基づく値を返す)を定義す るので、\zw の定義を消しておく。なお、レイアウト定義の「全角幅」は「規定」に基づく \jsZw であることに注意が必要。

```
\let\zw\@undefined
\RequirePackage{luatexja}
\RequirePackage{luatexja-fontspec}
\PassOptionsToPackage{pdftex}{graphicx}%!
\PassOptionsToPackage{pdftex}{graphics}%!
```
■和文フォント定義 luatexja-fontspec で使用する和文スケール値を \jsScale と合致 させたいのだが……もっと良い方法はないのか?

```
\ExplSyntaxOn
\{fp\}gset:Nn \gtrsim 1tj fontspec scale fp { \isScale }
\ExplSyntaxOff
```
\jsJaFont が指定された場合は、その値をオプションとして luatexja-preset を読み 込む。非指定の場合は、luatexja-preset パッケージの ipaex オプション(IPAex フォン ト使用)と等価な設定を用いる (luatexja-preset は読み込まない)。

```
\bxjs@adjust@jafont{t}
\ifx\bxjs@tmpa\bxjs@@noEmbed
  \def\bxjs@tmpa{noembed}
\chi_{f,i}\ifx\bxjs@tmpa\@empty
  \defaultjfontfeatures{ Kerning=Off }
  \setmainjfont[BoldFont=IPAexGothic,JFM=ujis]{IPAexMincho}
  \setsansjfont[BoldFont=IPAexGothic,JFM=ujis]{IPAexGothic}
\overline{A}\edef\bxjs@nxt{%
    \noexpand\RequirePackage[\bxjs@tmpa]
        {luatexja-preset}}%
  \bxjs@nxt
\left\{ \frac{f}{f}\right\}
```
欧文総称フォント命令で和文フォントが連動するように修正する。その他の和文フォント 関係の定義を行う。

```
\DeclareRobustCommand\rmfamily
 {\not@math@alphabet\rmfamily\mathrm
```

```
\romanfamily\rmdefault\kanjifamily\mcdefault\selectfont}
\DeclareRobustCommand\sffamily
  {\not@math@alphabet\sffamily\mathsf
   \romanfamily\sfdefault\kanjifamily\gtdefault\selectfont}
\DeclareRobustCommand\ttfamily
  {\not@math@alphabet\ttfamily\mathtt
   \romanfamily\ttdefault\kanjifamily\gtdefault\selectfont}
\AtBeginDocument{%
  \reDeclareMathAlphabet{\mathrm}{\mathrm}{\mathmc}
  \reDeclareMathAlphabet{\mathbf}{\mathbf}{\mathgt}}%
\bxjs@if@sf@default{%
  \renewcommand\kanjifamilydefault{\gtdefault}}
```
#### ■和文パラメタの設定

```
% 次の 3 つは既定値の通り
%\ltjsetparameter{prebreakpenalty={`',10000}}
%\ltjsetparameter{postbreakpenalty={`",10000}}
\lambdaltjsetparameter{prebreakpenalty={`",10000}}
\ltjsetparameter{jaxspmode={`! ,1}}
\ltjsetparameter{jaxspmode={'〒,2}}
\ltjsetparameter{alxspmode={`+,3}}
\ltjsetparameter{alxspmode={`\%,3}}
```
■段落頭でのグルー挿入禁止

```
\protected\def\@inhibitglue{%
 \directlua{%
   luatexja.jfmglue.create_beginpar_node()}}
\let\bxjs@ltj@inhibitglue\@inhibitglue
\let\@@inhibitglue\@undefined
```
■hyperref 対策 unicode にするべき。

\bxjs@fix@hyperref@unicode{true}

#### ■共通命令の実装

```
\protected\def\autospacing{%
  \ltjsetparameter{autospacing=true}}
\protected\def\noautospacing{%
  \ltjsetparameter{autospacing=false}}
\protected\def\autoxspacing{%
  \ltjsetparameter{autoxspacing=true}}
\protected\def\noautoxspacing{%
  \ltjsetparameter{autoxspacing=false}}
\def\bxjs@apply@kanjiskip{%
  \ltjsetparameter{kanjiskip={\@tempskipa}}}
\def\bxjs@apply@xkanjiskip{%
  \ltjsetparameter{xkanjiskip={\@tempskipa}}}
```
\jachar のサブマクロの実装。

```
\def\bxjs@jachar#1{%
  \ltjjachar`#1\relax}
```
### C.6 共通処理 (2)

 $\frac{f_i\frac{f_i}{f_i}}{f_i}$ 

#### ■共通命令の実装

\textmc minimal ドライバ実装中で定義した \DeclareJaTextFontCommand を利用する。

\textgt  $\Delta TestFontCommand{\textsc}{}(\text{amially})$ \DeclareJaTextFontCommand{\textgt}{\gtfamily}

#### ■和文・和欧文間空白の初期値

```
\setkanjiskip{0pt plus.1\jsZw minus.01\jsZw}
\ifx\jsDocClass\jsSlide \setxkanjiskip{0.1em}
\else \setxkanjiskip{0.25em plus 0.15em minus 0.06em}
\chifi
以上で終わり。
\langle/standard\rangle
```
# 付録 D 和文ドライバ:modern ☆

```
モダーンな設定。
standardドライバの設定を引き継ぐ。
h∗moderni
\input{bxjsja-standard.def}
```
### D.1 フォント設定

```
T1 エンコーディングに変更する。
※以下のコードは \usepackage[T1]{fontenc} と同等。
  \ifnum0\if x\jsEngine1\fi\if l\jsEngine1\fi=\z@
  \def\encodingdefault{T1}%
  \input{t1enc.def}%
  \fontencoding\encodingdefault\selectfont
  \chifi
 基本フォントを Latin Modern フォントファミリに変更する。
※以下は \usepackage[noamth]{lmodern} と同じ。ユーザは後で lmodern を好きなオプ
ションを付けて読み込むことができる。
  \ifnum0\if x\jsEngine1\fi\if l\jsEngine1\fi=\z@
  \renewcommand{\rmdefault}{lmr}
  \renewcommand{\sfdefault}{lmss}
  \renewcommand{\ttdefault}{lmtt}
  \chifi
```

```
大型演算子用の数式フォントの設定。
※ amsfonts パッケージと同等にする。
  \DeclareFontShape{OMX}{cmex}{m}{n}{%
   <-7.5>cmex7<7.5-8.5>cmex8%
   <8.5-9.5>cmex9<9.5->cmex10}{}%
  \expandafter\let\csname OMX/cmex/m/n/10\endcsname\relax
amsmath 読込時に上書きされるのを防ぐ。
```
\def\cmex@opt{10}

## D.2 fixltx2e 読込

```
※ fixltx2e 廃止前の IATFX カーネルの場合。
  \ifx\@IncludeInRelease\@undefined
```

```
\RequirePackage{fixltx2e}
\chi_{fi}
```
# D.3 和文カテゴリコード

```
和文カテゴリコード設定のための補助パッケージを読みこむ。
\RequirePackage{bxjscjkcat}
```
### D.4 完了

おしまい。  $\langle$ /modern $\rangle$ 

# 付録 E 和文ドライバ:pandoc ☆

```
Pandoc 用の何か。
standardドライバの設定を引き継ぐ。
h∗pandoci
\input{bxjsja-standard.def}
```
### E.1 duploadシステム

パッケージが重複して読み込まれたときに"option clash"の検査をスキップする。この 時に何らかのコードを実行させることができる。

\bxjs@set@dupload@proc \bxjs@set@dupload@proc{(ファイル名)}{(定 義 本 体)} 特 定 の フ ァ イ ル の 読 込 が \@filewithoptions で指示されて、しかもそのファイルが読込済である場合に、オプショ ン重複検査をスキップして、代わりに〈定義本体〉のコードを実行する。このコード中で #1 は渡されたオプション列のテキストに置換される。

```
\@onlypreamble\bxjs@set@dupload@proc
                       \def\bxjs@set@dupload@proc#1{%
                         \expandafter\bxjs@set@dupload@proc@a\csname bxjs@dlp/#1\endcsname}
                       \@onlypreamble\bxjs@set@dupload@proc@a
                       \def\bxjs@set@dupload@proc@a#1{%
                         \@onlypreamble#1\def#1##1}
        \@if@ptions \@if@ptions の再定義。
                       \@onlypreamble\bxjs@org@if@ptions
                       \let\bxjs@org@if@ptions\@if@ptions
                       \newif\ifbxjs@dlp
                       \def\@if@ptions#1#2#3{%
                         \bxjs@dlpfalse
                         \def\bxjs@tmpa{#1}\def\bxjs@tmpb{\@currext}%
                         \ifx\bxjs@tmpa\bxjs@tmpb
                           \expandafter\ifx\csname bxjs@dlp/#2.#1\endcsname\relax\else
                             \bxjs@dlptrue \fi
                         \chifi
                         \ifbxjs@dlp \expandafter\bxjs@do@dupload@proc
                         \else \expandafter\bxjs@org@if@ptions
                         \fi {#1}{#2}{#3}}
                       \AtBeginDocument{%
                          \let\@if@ptions\bxjs@org@if@ptions}
                       \@onlypreamble\bxjs@do@dupload@proc
                       \def\bxjs@do@dupload@proc#1#2#3{%
                         \csname bxjs@dlp/#2.#1\endcsname{#3}%
                         \@firstoftwo}
\bxjs@mark@as@loaded \bxjs@mark@as@loaded{(フ ァ イ ル 名)} : 特 定 の フ ァ イ ル に 対 し て、
                     (\@filewithoptions の処理に関して)読込済であるとマークする。
                       \def\bxjs@mark@as@loaded#1{%
                          \expandafter\bxjs@mal@a\csname ver@#1\endcsname{#1}}
                       \def\bxjs@mal@a#1#2{%
                         \ifx#1\relax
                           \def#1{2001/01/01}%
                           \ClassInfo\bxjs@clsname
                            {File '#2' marked as loaded\@gobble}%
                         \{f_i\}
```
### E.2 lang 変数

lang=ja という言語指定が行われると、Pandoc はこれに対応していないため不完全な Babel や Polyglossia の設定を出力してしまう。これを防ぐため、とりあえず両パッケージ を無効化しておく。

```
\ifnum0\if x\jsEngine1\fi\if l\jsEngine1\fi>0
```

```
Polyglossia について。
```

```
\bxjs@mark@as@loaded{polyglossia.sty}
  \bxjs@set@dupload@proc{polyglossia.sty}{%
    \ClassWarning\bxjs@clsname
     {Loading of polyglossia is blocked}}
  \ifx\setmainlanguage\@undefined
  \newcommand*\setmainlanguage[2][]{}
  \newcommand*\setotherlanguage[2][]{%
    \ifcat_#2_\else
      \expandafter\let\csname #2\endcsname\@empty
      \expandafter\let\csname end#2\endcsname\@empty
      \expandafter\let\csname text#2\endcsname\@firstofone
    \{f_i\}\newcommand*\setotherlanguages[2][]{%
    \langle (for \bx js@tmpa: ={#2}\do{%
      \setotherlangauge{\bxjs@tmpa}}}
  \chifi
  \else
Babel について。
  \bxjs@mark@as@loaded{babel.sty}
  \bxjs@set@dupload@proc{babel.sty}{%
```

```
\ClassWarning\bxjs@clsname
```

```
{Loading of babel is blocked}}
```

```
\let\foreignlanguage\@secondoftwo
```

```
\let\otherlanguage\@gobble
\let\endotherlanguage\@empty
```
 $\chi$ fi

## E.3 geometry 変数

```
geometry を"再度読み込んだ"場合に、そのパラメタで \setpagelayout* が呼ばれる
ようにする。
```

```
\bxjs@set@dupload@proc{geometry.sty}{%
  \setpagelayout*{#1}}
```
# E.4 CJKmainfont 変数

```
LuaTEX(+ LuaTeX-ja)の 場 合 に CJKmainfont 変 数 が 指 定 さ れ た 場 合 は
\setmainjfont の指定にまわす。
```

```
\inf l\inf is Engine
  \bxjs@mark@as@loaded{xeCJK.sty}
  \providecommand*{\setCJKmainfont}{\setmainjfont}
\chi_{fi}
```
### E.5 fixltx2e パッケージ

テンプレートでは fixltx2e パッケージを読み込むが、最近 (2015年版以降)の LATFX ではこれで警告が出る。これを抑止する。

LATEX カーネルが新しい場合は fixltx2e を読込済にする。

```
\ifx\@IncludeInRelease\@undefined\else
  \bxjs@mark@as@loaded{fixltx2e.sty}
\chi_{f,i}
```
### E.6 cmap パッケージ

エンジンが (u)pIATFX のときに cmap パッケージが読み込まれるのを阻止する。(実際は 警告が出るだけで無害であるが。)

```
\iint j\isEngine
  \bxjs@mark@as@loaded{cmap.sty}
\chi_{f,i}
```
## E.7 microtypeパッケージ

警告が多すぎなので消す。 \PassOptionsToPackage{verbose=silent}{microtype}

# E.8 完了

おしまい。  $\langle$ /pandoc $\rangle$ 和文ドライバ実装はここまで。  $\langle /$ drv $\rangle$ 

# 付録 F 補助パッケージ一覧 ☆

BXJS クラスの機能を実現するために用意されたものだが、他のクラスの文書で読み込ん で利用することもできる。

• bxjscjkcat: modern ドライバ用の和文カテゴリを適用する。

h∗anci

# 付録 G 補助パッケージ:bxjscompat ☆

ムニャムニャムニャ……。
#### G.1 準備

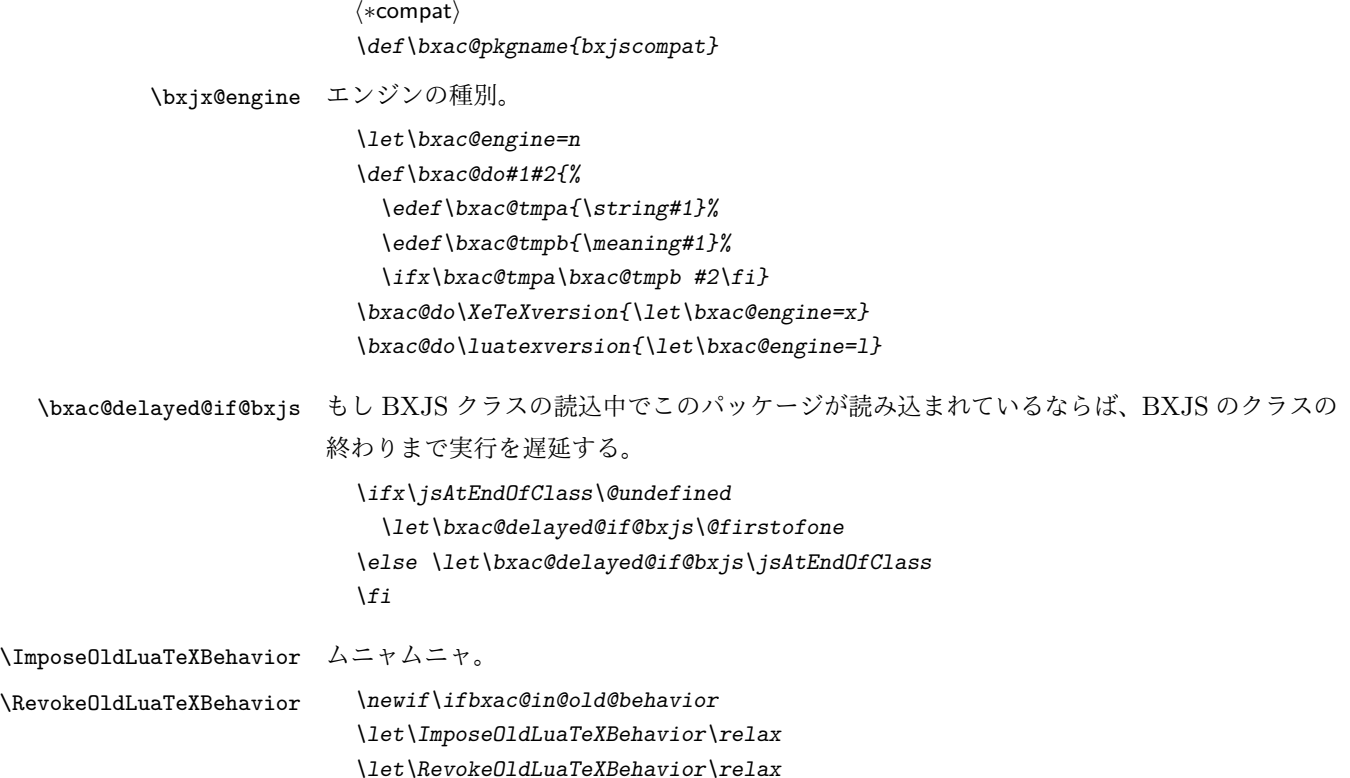

# G.2 X<sub>3</sub>T<sub>E</sub>X 部分

\ifx x\bxac@engine

XTEX 文字クラスのムニャムニャ。 \@onlypreamble\bxac@adjust@charclass \bxac@delayed@if@bxjs{% \@ifpackageloaded{xeCJK}{}{%else \ifx\xe@alloc@intercharclass\@undefined\else \ifnum\xe@alloc@intercharclass=\z@ \PackageInfo\bxac@pkgname {Setting up interchar class for CJK...\@gobble}% \InputIfFileExists{load-unicode-xetex-classes.tex}{% \xe@alloc@intercharclass=3 }{%else \PackageWarning\bxac@pkgname {Cannot find file 'load-unicode-xetex-classes.tex'% \@gobble}% }%  $\frac{1}{i}$ \ifnum\XeTeXcharclass"3041=\z@ \PackageInfo\bxac@pkgname

```
{Adjusting interchar class for CJK...\@gobble}%
                                   \text{C} \efor \bxac@x: = {%
                                     3041,3043,3045,3047,3049,3063,3083,3085,3087,308E,%
                                     3095,3096,30A1,30A3,30A5,30A7,30A9,30C3,30E3,30E5,%
                                     30E7,30EE,30F5,30F6,30FC,31F0,31F1,31F2,31F3,31F4,%
                                     31F5,31F6,31F7,31F8,31F9,31FA,31FB,31FC,31FD,31FE,%
                                     31FF%
                                   }\do{\XeTeXcharclass"\bxac@x=\@ne}%
                                 \chi_{fi}}%
                            }
                          以上。
                            \chifi
                          G.3 LuaTEX 部分
                            \ifx l\bxac@engine
                            ムニャムニャ。
                            \unless\ifnum\luatexversion<80 \ifnum\luatexversion<85
                               \chardef\pdftexversion=200
                               \def\pdftexrevision{0}
                               \let\pdftexbanner\luatexbanner
                            \frac{1}{i}\ImposeOldLuaTeXBehavior
ムニャムニャ。
\RevokeOldLuaTeXBehavior
                            \begingroup\expandafter\expandafter\expandafter\endgroup
                            \expandafter\ifx\csname outputmode\endcsname\relax\else
                            \def\bxac@ob@list{%
                               \do{\let}\pdfoutput{\outputmode}%
                               \do{\let}\pdfpagewidth{\pagewidth}%
                               \do{\let}\pdfpageheight{\pageheight}%
                               \do{\protected\edef}\pdfhorigin{{\pdfvariable horigin}}%
                               \do{\protected\edef}\pdfvorigin{{\pdfvariable vorigin}}}
                            \def\bxac@ob@do#1#2{\begingroup
                               \expandafter\bxac@ob@do@a\csname bxac@\string#2\endcsname{#1}#2}
                            \def\bxac@ob@do@a#1#2#3#4{\endgroup
                               \ifbxac@in@old@behavior \let#1#3\relax #2#3#4\relax
                               \else \let#3#1\relax \let#1\@undefined
                               \{f_i\}\protected\def\ImposeOldLuaTeXBehavior{%
                               \unless\ifbxac@in@old@behavior
                                 \bxac@in@old@behaviortrue
                                 \let\do\bxac@ob@do \bxac@ob@list
                              \{f_i\}\protected\def\RevokeOldLuaTeXBehavior{%
                               \ifbxac@in@old@behavior
                                 \bxac@in@old@behaviorfalse
                                 \let\do\bxac@ob@do \bxac@ob@list
                               \{f_i\}
```

```
110
```
漢字および完成形ハングルのカテゴリコードのムニャムニャ。 \ifnum\luatexversion>64 \directlua{ local function range(cs, ce, cc, ff) if ff or not tex.getcatcode $(cs) == cc$  then local setcc = tex.setcatcode for  $c = cs$ , ce do setcc(c, cc) end end end range(0x3400, 0x4DB5, 11, false) range(0x4DB5, 0x4DBF, 11, true) range(0x4E00, 0x9FCC, 11, false) range(0x9FCD, 0x9FFF, 11, true) range(0xAC00, 0xD7A3, 11, false) range(0x20000, 0x2A6D6, 11, false) range(0x2A6D7, 0x2A6FF, 11, true) range(0x2A700, 0x2B734, 11, false) range(0x2B735, 0x2B73F, 11, true) range(0x2B740, 0x2B81D, 11, false) range(0x2B81E, 0x2B81F, 11, true) range(0x2B820, 0x2CEA1, 11, false) range(0x2CEA2, 0x2FFFD, 11, true)  $}$ \fi 以上。  $\chi_{f,i}$ 

## G.4 完了

 $\chi$ fi

おしまい。  $\langle$ /compat $\rangle$ 

# 付録 H 補助パッケージ:bxjscjkcat ☆

modern ドライバ用の和文カテゴリを適用する。

## H.1 準備

```
h∗cjkcati
\def\bxjx@pkgname{bxjscjkcat}
\newcount\bxjx@cnta
```
\bxjx@engine エンジンの種別。

```
\let\bxjx@engine=n
\def\bxjx@do#1#2{%
 \edef\bxjx@tmpa{\string#1}%
 \edef\bxjx@tmpb{\meaning#1}%
```

```
\ifx\bxjx@tmpa\bxjx@tmpb #2\fi}
\bxjx@do\kanjiskip{\let\bxjx@engine=j}
\bxjx@do\enablecjktoken{\let\bxjx@engine=u}
\bxjx@do\XeTeXversion{\let\bxjx@engine=x}
\bxjx@do\pdftexversion{\let\bxjx@engine=p}
\bxjx@do\luatexversion{\let\bxjx@engine=l}
```

```
それぞれのエンジンで、前提となる日本語処理パッケージが実際に読み込まれているかを
```
## 検査する。

```
\def\bxjx@do#1#2{%
  \if#1\bxjx@engine
    \@ifpackageloaded{#2}{}{%else
      \PackageError\bxjx@pkgname
       {Package '#2' must be loaded}%
       {Package loading is aborted.\MessageBreak\@ehc}%
      \endinput}
  \{f_i\}\bxjx@do{p}{bxcjkjatype}
\bxjx@do{x}{xeCJK}
\bxjx@do{l}{luatexja}
古い LATEX の場合、\TextOrMath は fixltx2e パッケージで提供される。
\ifx\TextOrMath\@undefined
  \RequirePackage{fixltx2e}
\chifi
```
## H.2 和文カテゴリコードの設定

```
upL4TFX の場合、和文カテゴリコードの設定を LuaTFX-ja と(ほぼ) 等価なものに変更
する。
※ LuaTFX-ja との相違点: A830、A960、1B000。
  \if u\bxjx@engine
  \sqrt{C}for\bxjx\alpha:={%
  0080,0100,0180,0250,02B0,0300,0500,0530,0590,0600,%
  0700,0750,0780,07C0,0800,0840,08A0,0900,0980,0A00,%
  0A80,0B00,0B80,0C00,0C80,0D00,0D80,0E00,0E80,0F00,%
  1000,10A0,1200,1380,13A0,1400,1680,16A0,1700,1720,%
  1740,1760,1780,1800,18B0,1900,1950,1980,19E0,1A00,%
  1A20,1AB0,1B00,1B80,1BC0,1C00,1C50,1CC0,1CD0,1D00,%
  1D80,1DC0,1E00,2440,27C0,27F0,2800,2A00,2C00,2C60,%
  2C80,2D00,2D30,2D80,2DE0,2E00,4DC0,A4D0,A500,A640,%
  A6A0,A700,A720,A800,A830,A840,A880,A8E0,A900,A930,%
  A980,A9E0,AA00,AA60,AA80,AAE0,AB00,AB30,AB70,ABC0,%
  D800,DB80,DC00,E000,FB00,FB50,FE00,FE70,%
  10000,10080,10100,10140,10190,101D0,10280,102A0,%
  102E0,10300,10330,10350,10380,103A0,10400,10450,%
  10480,10500,10530,10600,10800,10840,10860,10880,%
  108E0,10900,10920,10980,109A0,10A00,10A60,10A80,%
                                     112
```

```
10AC0,10B00,10B40,10B60,10B80,10C00,10C80,10E60,%
11000,11080,110D0,11100,11150,11180,111E0,11200,%
11280,112B0,11300,11480,11580,11600,11680,11700,%
118A0,11AC0,12000,12400,12480,13000,14400,16800,%
16A40,16AD0,16B00,16F00,1BC00,1BCA0,1D000,1D100,%
1D200,1D300,1D360,1D400,1D800,1E800,1EE00,1F000,%
1F030,1F0A0,1F100,1F200,1F300,1F600,1F650,1F680,%
1F700,1F780,1F800,1F900,E0000,F0000,100000%
}\do{\kcatcode"\bxjx@x=15 }
\chifi
```
### H.3 ギリシャ・キリル文字の扱い

※ここで「ギリシャ・キリル文字」は Unicode と JIS X 0213 に共通して含まれるもののみ を指すことにする。

\bxjx@grkcyr@list 対象のギリシャ・キリル文字に関するデータ。

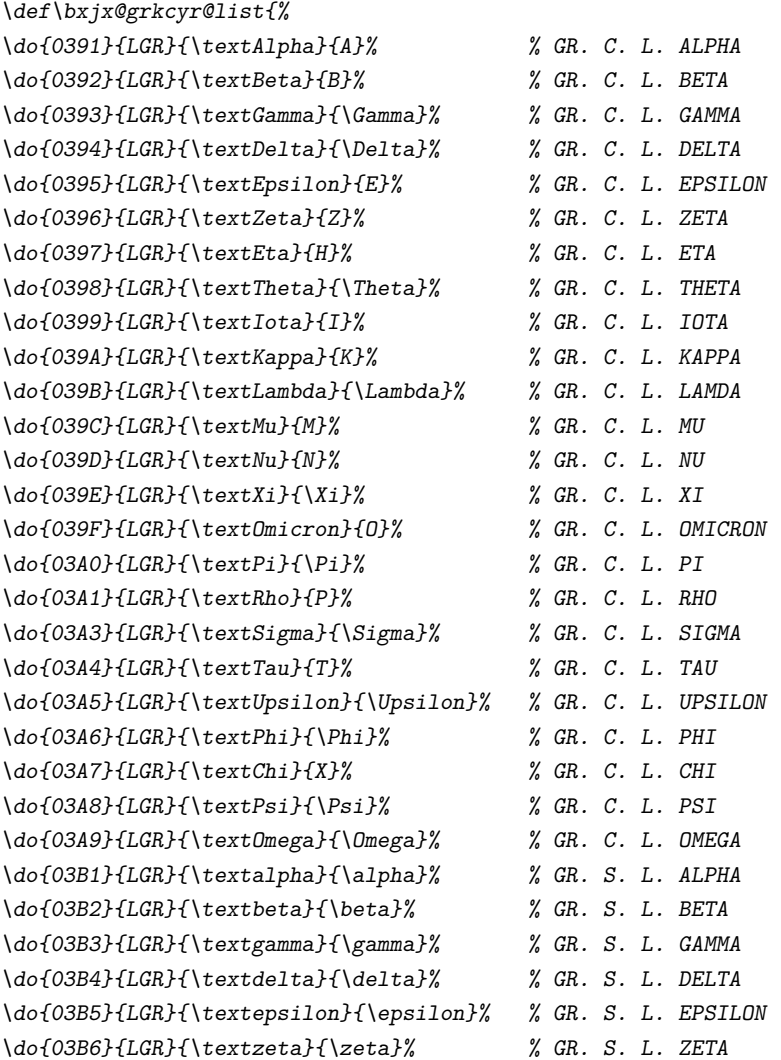

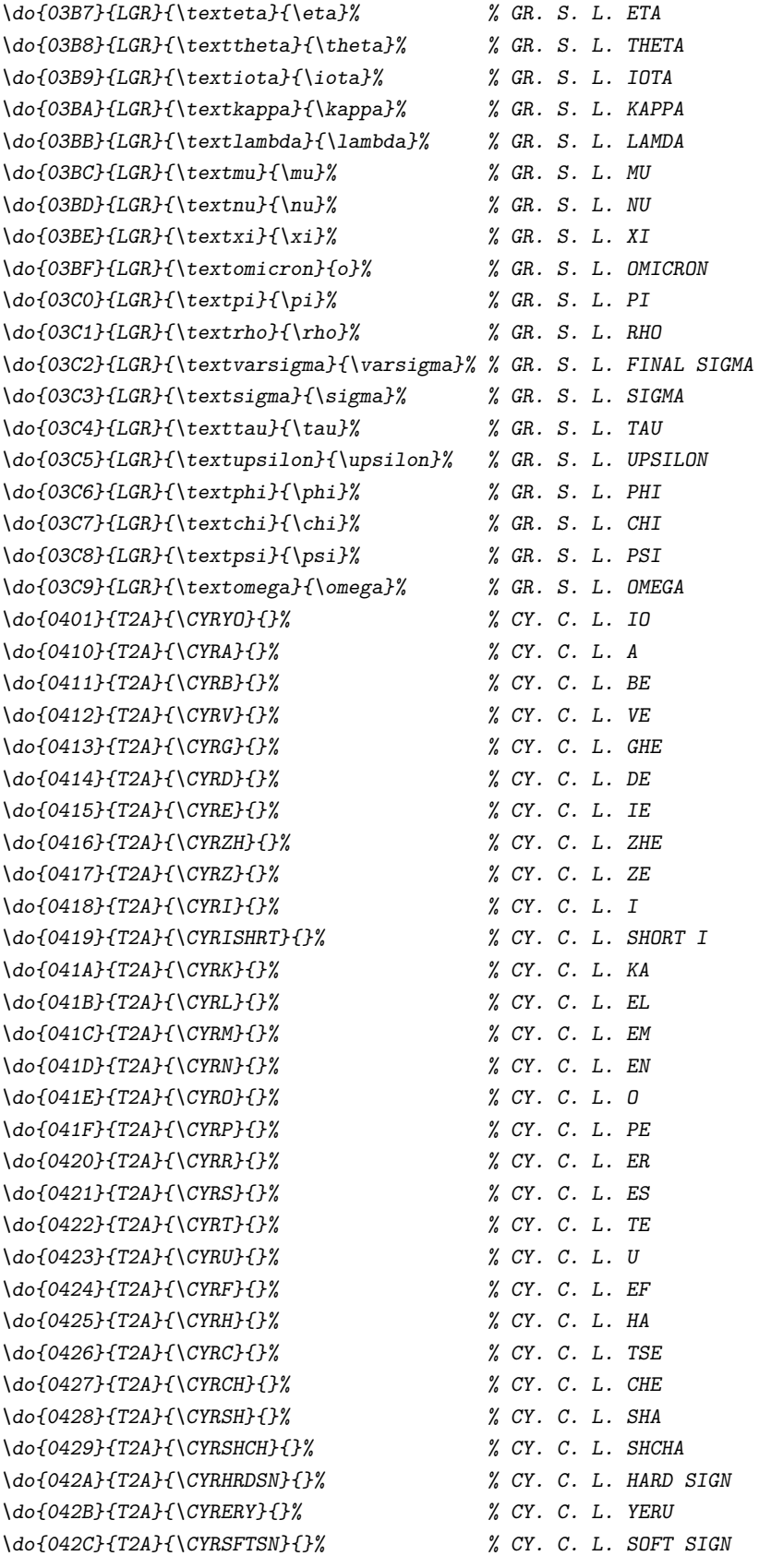

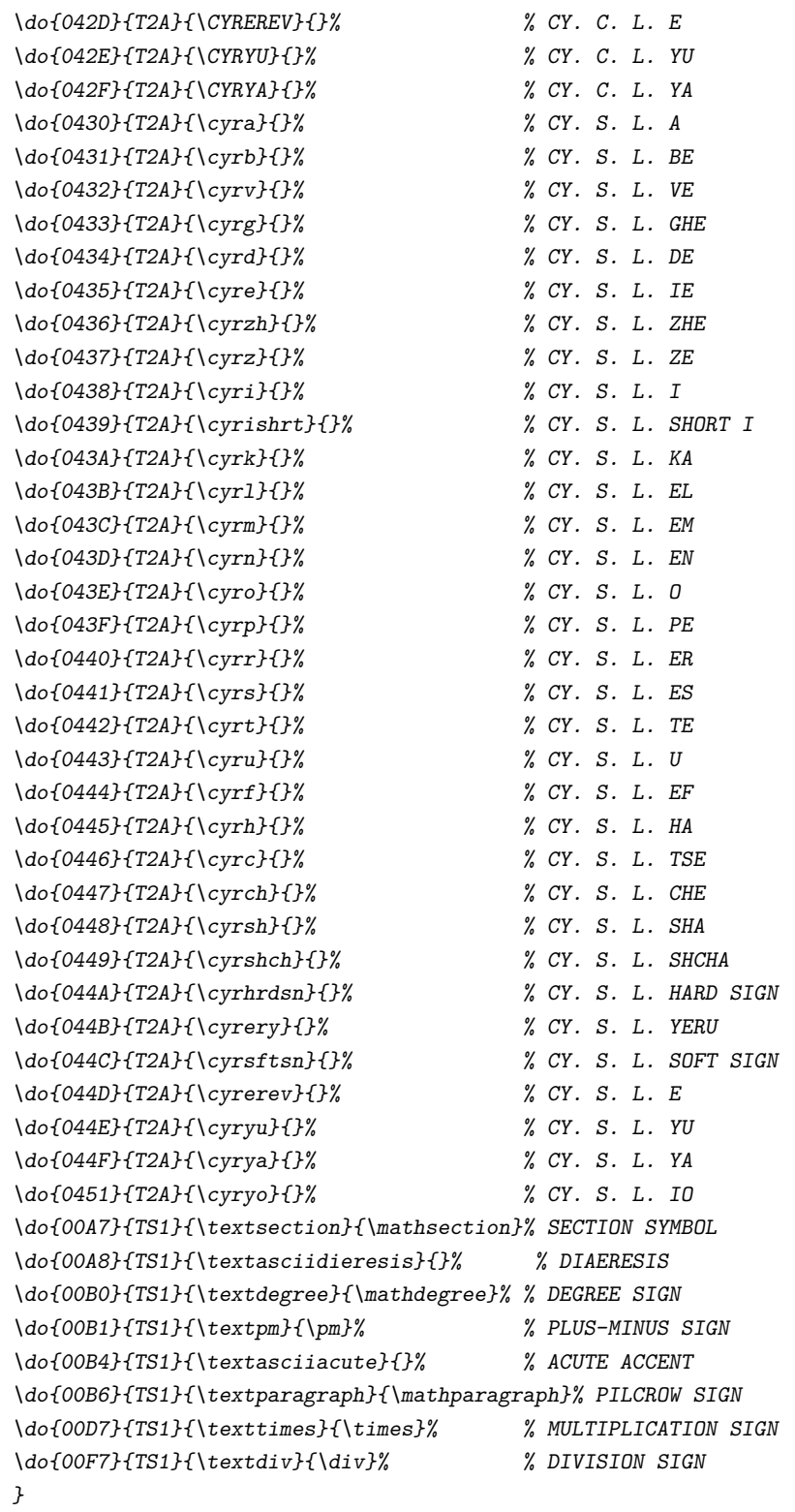

 $\label{thm:main} $$\provides a non-adjoint product of the set of $X$.$ 

\ifbxjx@gcc@cjk 〔スイッチ〕ギリシャ・キリル文字を和文扱いにするか。

```
\newif\ifbxjx@gcc@cjk
 \greekasCJK ギリシャ・キリル文字を和文扱いにする。
\nogreekasCJK ギリシャ・キリル文字を欧文扱いにする。
                \newcommand*\greekasCJK{%
                  \bxjx@gcc@cjktrue}
                \newcommand*\nogreekasCJK{%
                  \bxjx@gcc@cjkfalse}
\bx@fake@grk \bx@fake@grk{(出力文字)}{(基準文字)} :
                \def\bxjx@do#1\relax{%
                  \def\bxjx@fake@grk##1##2{%
                    \expandafter\bxjx@fake@grk@a\meaning##2#1\@nil{##1}{##2}}%
                  \def\bxjx@fake@grk@a##1#1##2\@nil##3##4{%
                   \i{f}x\{\#1\}\\bxjx@cnta##4\divide\bxjx@cnta\@cclvi
                     \multiply\bxjx@cnta\@cclvi \advance\bxjx@cnta`##3\relax
                     \mathchar\bxjx@cnta
                    \text{else } ##3\}\expandafter\bxjx@do\string\mathchar\relax
              ■pdfLaTeX · upLaTeX の場合
                \ifnum0\if p\bxjx@engine1\fi\if u\bxjx@engine1\fi>0
              まず inputenc を読み込んで入力エンコーディングを utf8 に変更する。
                \@ifpackageloaded{inputenc}{}{%else
                  \RequirePackage[utf8]{inputenc}}
                \def\bxjx@tmpa{utf8}
                \ifx\bxjx@tmpa\inputencdoingname
                  \PackageWarningNoLine\bxjx@pkgname
                   {Input encoding changed to utf8}%
                  \inputencoding{utf8}%
                \chifi
               upLATEX の場合は当該の文字を含むブロックをの和文カテゴリコードを変更する。
                \if u\bxjx@engine
                \kcatcode"0370=15
                \kcatcode"0400=15
                \kcatcode"0500=15
                \chi_{f,i}各文字について \DeclareUnicodeCharacter を実行する。
                \def\do#1{%
                  \@tempcnta="#1\relax
                  \@tempcntb=\@tempcnta \divide\@tempcntb256
                  \expandafter\let\csname bxjx@KCR/\the\@tempcntb\endcsname=t%
                  \expandafter\bxjx@do@a\csname bxjx@KC/\the\@tempcnta\endcsname{#1}}
                \def\bxjx@do@a#1#2#3#4#5{%
```

```
\ifx\\#5\\%
                                  \def\bxjx@tmpa{\@inmathwarn#4}%
                                \else\ifcat A\noexpand#5%
                                  \edef\bxjx@tmpa{\noexpand\bxjx@fake@grk{#5}%
                                    {\iota\in\mathbb{Z}}\else \def\bxjx@tmpa{#5}%
                                \frac{1}{i}\def\bxjx@tmpb{\bxjx@do@b{#1}{#2}{#3}{#4}}%
                                \expandafter\bxjx@tmpb\expandafter{\bxjx@tmpa}}
                              \if u\bxjx@engine
                              % {\bxjx@KC/NN}{XXXX}{ENC}{\textCS}{\mathCS}
                              \def\bxjx@do@b#1#2#3#4#5{%
                                \kchardef#1=\@tempcnta
                                \DeclareTextCommandDefault{#4}{\bxjx@ja@or@not{#1}{#3}{#4}}%
                                \DeclareUnicodeCharacter{#2}{\TextOrMath{#4}{#5}}}
                              \else\if p\bxjx@engine
                              \def\bxjx@do@b#1#2#3#4#5{%
                                \mathchardef#1=\@tempcnta
                                \DeclareTextCommandDefault{#4}{\bxjx@ja@or@not{\UTF{#2}}{#3}{#4}}%
                                \DeclareUnicodeCharacter{#2}{\TextOrMath{#4}{#5}}}
                              \frac{1}{i}\bxjx@grkcyr@list
                              \let\bxjx@do@a\undefined
                              \let\bxjx@do@b\undefined
\bxjx@DeclareUnicodeCharacter \bxjx@DeclareUnicodeCharacter を改変して、ギリシャ・キリル文字の場合に再定義を
                            抑止したもの。
                              \@onlypreamble\bxjx@org@DeclareUnicodeCharacter
                              \let\bxjx@org@DeclareUnicodeCharacter\DeclareUnicodeCharacter
                              \@onlypreamble\bxjx@DeclareUnicodeCharacter
                              \def\bxjx@DeclareUnicodeCharacter#1#2{%
                                \count@="#1\relax \bxjx@cnta\count@ \divide\bxjx@cnta256
                                \expandafter\ifx\csname bxjx@KCR/\the\bxjx@cnta\endcsname\relax
                                  \bxjx@org@DeclareUnicodeCharacter{#1}{#2}%
                                \else\expandafter\ifx\csname bxjx@KC/\the\count@\endcsname\relax
                                  \bxjx@org@DeclareUnicodeCharacter{#1}{#2}%
                                \else
                                  \wlog{ \space\space skipped defining Unicode char U+#1}%
                                \left\{f_i\right\}\bxjx@ja@or@not \bxjx@ja@or@not
                              \def\bxjx@ja@or@not#1#2#3{%
                            \greekasCJK の場合は、無条件に和文用コードを実行する。
                                \ifbxjx@gcc@cjk #1%
                            \nogreekasCJK の場合は、エンコーディングを固定して欧文用のコードを実行するが、そ
                            のエンコーディングが未定義の場合は(フォールバックとして)和文用コードを使う。
                                \else\expandafter\ifx\csname T@#2\endcsname\relax #1%
```

```
\else \UseTextSymbol{#2}{#3}%
\left\{f_i\}_{f_i}\right\}
```

```
\DeclareFontEncoding@ \DeclareFontEncoding@ にパッチを当てて、\DeclareFontEncoding の実行中だけ改変
```

```
後の \DeclareUnicodeCharacter が使われるようにする。
```
#### \begingroup

```
\toks@\expandafter{\DeclareFontEncoding@{#1}{#2}{#3}}
\xdef\next{\def\noexpand\DeclareFontEncoding@##1##2##3{%
  \noexpand\bxjx@swap@DUC@cmd
  \the\toks@
  \noexpand\bxjx@swap@DUC@cmd}}
\endgroup\next
\def\bxjx@swap@DUC@cmd{%
  \let\bxjx@tmpa\DeclareUnicodeCharacter
 \let\DeclareUnicodeCharacter\bxjx@DeclareUnicodeCharacter
 \let\bxjx@DeclareUnicodeCharacter\bxjx@tmpa}
```
以上。

#### ■XヨᡌEX・LualATEX の場合

\else\ifnum0\if x\bxjx@engine1\fi\if l\bxjx@engine1\fi>0

```
各文字について、math active を設定する。
```

```
\def\do#1{%
  \bxjx@cnta="#1\relax
 \begingroup
    \lccode`~=\bxjx@cnta
  \lowercase{\endgroup
    \bxjx@do@a{~}}{#1}}
\def\bxjx@do@a#1#2#3#4#5{%
  \ifx\\#5\\\let\bxjx@tmpa\relax
  \else\ifcat A\noexpand#5%
    \edef\bxjx@tmpa{\noexpand\bxjx@fake@grk{#5}%
      {\ifnum\uccode`#5=`#5\noexpand\Pi\else\noexpand\pi\fi}}%
  \else \def\bxjx@tmpa{#5}%
 \frac{1}{i}\ifx\bxjx@tmpa\relax\else
    \mathcode\bxjx@cnta"8000 \let#1\bxjx@tmpa
 \{f_i\}
```
「Unicode な数式」の設定が行われているかを(簡易的に)検査して、そうでない場合にの み、こちらの設定を有効にする。

```
\mathchardef\bxjx@tmpa="119
\ifx\bxjx@tmpa\pi \bxjx@grkcyr@list \fi
\let\bxjx@do@a\undefined
```
LuaTEX における \(no)greekasCJK の定義。jacharrange の設定を変更する。

```
\if l\bxjx@engine
  \protected\def\greekasCJK{%
    \bxjx@gcc@cjktrue
```

```
\ltjsetparameter{jacharrange={+2, +8}}}
\protected\def\nogreekasCJK{%
 \bxjx@gcc@cjkfalse
 \ltjsetparameter{jacharrange={-2, -8}}}
```
 $\chi_{f,i}$ 

X<sub>T</sub>T<sub>F</sub>X における \(no)greekasCJK の定義。

```
\if x\bxjx@engine
  \protected\def\greekasCJK{%
    \bxjx@gcc@cjktrue
    \def\do##1##2##3##4{\XeTeXcharclass"##1\@ne}%
    \bxjx@grkcyr@list}
  \protected\def\nogreekasCJK{%
    \bxjx@gcc@cjkfalse
    \def\do##1##2##3##4{\XeTeXcharclass"##1\z@}%
    \bxjx@grkcyr@list}
\chi_{fi}以上。
```
 $\frac{1}{i}$ 

### H.4 初期設定

ギリシャ・キリル文字を欧文扱いにする。 \nogreekasCJK

# H.5 完了

```
おしまい。
\langle/cjkcat\rangle補助パッケージ実装はここまで。
\langle/anc\rangle
```